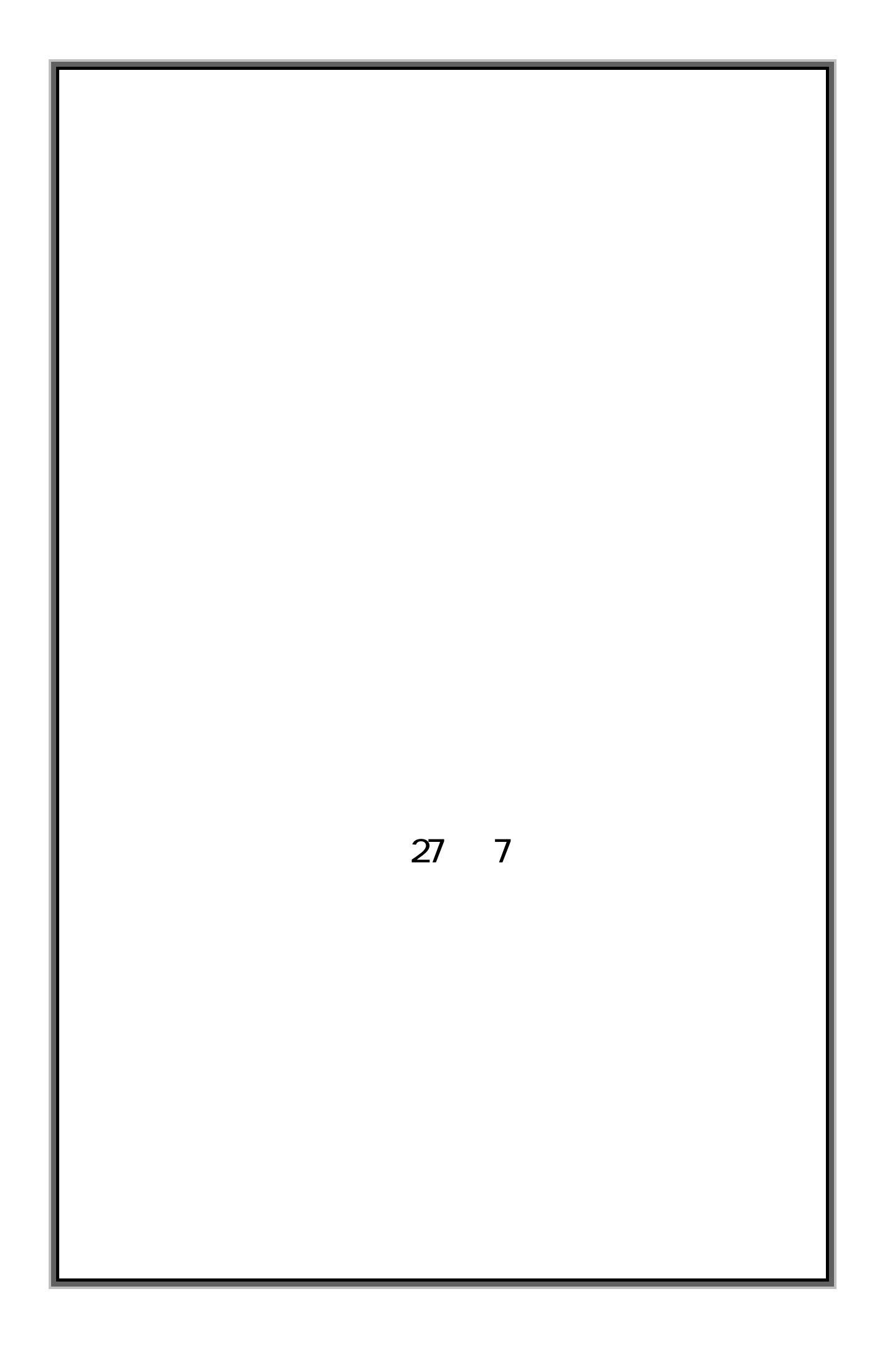

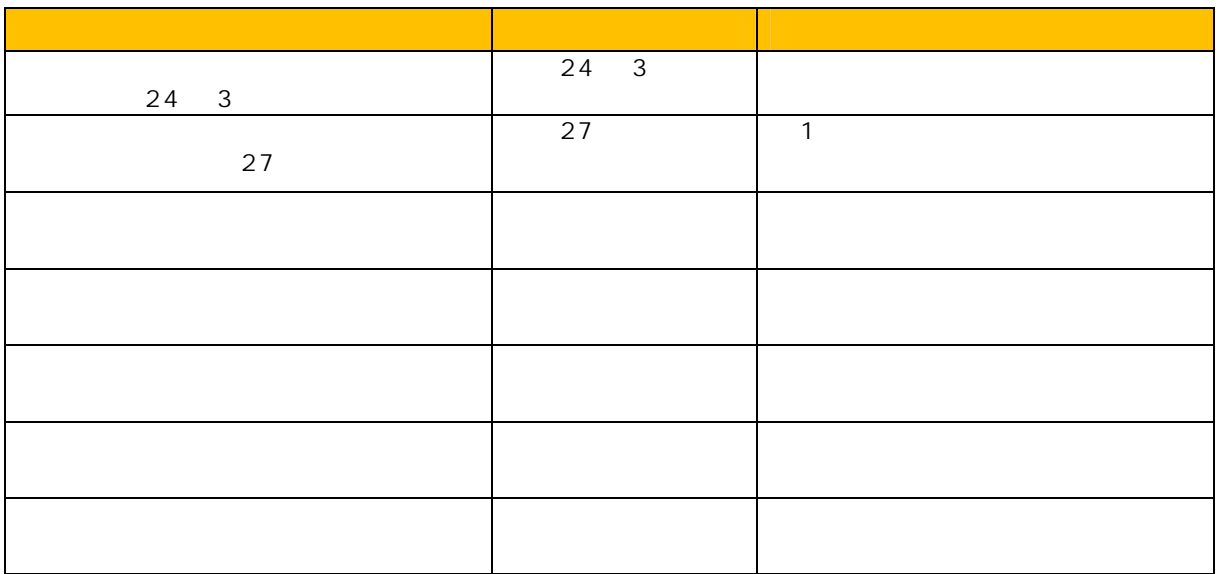

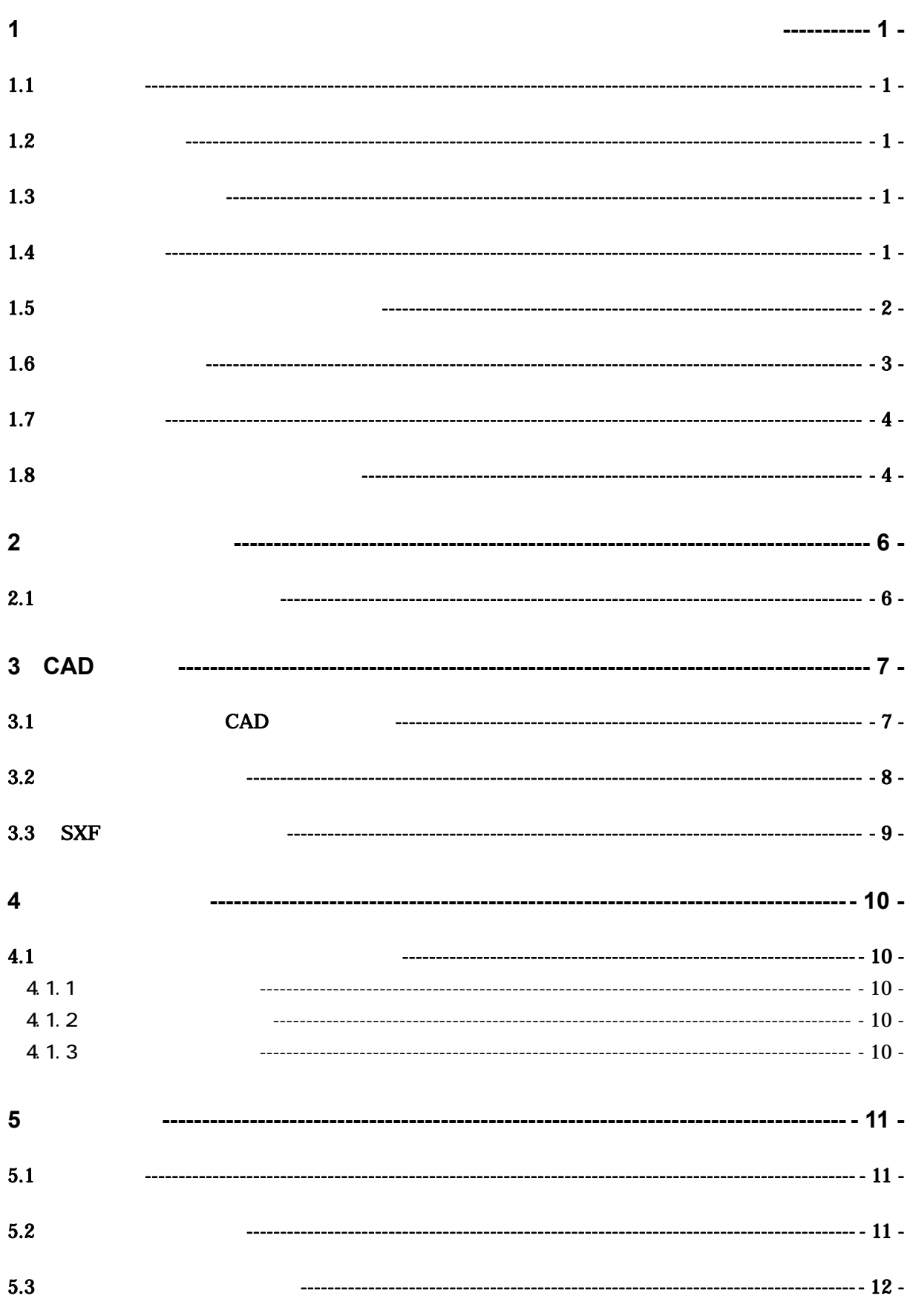

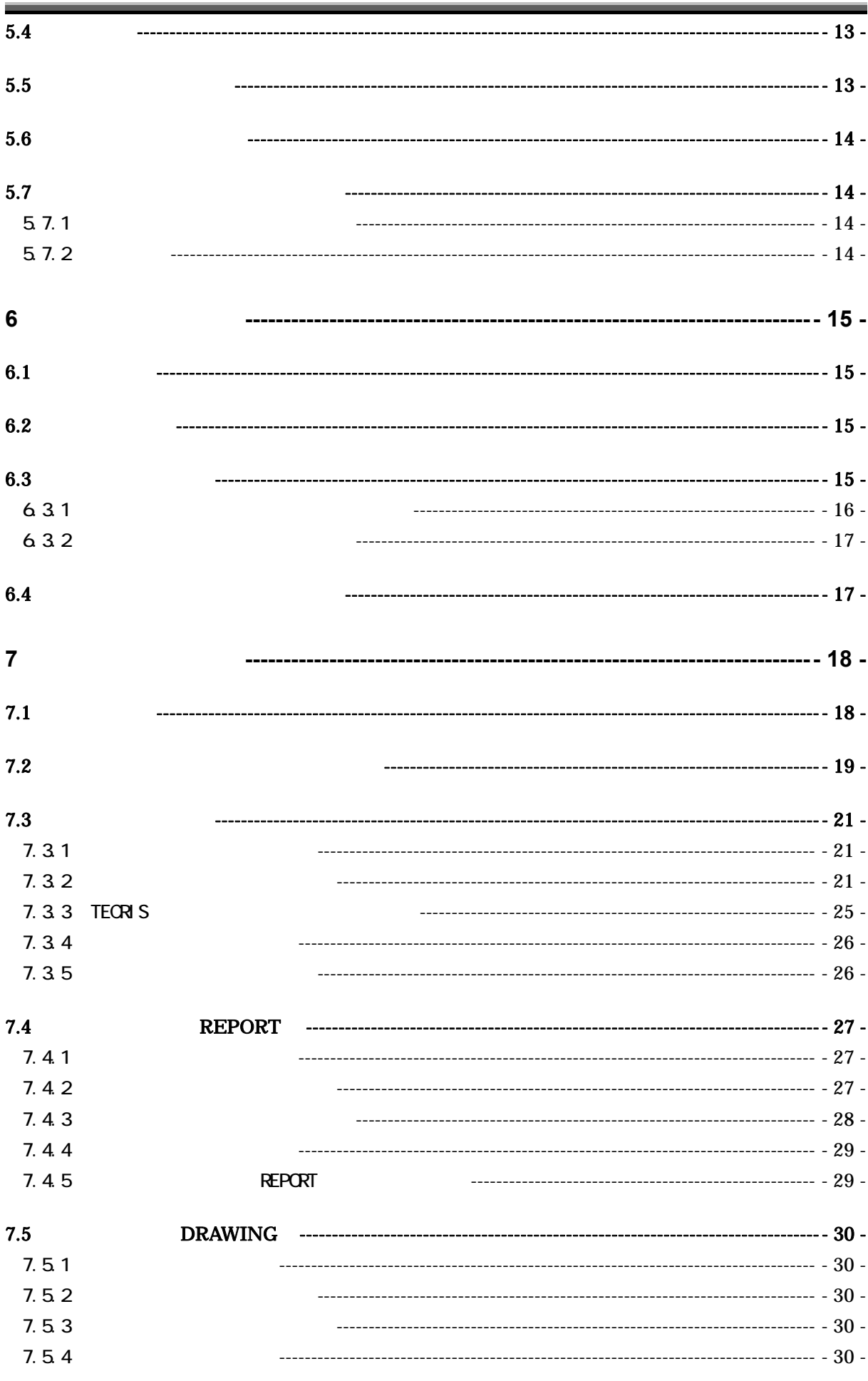

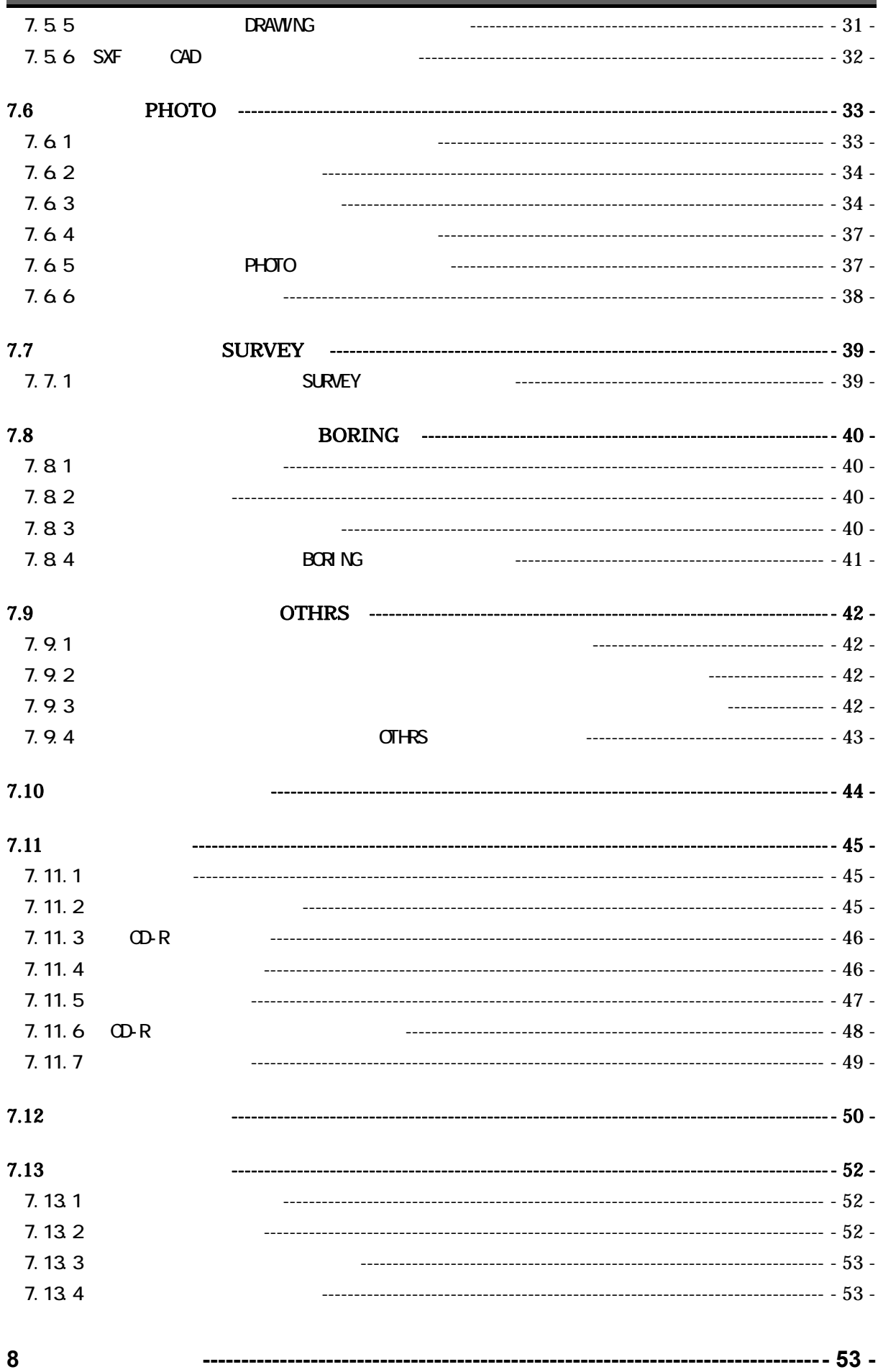

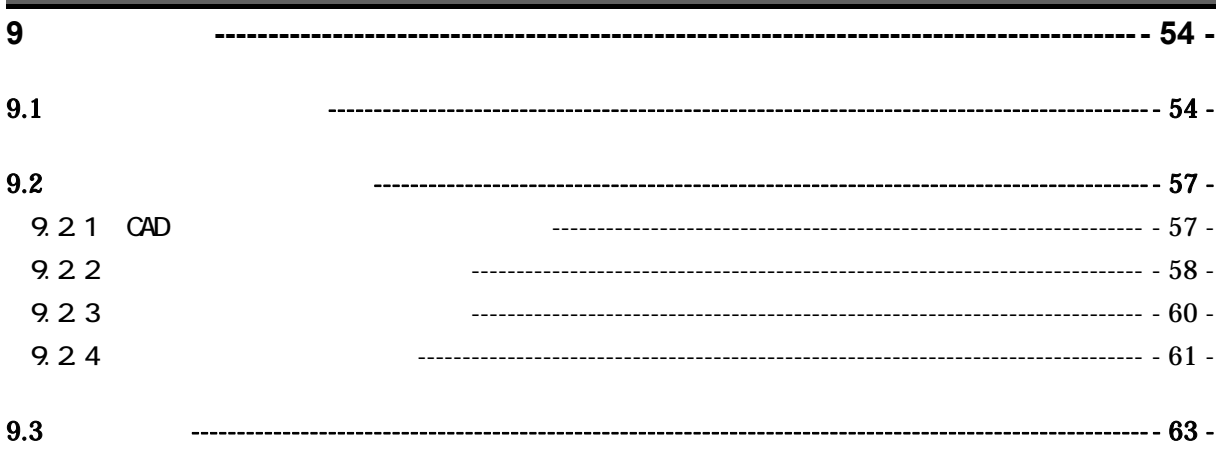

 $1$ 

 $1.1$ 

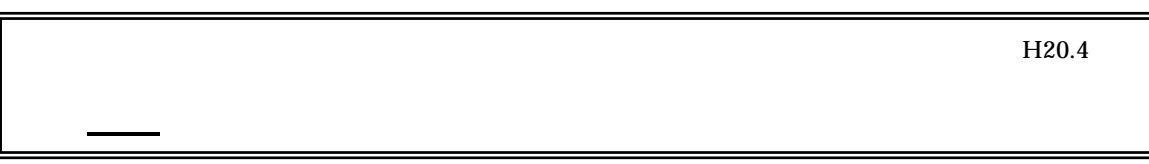

 $1$ 

# $1.2$

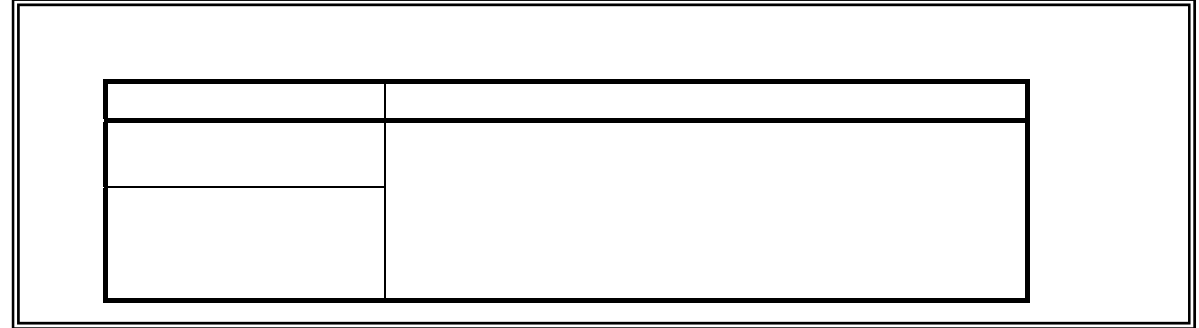

 $1.3$ 

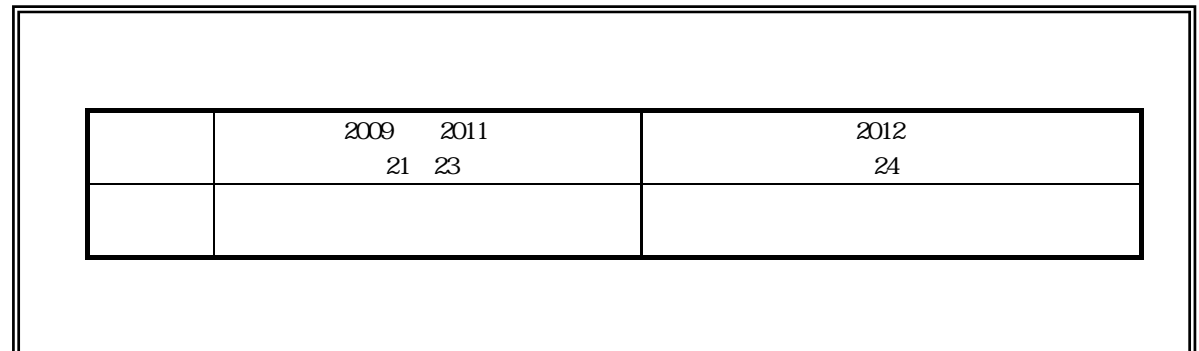

 $1.4$ 

 $( )$ 

 $( )$ 

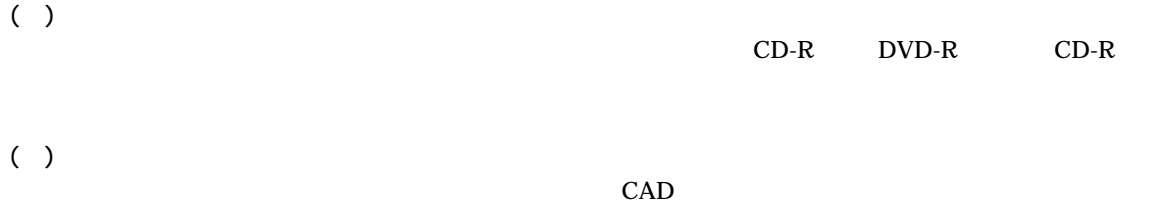

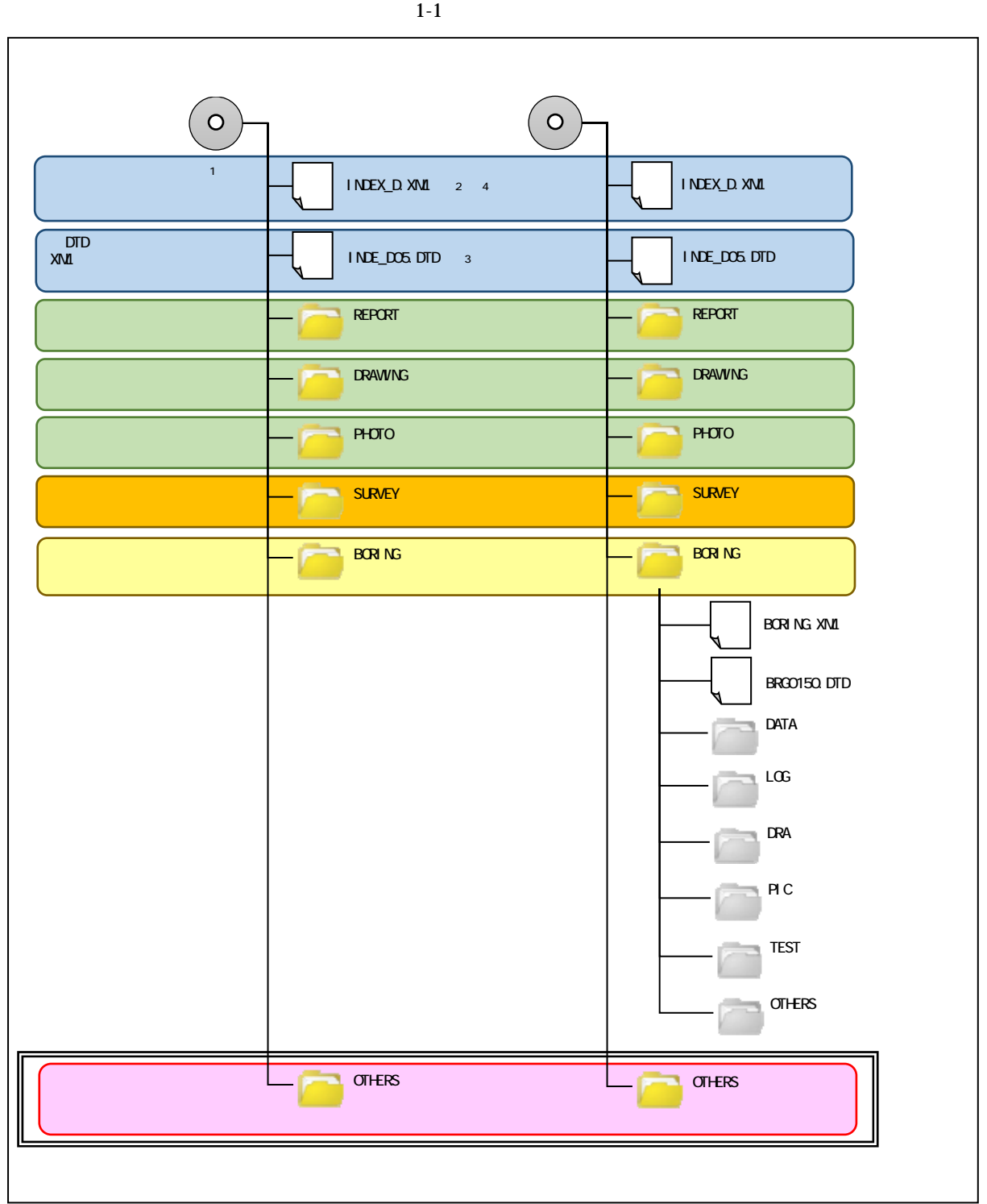

 $1-1$  CD-R

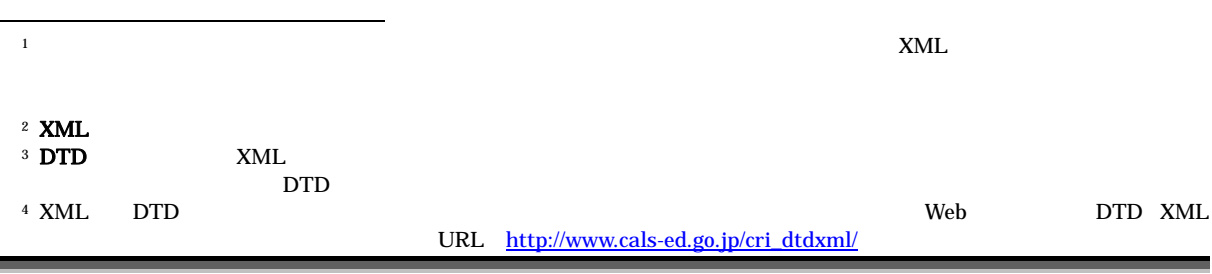

1.  $\blacksquare$ 

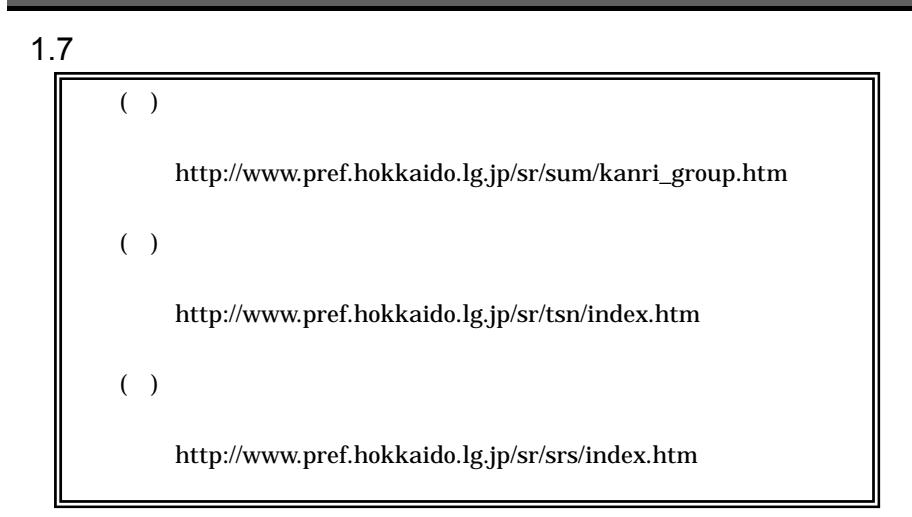

#### $1.8$

 $(1)$ 

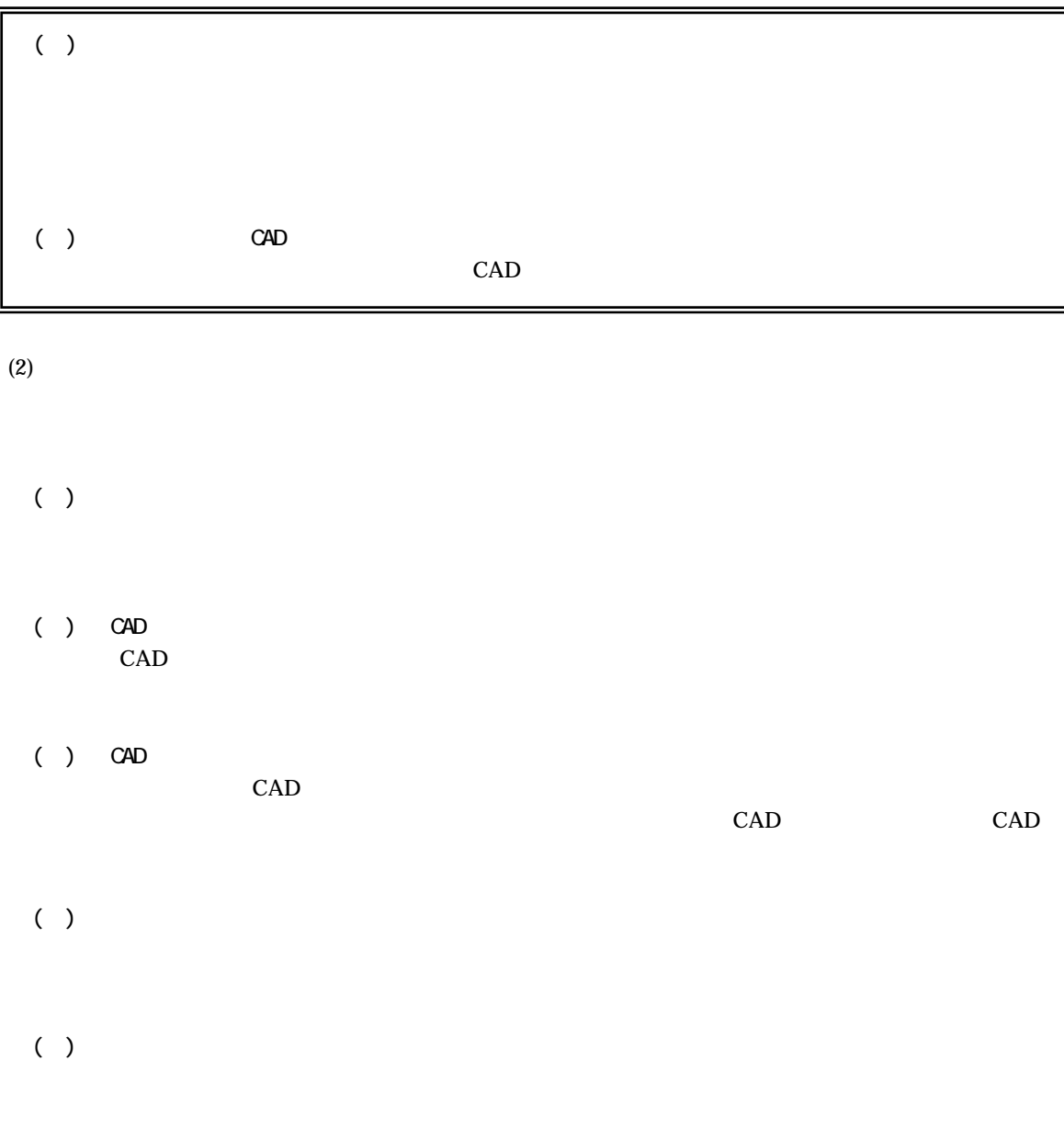

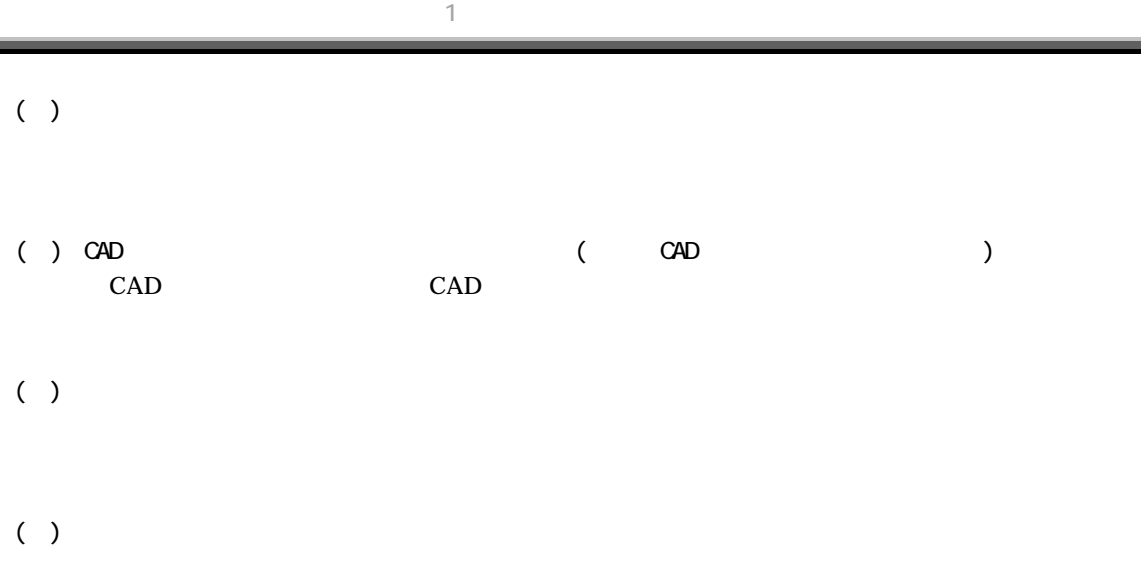

 $($   $)$ 

 $(3)$ 

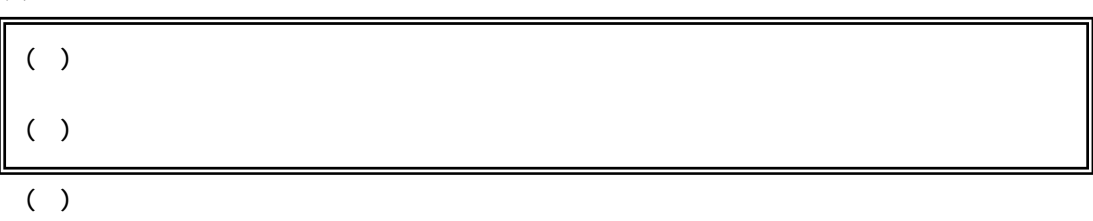

 $2 \overline{a}$ 

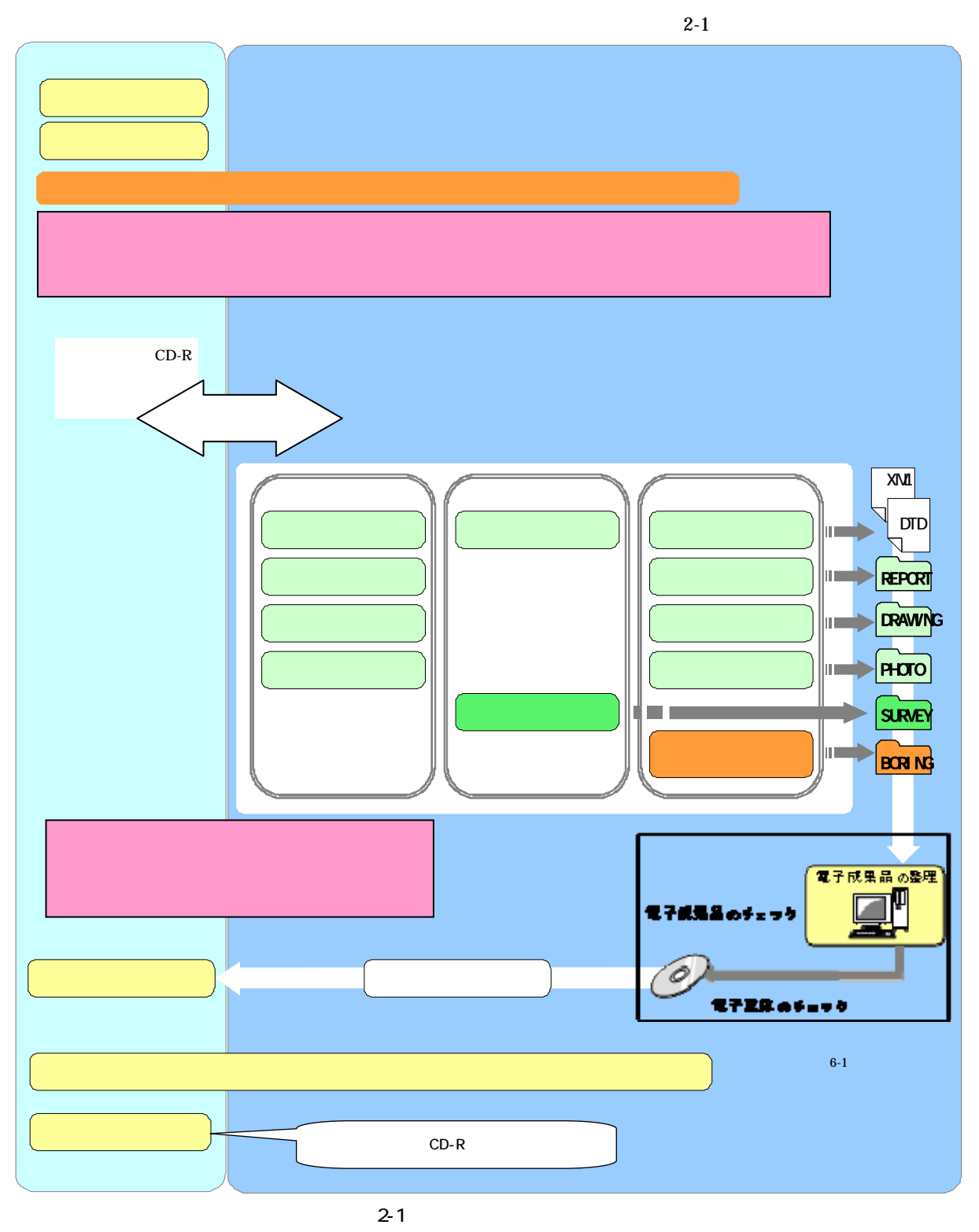

3 CAD

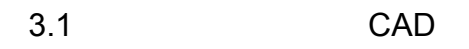

 $CAD$   $3-1$ 

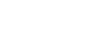

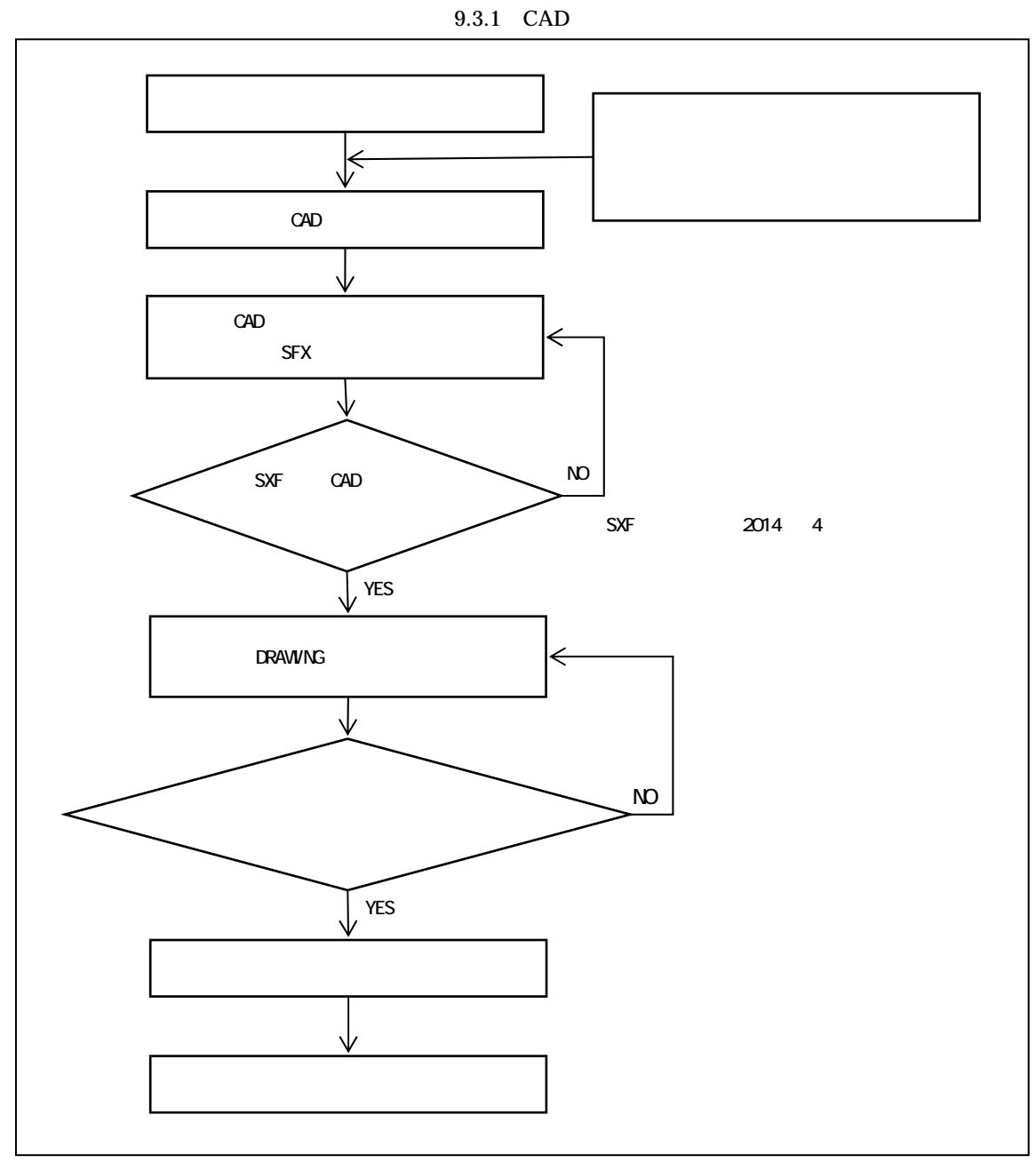

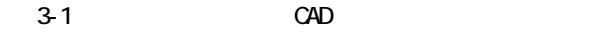

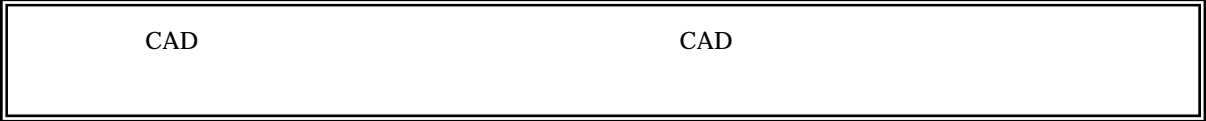

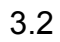

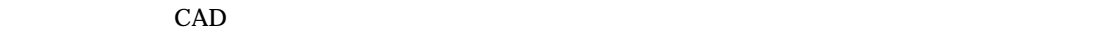

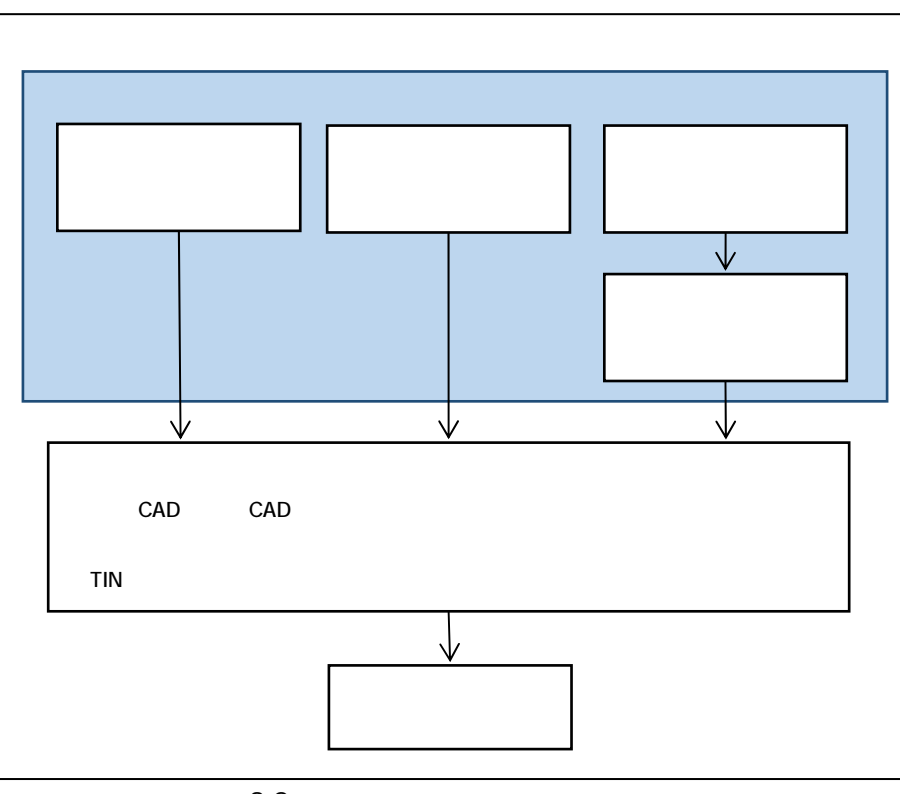

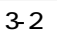

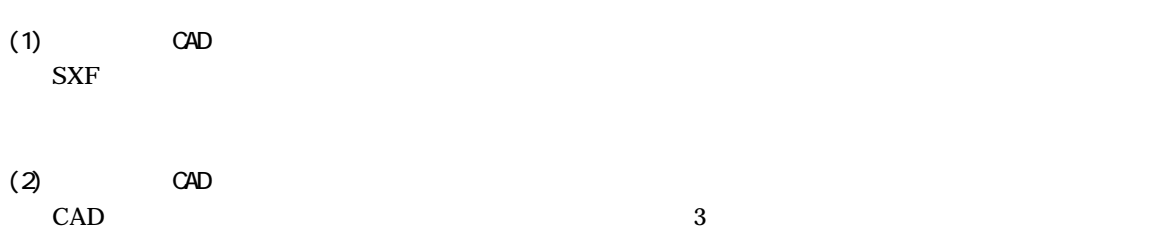

A)

B) ファイルスタデータにはなる

 $S$ XF

```
http://www.cals.jacic.or.jp/cad/developer/Doc/rasterR12.pdf 
1. TIFF G4 stripped
2. 2 \angle3. AO 400dpi 13,000
4. tif
5. \t11. JPEG
2. TrueColor 24
3. and 2000 and 2000 and 2000 and 2000 and 2000 and 2000 and 2000 and 2000 and 2000 and 2000 and 2000 and 2000 and 2000 and 2000 and 2000 and 2000 and 2000 and 2000 and 2000 and 2000 and 2000 and 2000 and 2000 and 2000 and
4. 拡張子:.jpg 
\mathsf{CAD}\phantom{.0}\rm{CAD}
```
### C) DM

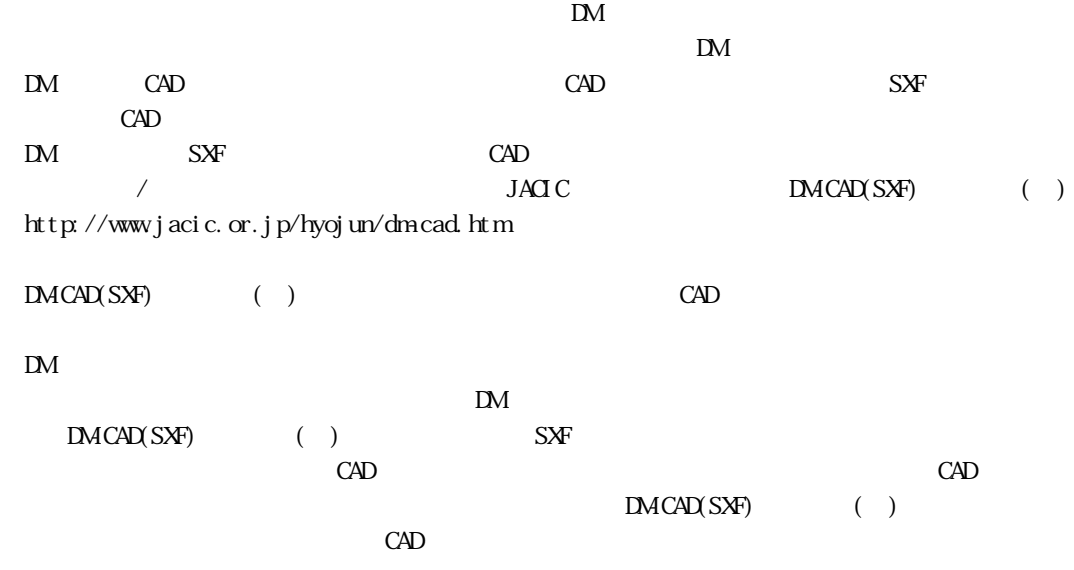

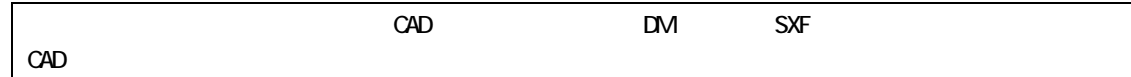

## 3.3 SXF

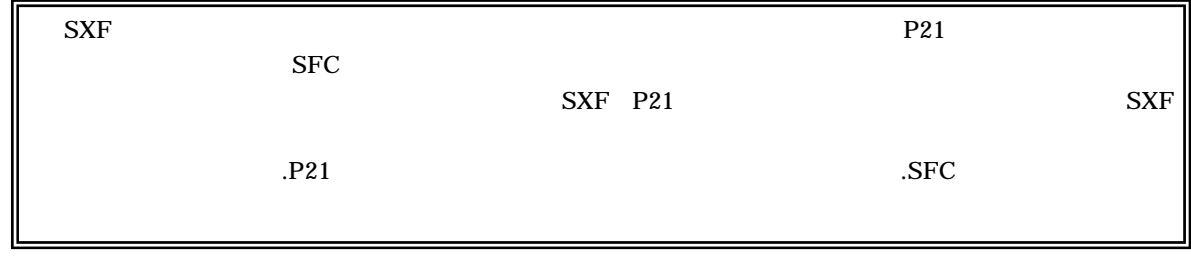

4 発注時の準備  $4.1$  $4.1.1$  $CAD$ 

 $4.1.2$ 

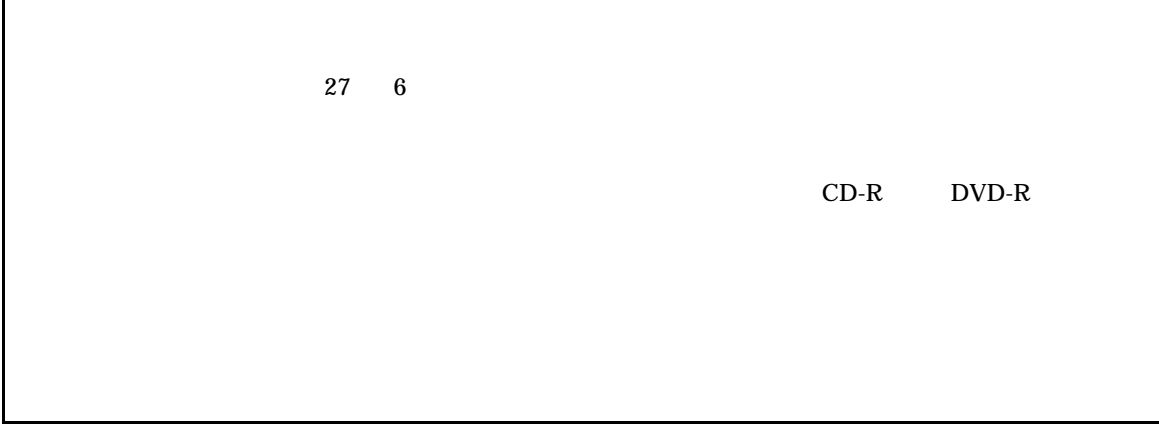

 $4.1.3$ 

 $5$ 

 $5.1$ 

ウ) CADデータ

 $5.2$ 

 $5-1$ 

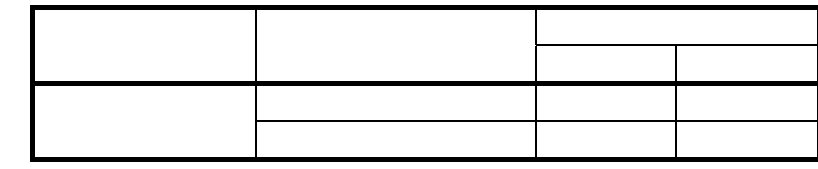

 $\frac{1}{\sqrt{1-\frac{1}{\sqrt{1-\frac{1$ 

 $1$ 

 $(1)$ 

 $Web$ 

CALS/EC http://www.pref.hokkaido.lg.jp/kn/ksk/itakuyousiki.htm

5.事前協議

 $5.3$ 

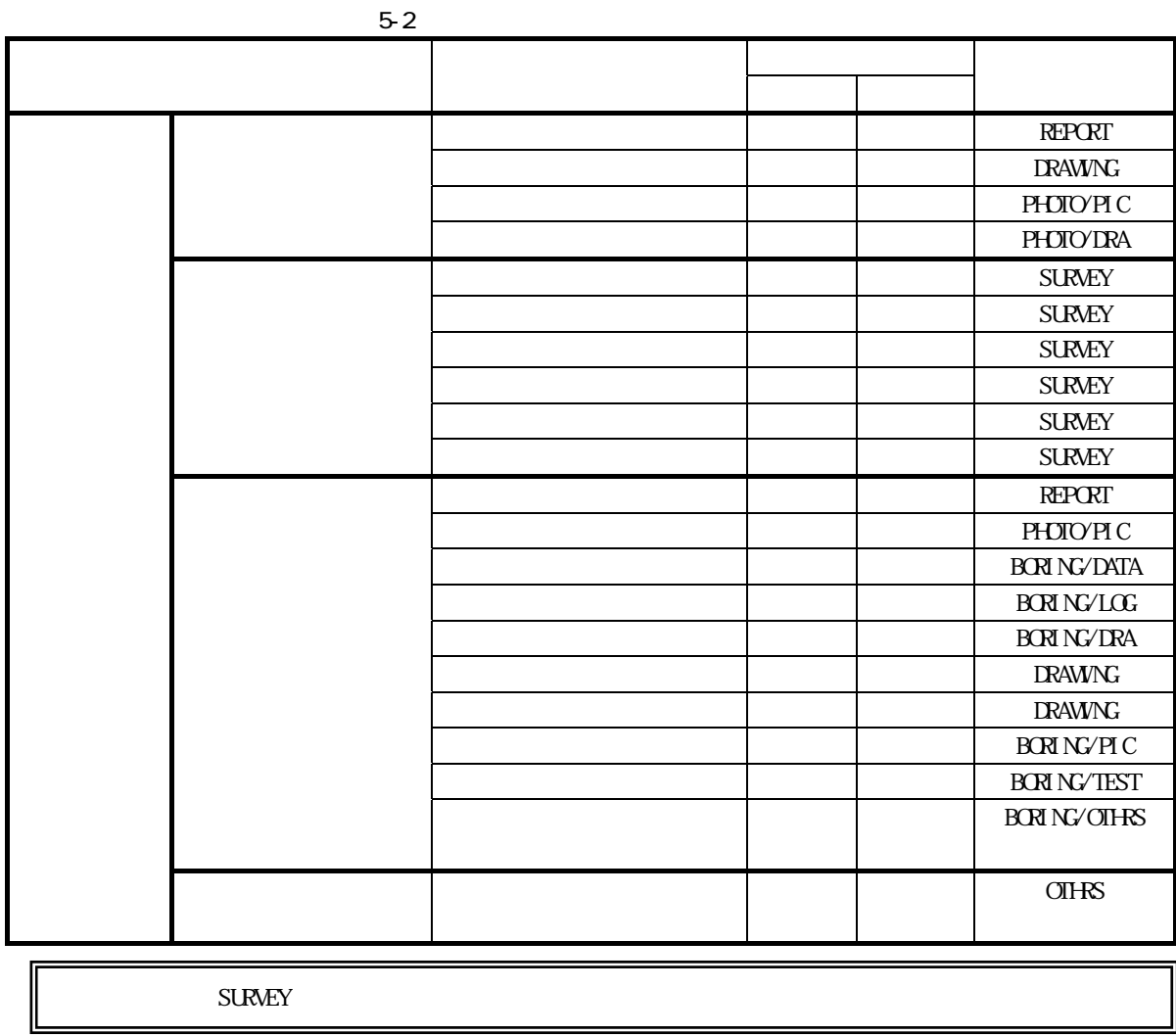

 $\bullet$ 

 $\bullet$ 

 $CG$   $A3$  $A3$   $\mathsf{A}$ ) and the set of the set of the set of the set of the set of the set of the set of the set of the set of the set of the set of the set of the set of the set of the set of the set of the set of the set of the set o

B) 第三者が発行する証明書類等添付書類が紙しかない場合で、必要と判断された書類については、

300dpi

5.4 納品形態

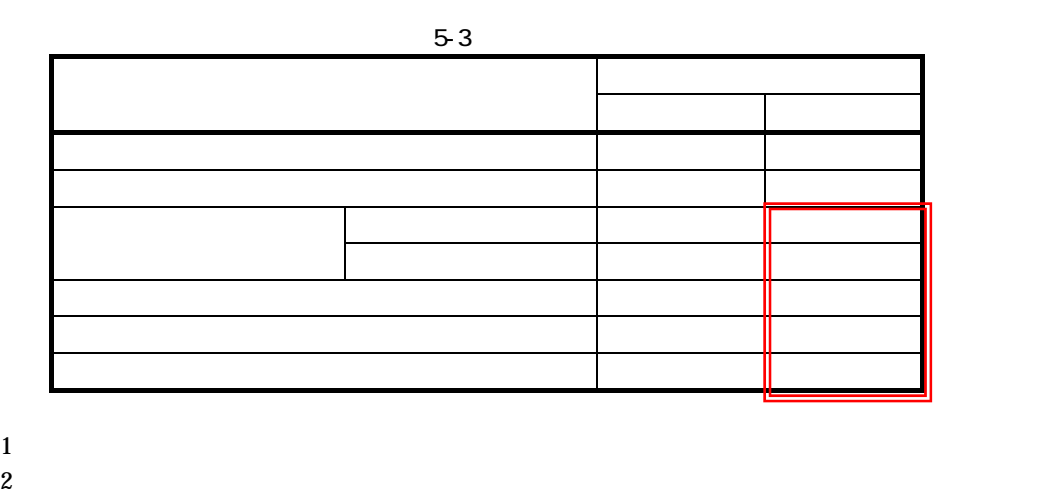

 $3 \t20$ 

 $5.5$ 

 $(1)$ 

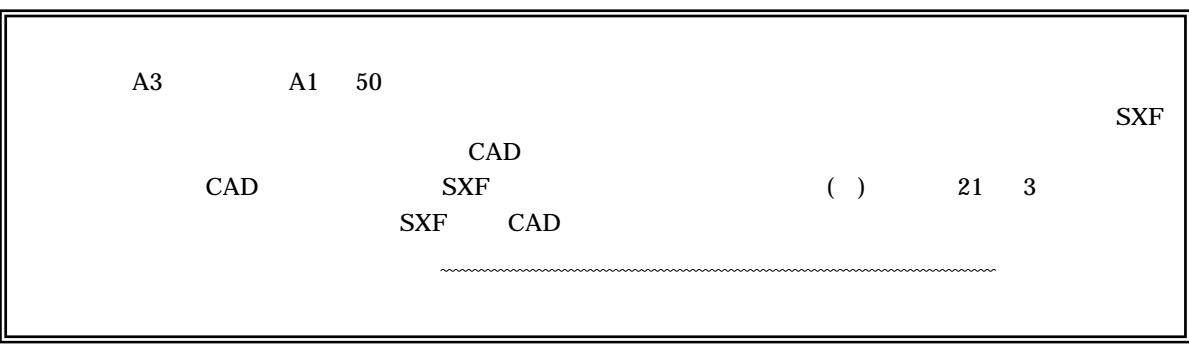

 $\overline{(2)}$ 

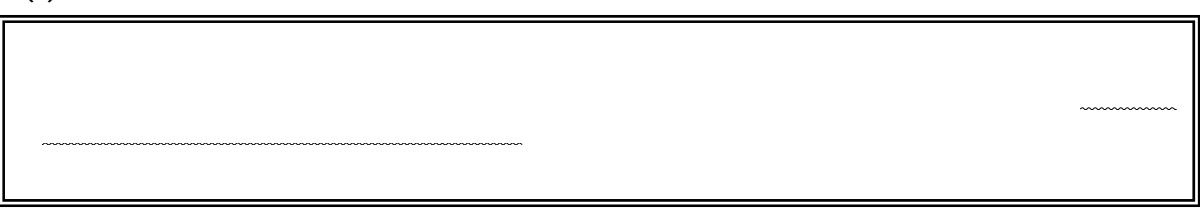

 $5.6$ 

 $\cos$ XML XLSX PDF  $5.7$  $5.7.1$  $SXF$  $CAD$ CAD  $5.7.2$ 

## $6$

# $6.1$

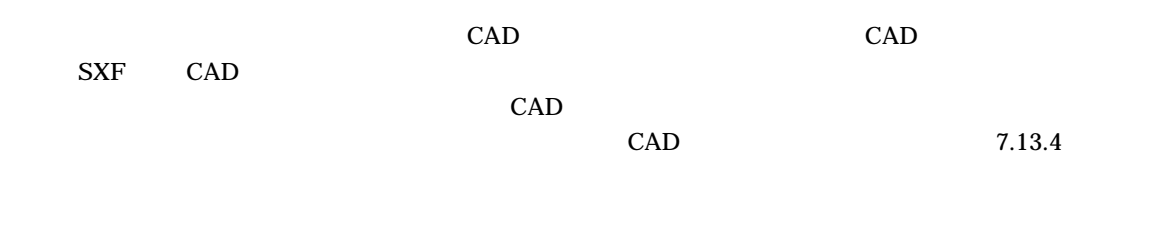

# $6.2$

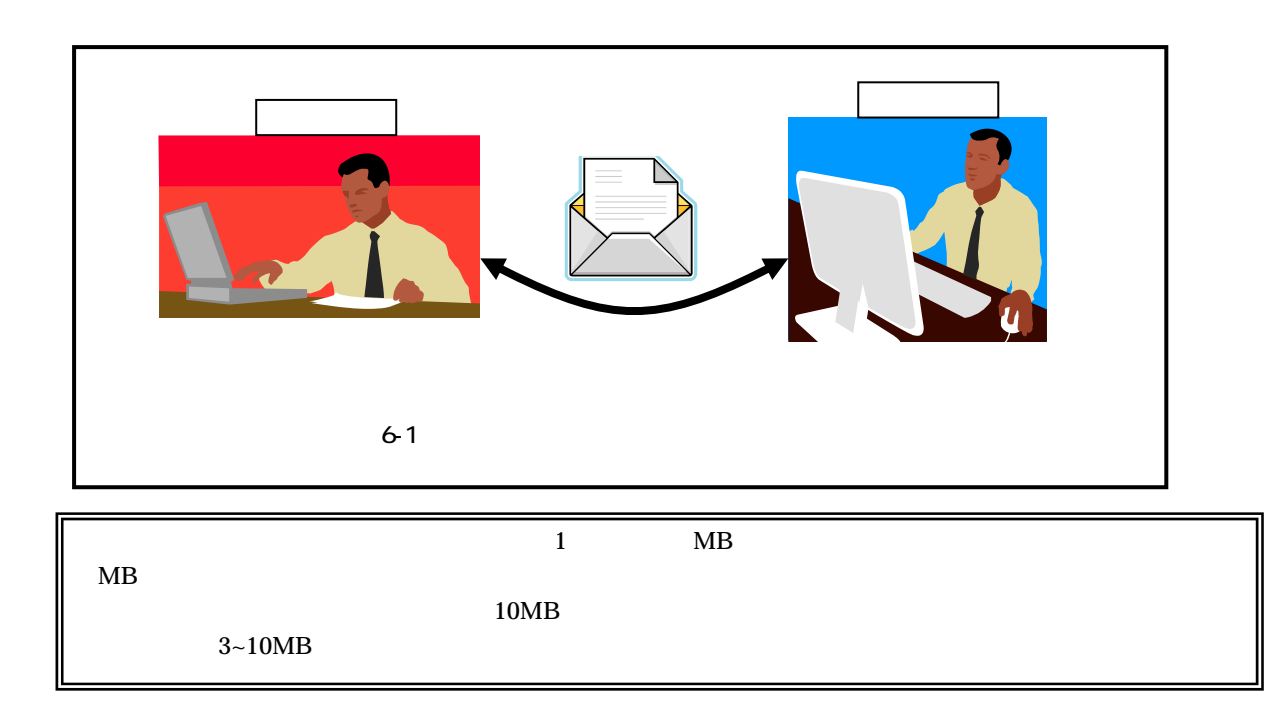

6.3.1

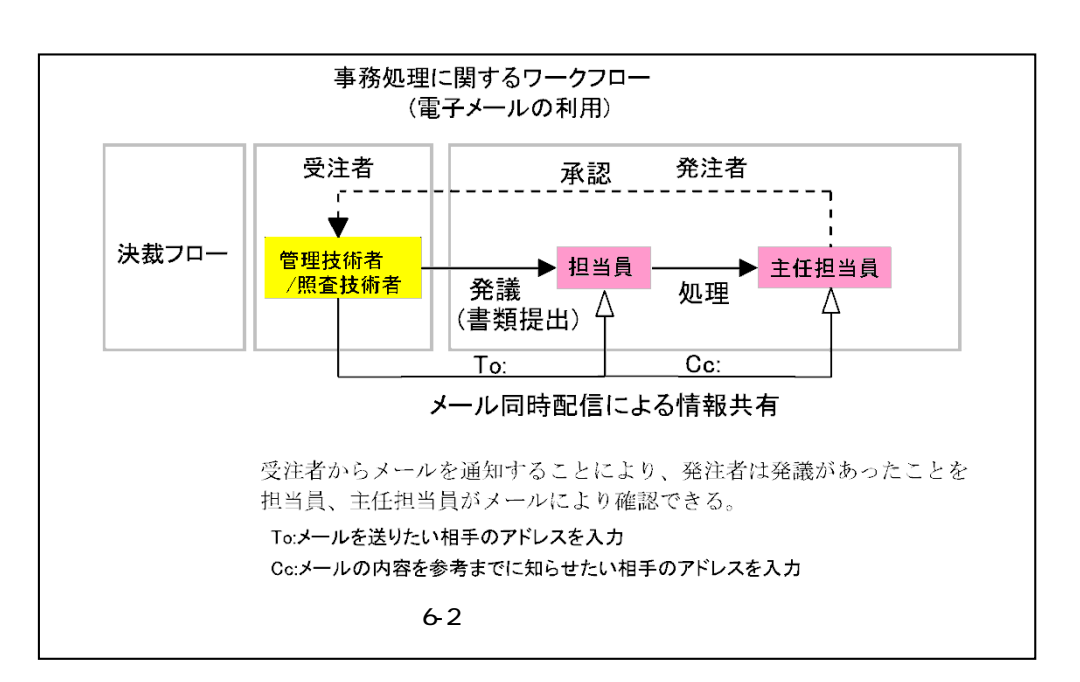

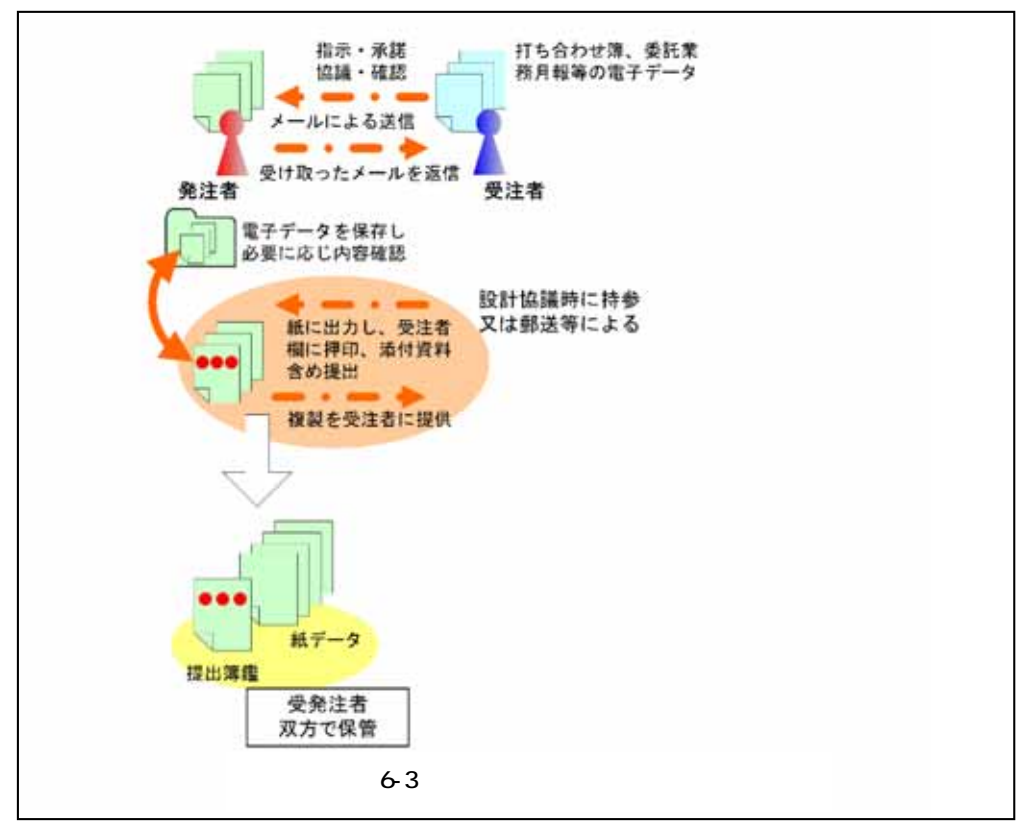

 $CD-R$ 

 $6\,$ 

6.業務中の情報管理

6.3.2

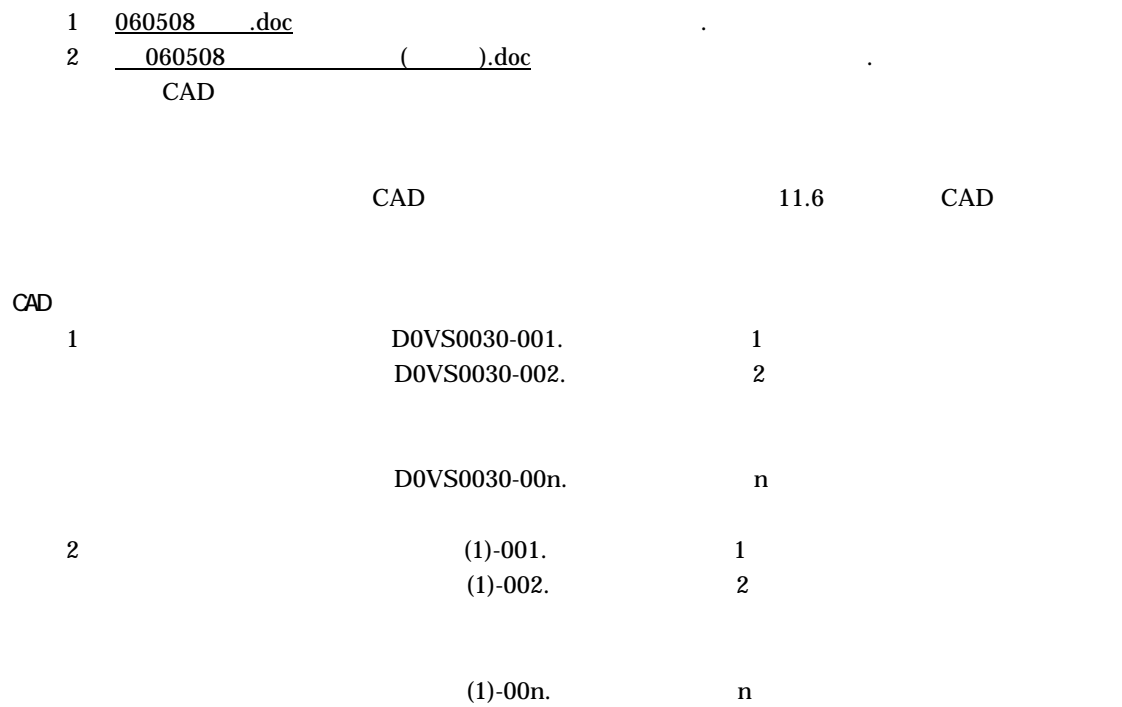

 $7$ 

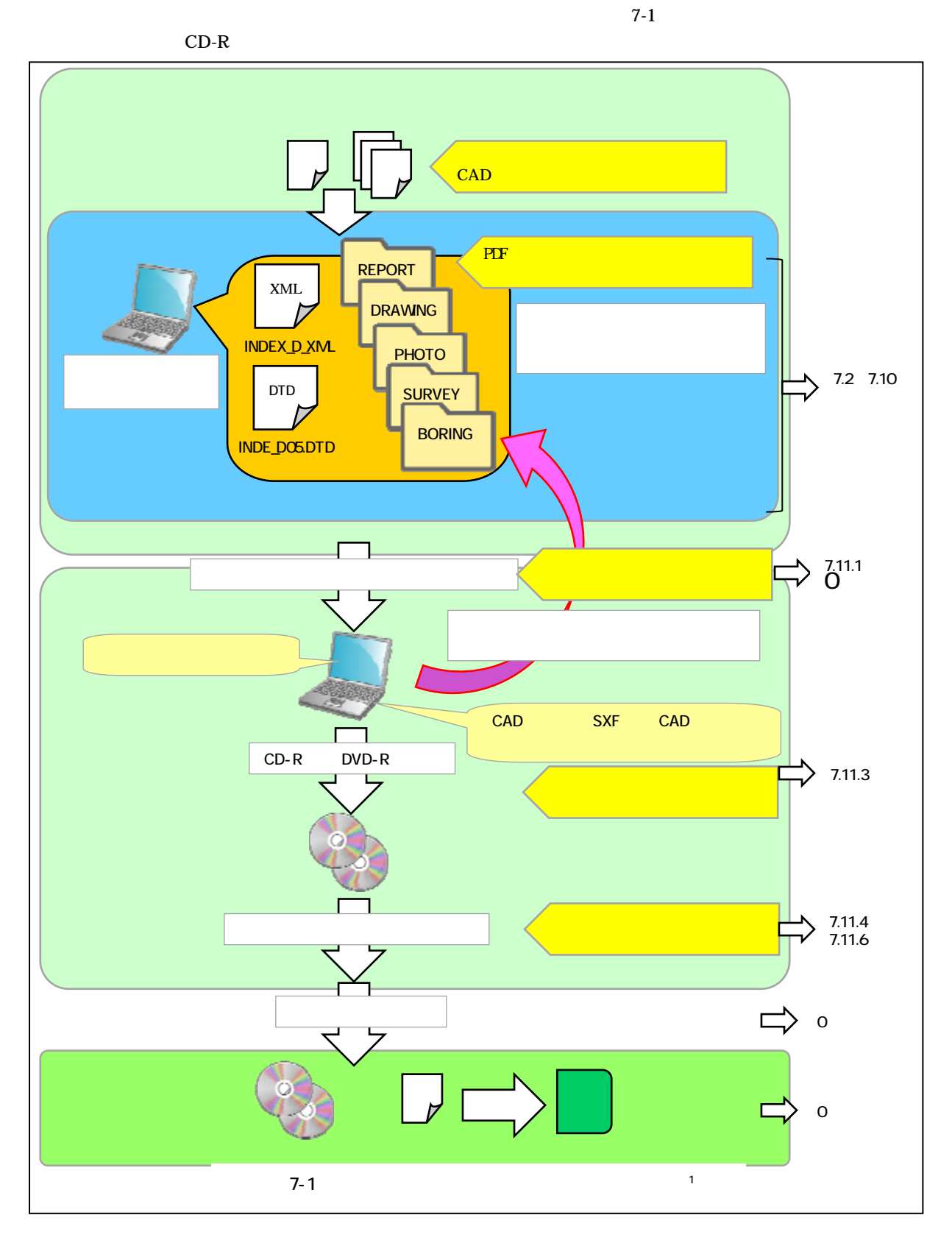

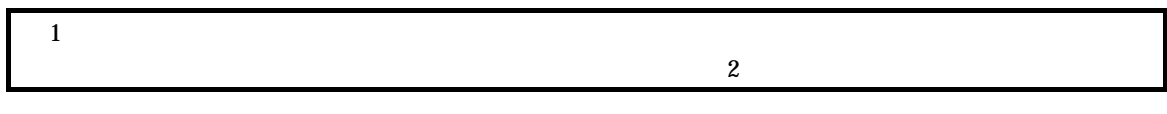

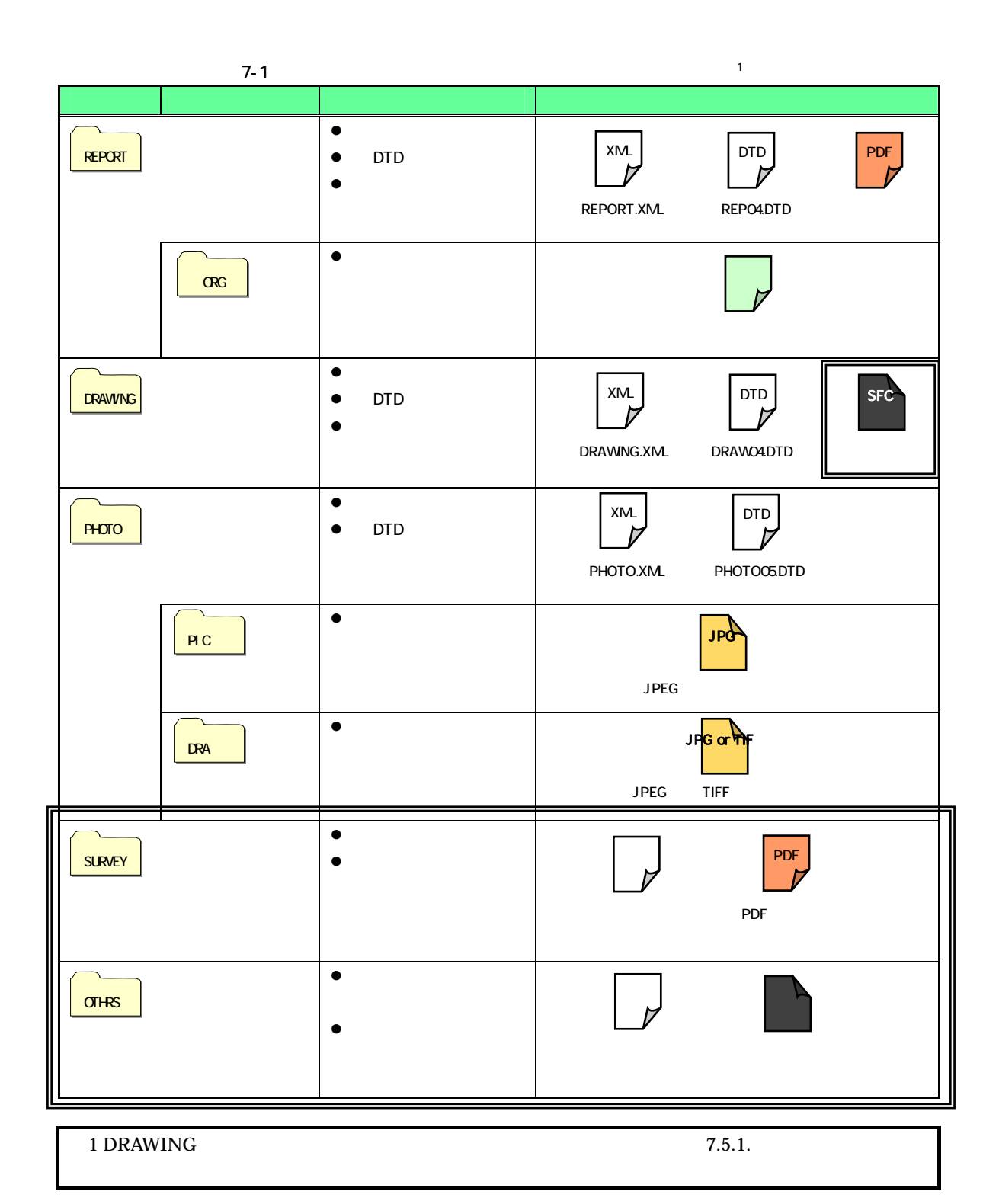

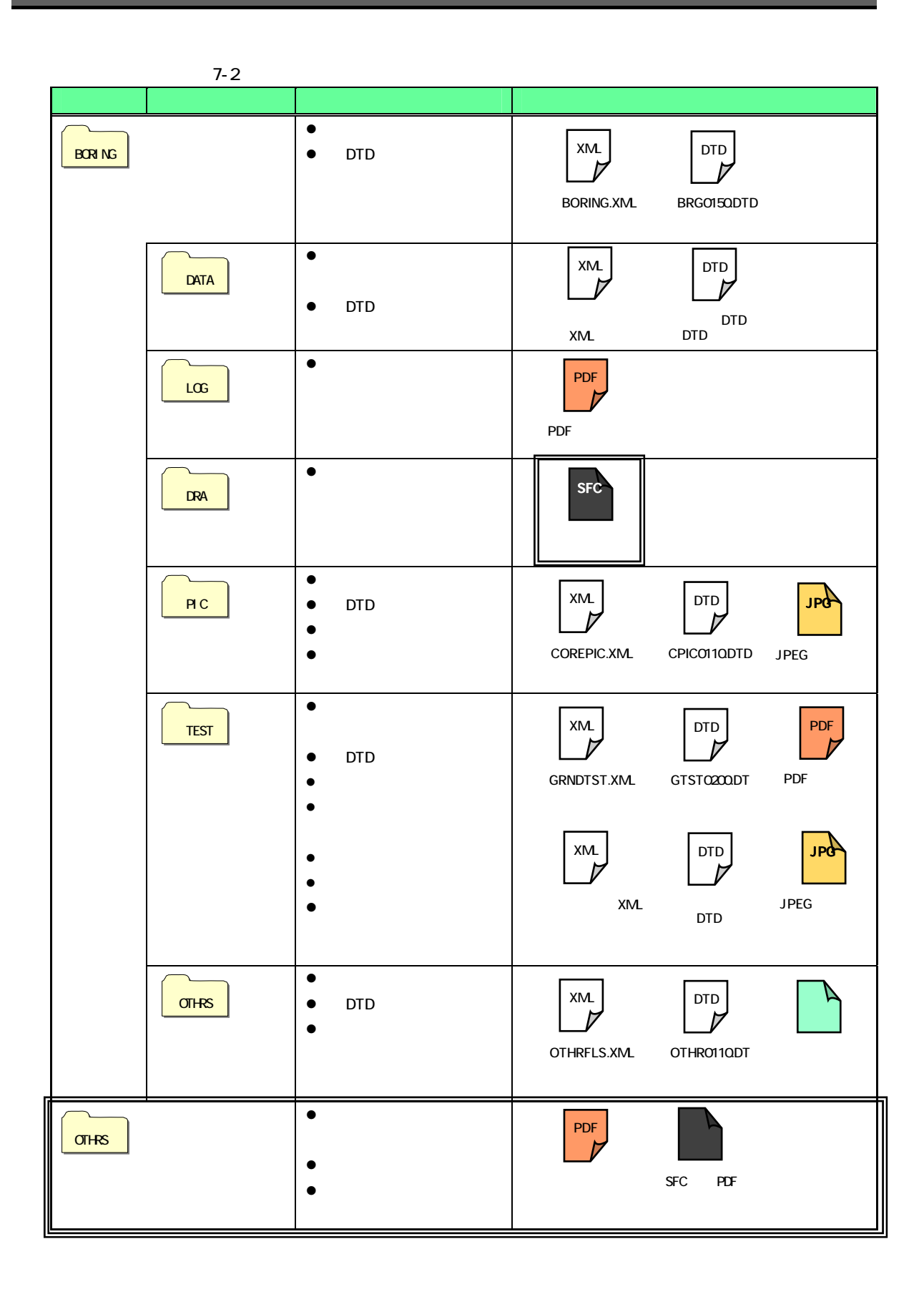

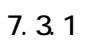

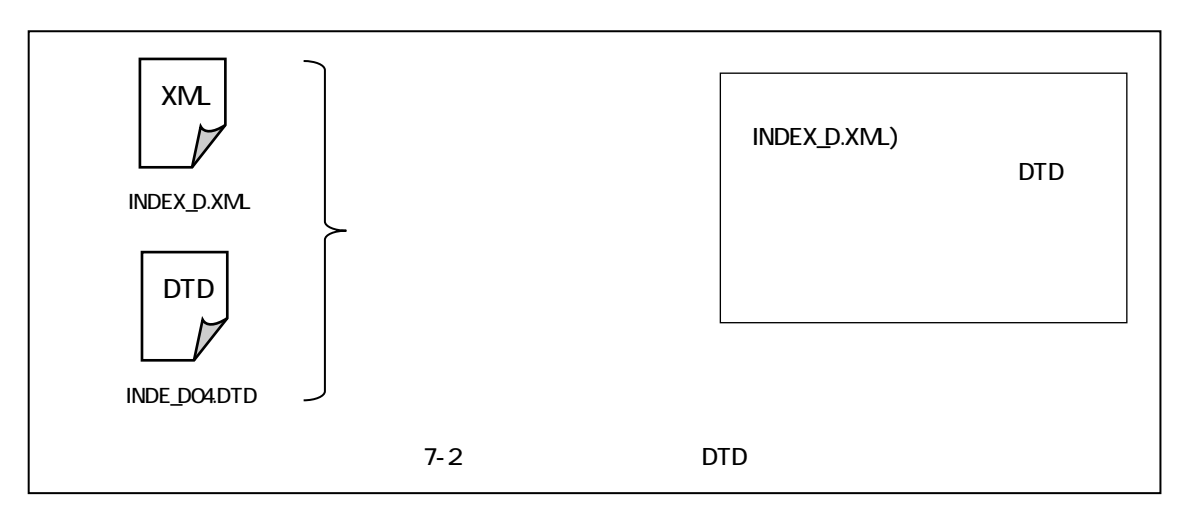

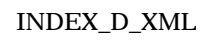

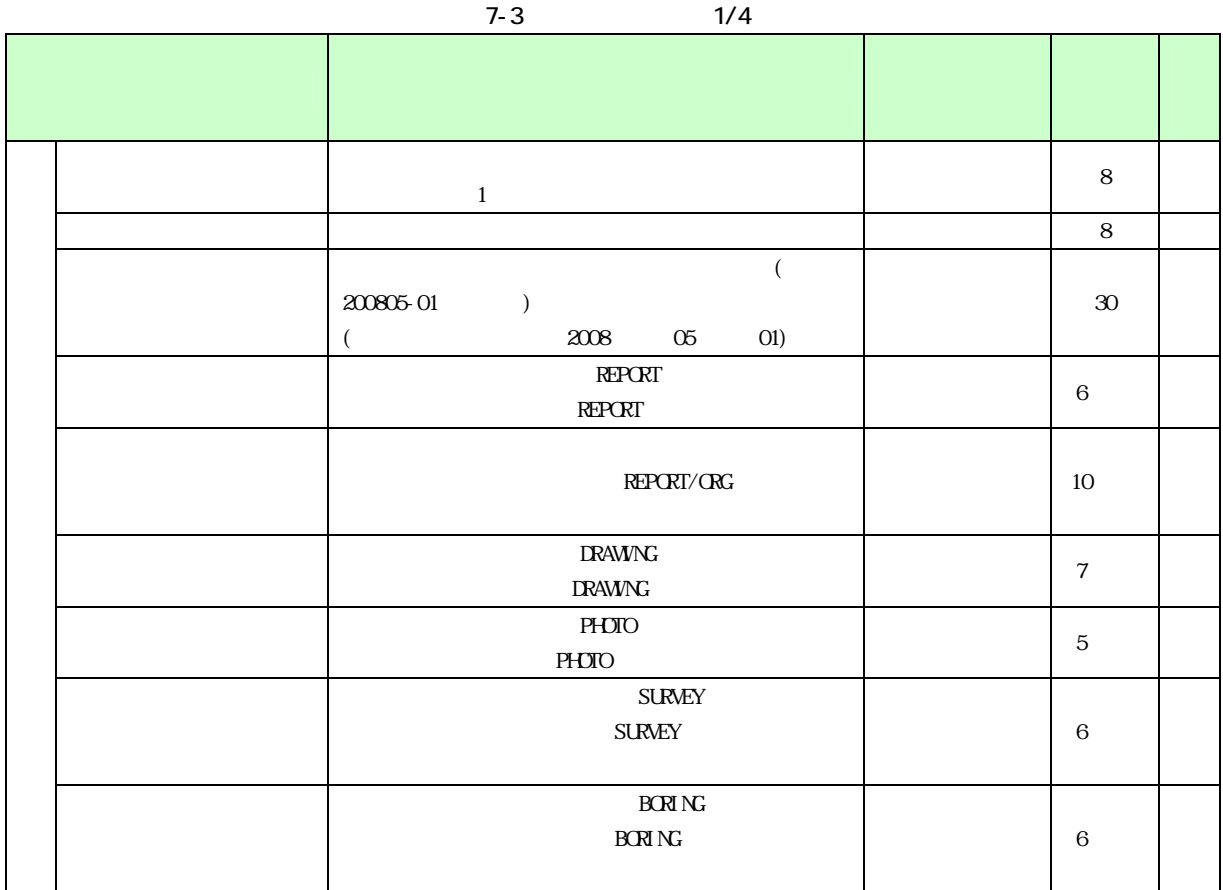

 $-21 -$ 

 $7-4$   $2/4$ 

|                | <b>TECRI S</b><br>$\overline{(\ }$<br>$\overline{a}$<br>$\overline{(\ }$<br>$\mathcal{L}$<br><b>TECRI S</b><br>$\mathbf 0$                                                                                     |                            | $12\,$           |
|----------------|----------------------------------------------------------------------------------------------------|----------------------------|------------------|
|                | TECRI S<br><b>TECRI S</b><br>$\mathbf O$                                                                                                    |                            | $11\,$           |
|                | $\,1\,$<br>$\,3$                                                                                                    |                            | $3\!0$           |
|                |                                                                                                    |                            | 127              |
|                | <b>TECRI S</b><br>99999                                                                                                    |                            | $\mathbf 5$      |
|                |                                                                                                    |                            | 127              |
| $\bar{a}$      | CCYY-MMDD<br>$\begin{matrix} 1 \end{matrix} \qquad \qquad \begin{matrix} 0 \end{matrix}$<br>CCYY<br>10<br>MM DD ) 20 11 1<br>2008 11-01                                                                        | $\omega$<br>(HYPHEN MINJS) | 10               |
| $\bar{a}$      | CCYY-MMDD<br>$\begin{matrix} 1 \end{matrix} \qquad \qquad \begin{matrix} 0 \end{matrix}$<br>10<br><b>CCYY</b><br>$\mathbf{M}\mathbf{M}$ $\qquad$ $\mathbf{D}\mathbf{D}$<br>$21 \t 3 \t 25$<br>$2009 \times 25$ | $\sim$<br>(HYPHEN MINJS)   | 10               |
|                | (2000)<br>$\infty$<br>$\overline{a}$<br>2000<br>${\rm O}1$                                                                                                    |                            | $\boldsymbol{2}$ |
|                | <b>TECRIS</b><br>$\,3$<br>99999                                                                                                    |                            | $\mathbf 5$      |
|                | $\,3$                                                                                                    |                            | 127              |
| $\blacksquare$ | $\boldsymbol{2}$<br>$\mathbf{3}$<br>$\mbox{O}$<br>$\,1\,$                                                                                                    |                            | $\mathbf{1}$     |
|                |                                                                                                    |                            | $10\,$           |
|                |                                                                                                    |                            | $\boldsymbol{2}$ |

|  |      |      | $7 - 5$<br>3/4                                     |                                    |                |  |
|--|------|------|----------------------------------------------------|------------------------------------|----------------|--|
|  |      |      |                                                    |                                    |                |  |
|  |      |      |                                                    |                                    |                |  |
|  |      |      |                                                    |                                    |                |  |
|  |      | $-n$ | $(\ )n \ m \ n$<br>$\overline{4}$                  |                                    | $\sqrt{4}$     |  |
|  |      | $-m$ | $\overline{\phantom{a}}$<br>( )n m m               |                                    | 3              |  |
|  |      | $-n$ | ( )n m n<br>$\overline{4}$                         |                                    | $\overline{4}$ |  |
|  |      | $-m$ | $( )n$ m m<br>$\mathbf{3}$                         |                                    | 3              |  |
|  | $-n$ |      | $()n \ m$<br>n 3                                   |                                    | $\,3$          |  |
|  |      |      | $()n \ m$                                          |                                    | $\,3$          |  |
|  | $-m$ |      | m <sub>3</sub>                                     |                                    |                |  |
|  | $-n$ |      | $()n \ m$<br>n 3                                   |                                    | $\,3$          |  |
|  |      |      | $()n \ m$<br>m <sub>3</sub>                        |                                    | 3              |  |
|  | $-m$ |      |                                                    |                                    |                |  |
|  |      |      | $(4) \qquad (2) \qquad (2)$                        |                                    |                |  |
|  |      |      |                                                    | $\Delta \sim 10^{11}$ km s $^{-1}$ | $\,8\,$        |  |
|  |      |      | - $(HMPHEN MNS)$ 4<br>99999999                     | (HYPHEN MINLS)                     |                |  |
|  |      |      |                                                    |                                    |                |  |
|  |      |      | (4) (2) (2)                                        |                                    |                |  |
|  |      |      |                                                    | $\Delta \sim 10^4$                 | $\,8\,$        |  |
|  |      |      | $-$ (HYPHEN MINLS) 4                               | (HYPHEN MINJS)                     |                |  |
|  |      |      | 99999999                                           |                                    |                |  |
|  |      |      |                                                    |                                    |                |  |
|  |      |      | (4) (2) (2)                                        | $\sim$                             | $\,8\,$        |  |
|  |      |      | $-$ (HYPHEN MINLS) 4                               | (HYPHEN MINLS)                     |                |  |
|  |      |      | 99999999                                           |                                    |                |  |
|  |      |      |                                                    |                                    |                |  |
|  |      |      | $(4) \qquad (2) \qquad (2)$                        |                                    |                |  |
|  |      |      |                                                    | L,                                 | $\,$ 8 $\,$    |  |
|  |      |      | (HYPHEN MINJS)<br>$\overline{4}$<br>$\blacksquare$ | (HYPHEN MINJS)                     |                |  |
|  |      |      | 99999999                                           |                                    |                |  |
|  |      |      |                                                    |                                    |                |  |
|  |      |      |                                                    |                                    | 127            |  |
|  |      |      |                                                    |                                    |                |  |
|  |      |      |                                                    |                                    |                |  |
|  |      |      | <b>TECRIS</b>                                      |                                    | $\,8\,$        |  |
|  |      |      |                                                    |                                    |                |  |
|  |      |      |                                                    |                                    |                |  |
|  |      |      |                                                    |                                    | 127            |  |
|  |      |      |                                                    |                                    | 127            |  |
|  |      |      |                                                    |                                    |                |  |
|  |      |      | <b>TECRIS</b>                                      |                                    | 10             |  |
|  |      |      | $\mbox{O}$                                         |                                    |                |  |

 $7-5$   $3/4$ 

 $7-6$   $4/4$ 

|               | <b>TECRI S</b>          |                         |                | 1. |                  |                |  |
|---------------|-------------------------|-------------------------|----------------|----|------------------|----------------|--|
|               | $\mathbf{2}$            | $\mathbf{3}$            | $\overline{4}$ |    |                  | 1              |  |
|               |                         | $\operatorname{TECR}$ S |                |    |                  | $\overline{7}$ |  |
|               | $\operatorname{TECR}$ S |                         |                |    |                  | $10\,$         |  |
|               |                         |                         |                |    |                  | $300\,$        |  |
|               |                         |                         |                |    |                  | 127            |  |
| $\rm T\!A\!G$ |                         |                         |                |    |                  | $127\,$        |  |
|               |                         |                         |                |    | $\boldsymbol{2}$ |                |  |

 $\overline{1}$ 

- ) and a set  $\tilde{z}$  and  $\tilde{z}$  are  $\tilde{z}$  and  $\tilde{z}$  and  $\tilde{z}$  are  $\tilde{z}$  and  $\tilde{z}$  and  $\tilde{z}$  are  $\tilde{z}$  and  $\tilde{z}$  and  $\tilde{z}$  are  $\tilde{z}$  and  $\tilde{z}$  and  $\tilde{z}$  are  $\tilde{z}$  and  $\tilde{z}$  are )  $XML$ ) TECRIS 7.3.3TECRIS ) TECRIS  $\qquad \qquad 0$ ) examples the  $\lambda$  $\overline{0}$  $2)$ ) and  $\Gamma$
- **TECRIS**  $($
- $($  ) 99999 ( )  $\frac{5}{5}$  ( 3 )  $000$ ) and  $\Gamma$  $\ddotsc$ ) and  $\geq$   $\frac{1}{2}$  and  $\geq$   $\frac{1}{2}$  and  $\geq$   $\frac{1}{2}$  and  $\geq$   $\geq$   $\geq$   $\geq$   $\geq$   $\geq$   $\geq$   $\geq$   $\geq$   $\geq$   $\geq$   $\geq$   $\geq$   $\geq$   $\geq$   $\geq$   $\geq$   $\geq$   $\geq$   $\geq$   $\geq$   $\geq$   $\geq$   $\geq$   $\geq$   $\geq$
- $3)$  $($  and  $($   $)$ 
	- ) and  $\overline{a}$ **TECRIS**

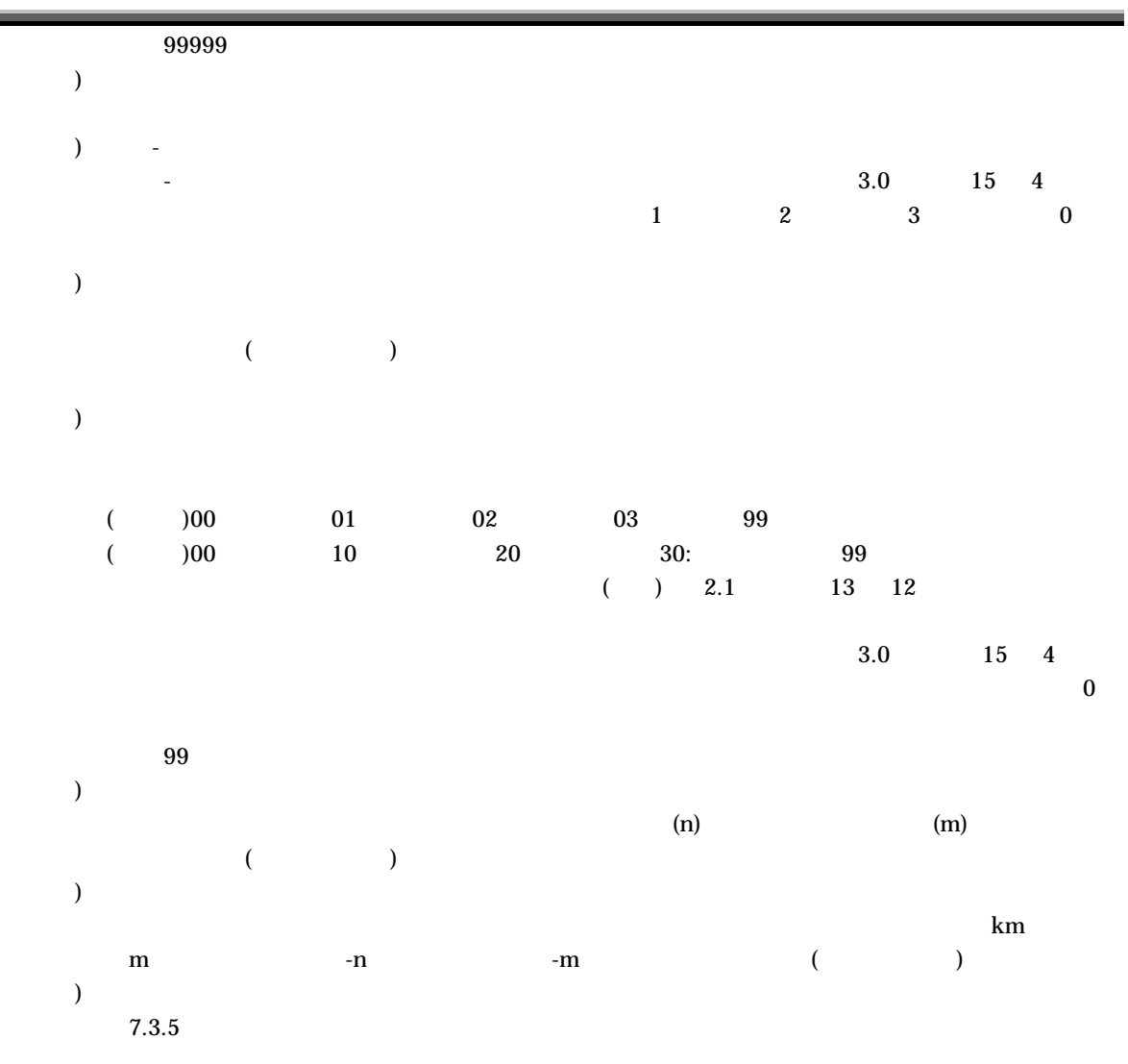

#### 7.3.3 TECRIS

TECRIS CALS/EC Web TECRIS http://www.cals-ed.go.jp/calsec/tecris.htm TECRIS TECRIS (TECRIS Web  $\hspace{1cm}$ 

http://www.ct.jacic.or.jp/tecris/input01.html

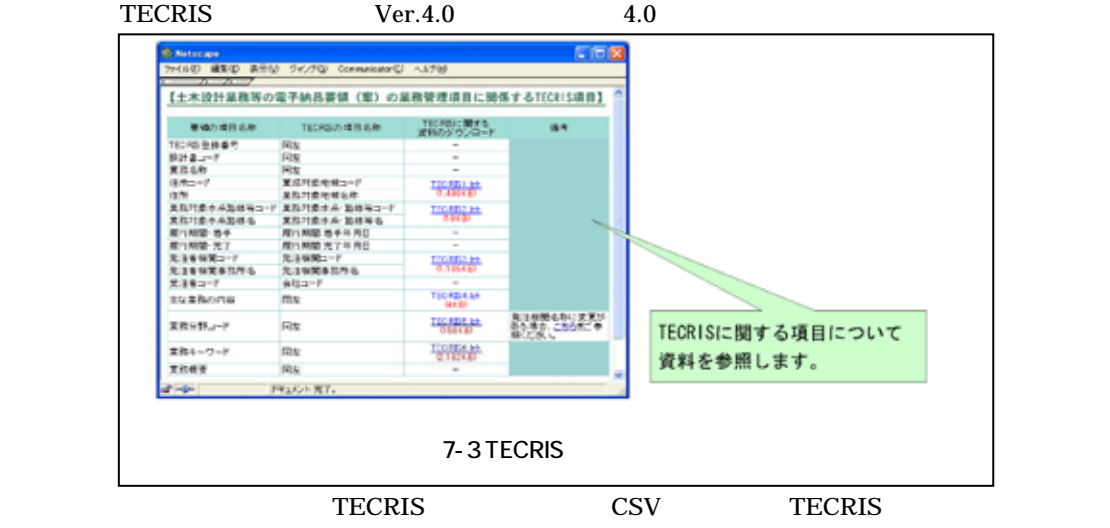

## $7.3.4$

#### $TECRIS$

 $\frac{1}{\sqrt{1-\frac{1}{\sqrt{1-\frac{1$ 

#### $7.35$

**The State Web** 5 and  $\overline{B}$  web 5 and  $\overline{B}$  and  $\overline{B}$  and  $\overline{B}$  and  $\overline{B}$  and  $\overline{B}$  and  $\overline{B}$  and  $\overline{B}$  and  $\overline{B}$  and  $\overline{B}$  and  $\overline{B}$  and  $\overline{B}$  and  $\overline{B}$  and  $\overline{B}$  and  $\overline{B}$  and

 $2000$ 

http://psgsv.gsi.go.jp/koukyou/rect/index.html

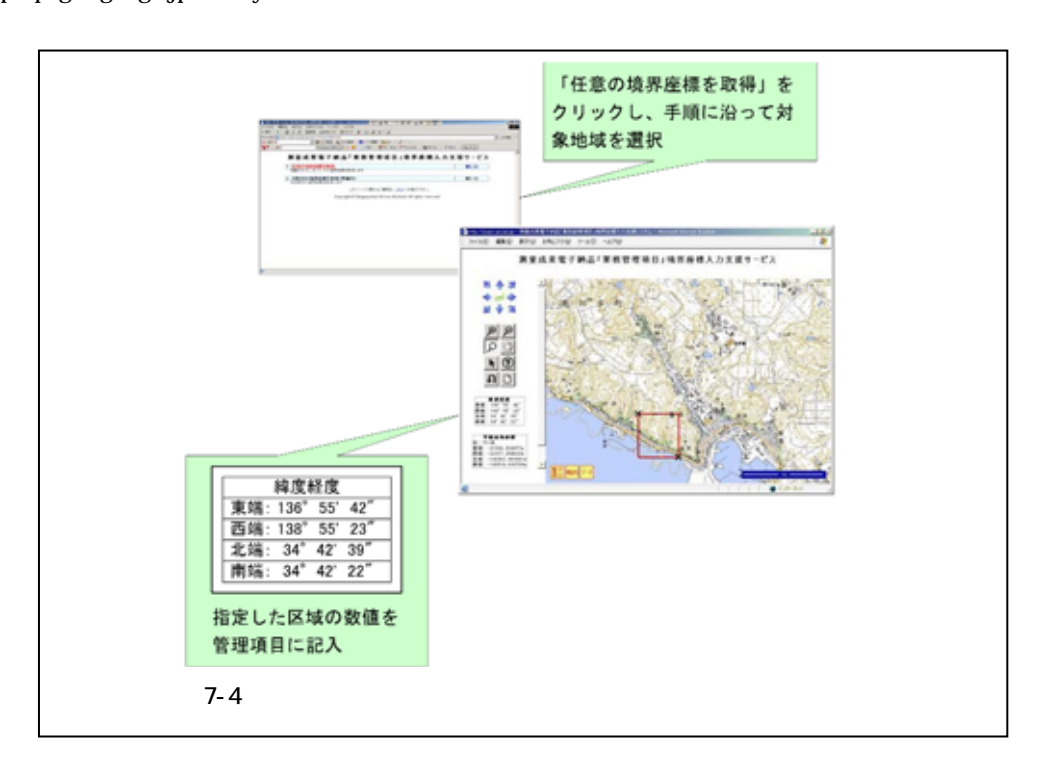

 $[$ 

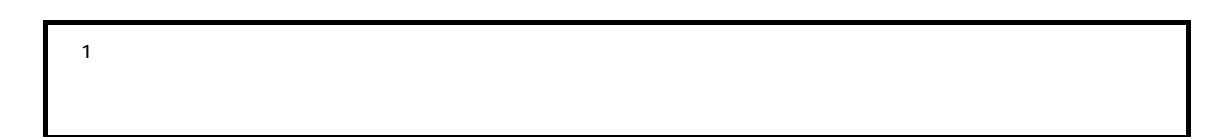

| 7.4                                | <b>REPORT</b>                               |
|------------------------------------|---------------------------------------------|
| 7.41                               |                                             |
| $(1)$                              | ${\bf A4}$                                  |
| $\relax\ifmmode(2)\else$ (2) $\fi$ |                                             |
| $(3)$                              |                                             |
| (4)                                | ${\sf PDF}$<br>$\mathbf{1}$<br>$\mathbf{1}$ |
| ${\rm PDF}$<br>$10\mbox{MB}$       | $10\mbox{MB}$<br>$\mathbf{1}$               |

 $PDF$ 

7.電子成果品の作成

## $7.4.2$

 $(5)$ 

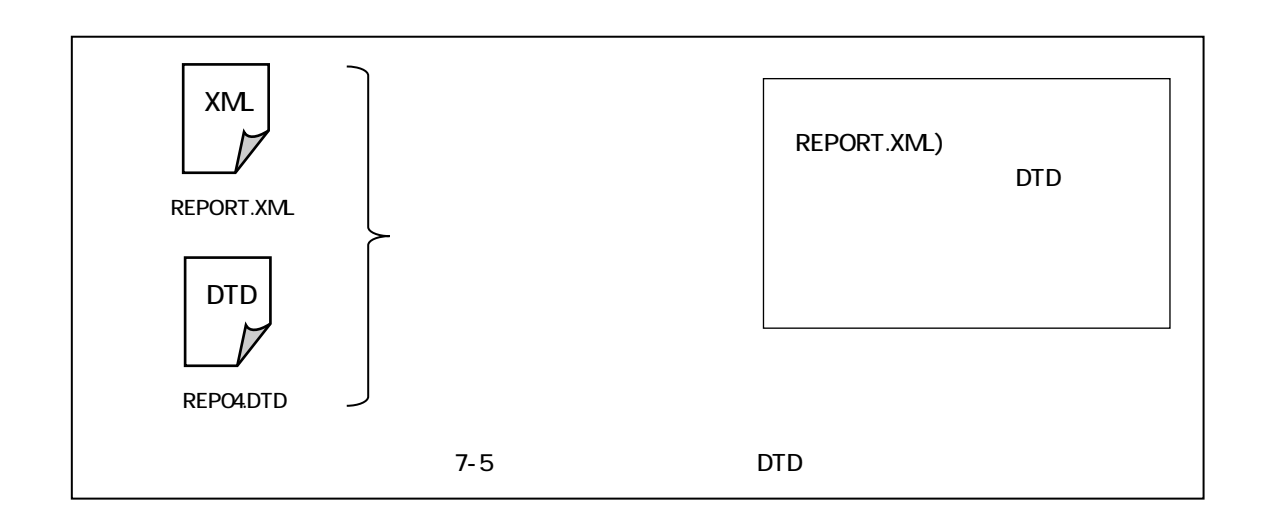

 $7.4.3$ 

REPORT\_XML

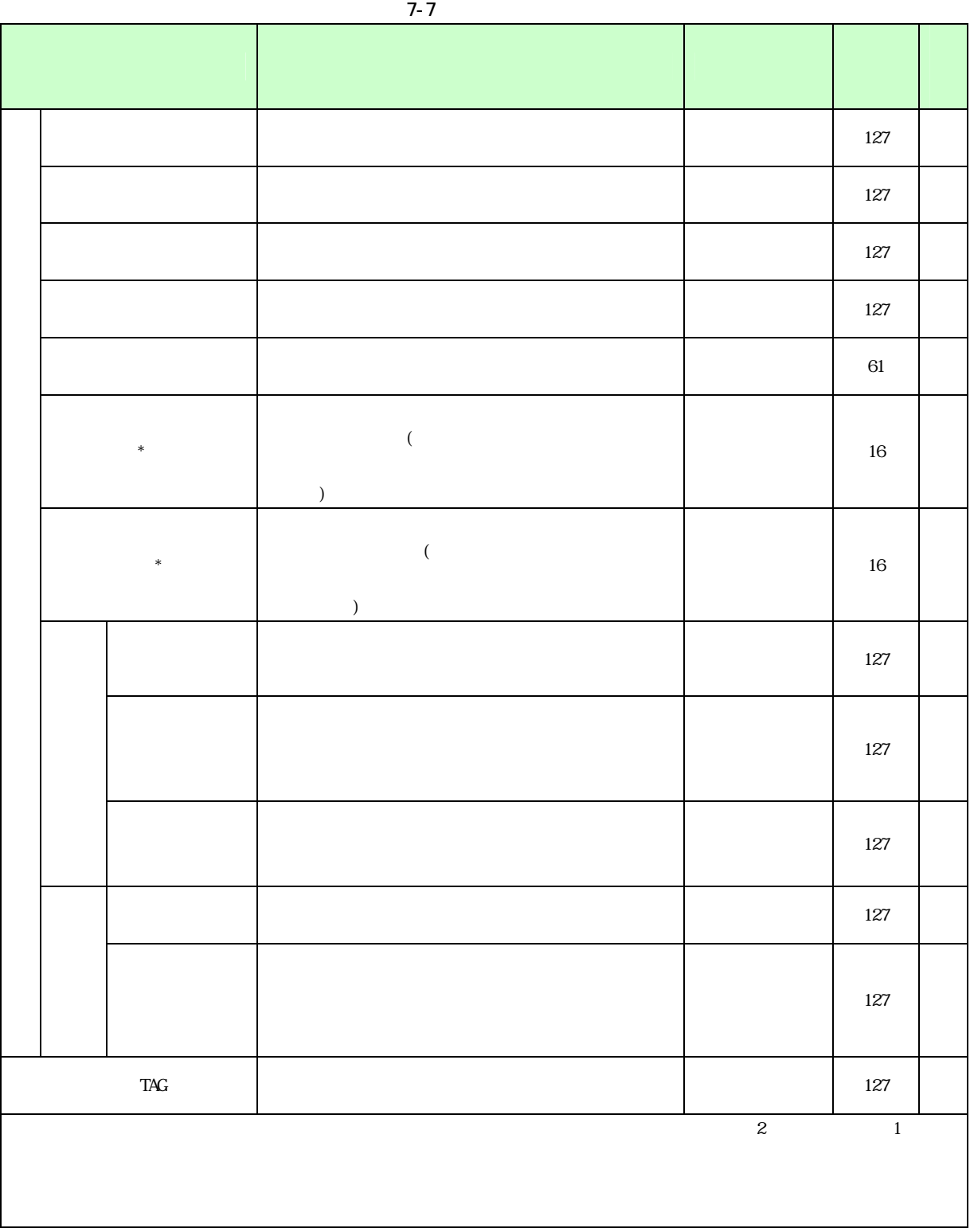

7.4.4

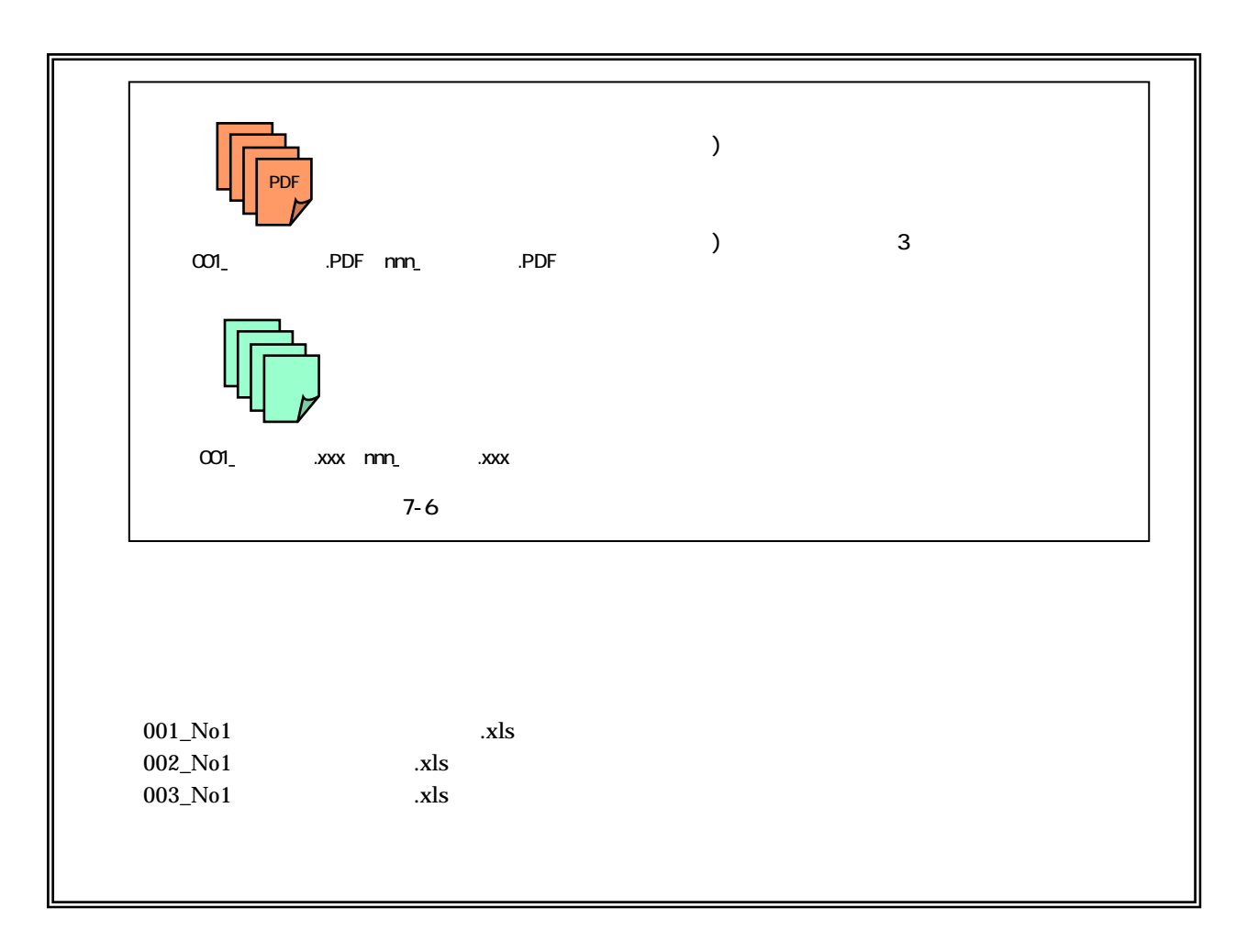

7.電子成果品の作成

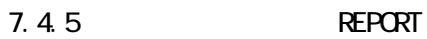

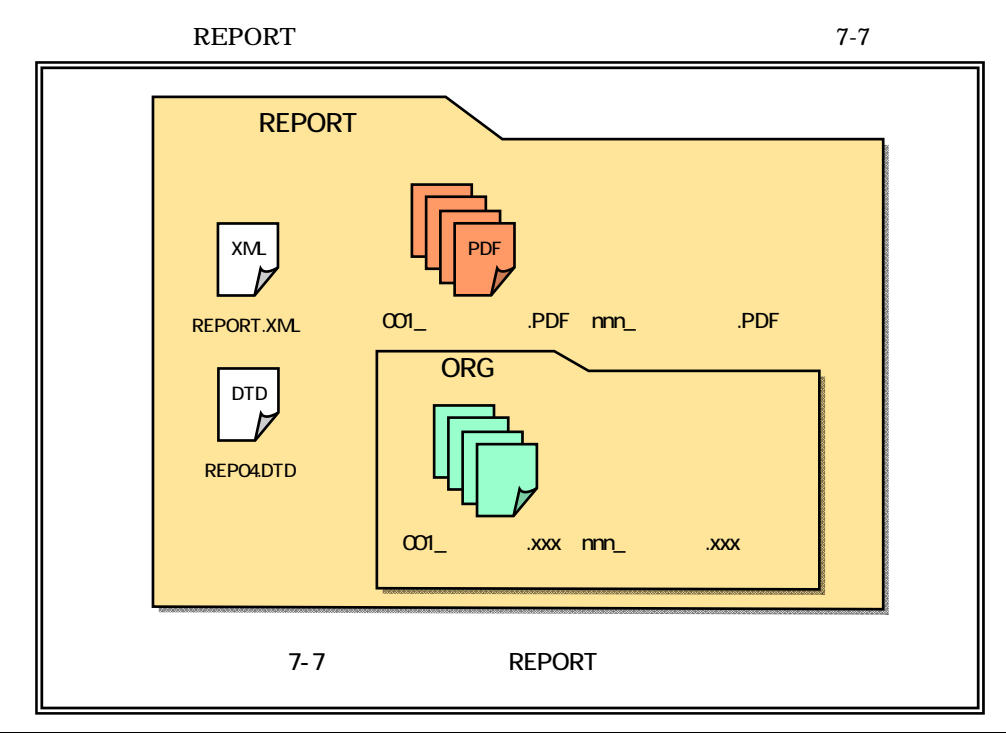

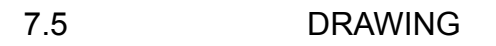

- $7.5.1$ 
	- $CAD$
	- CAD  $\mathbb{C}$
	- $(1)$
	- CAD SXF SFC P21
	- $(2)$ 
		- **DRAWING**
	- $(3)$  CAD CAD SXF SFC P21 SXF CAD  $S\!X\!F$   $C\!AD$  $CAD$  $SXF$   $CAD$   $7.13.4$

## $7.5.2$

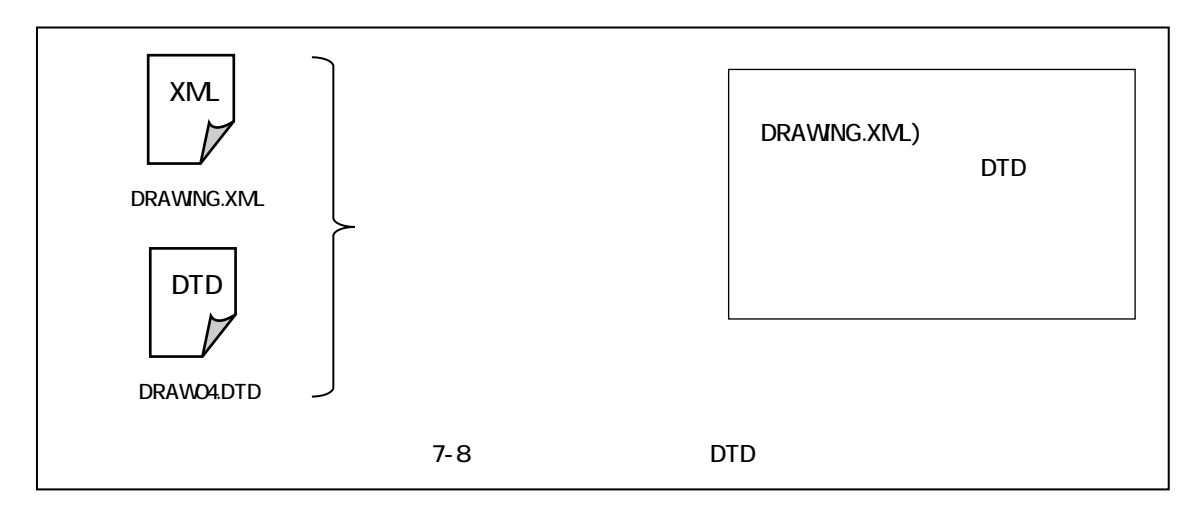

## $7.5.3$

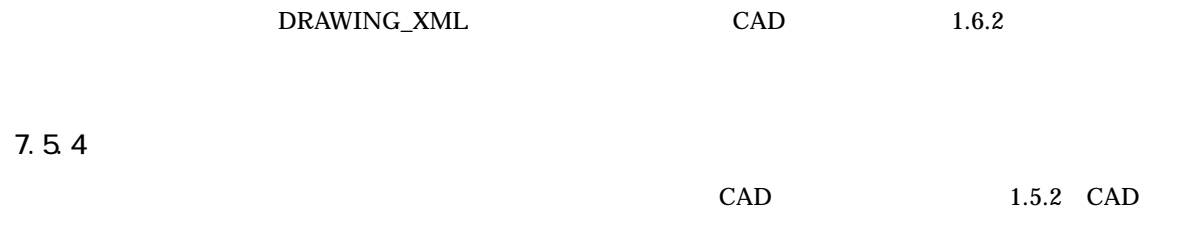
7.5.5 DRAWING

#### DRAWING 2-9 にかける

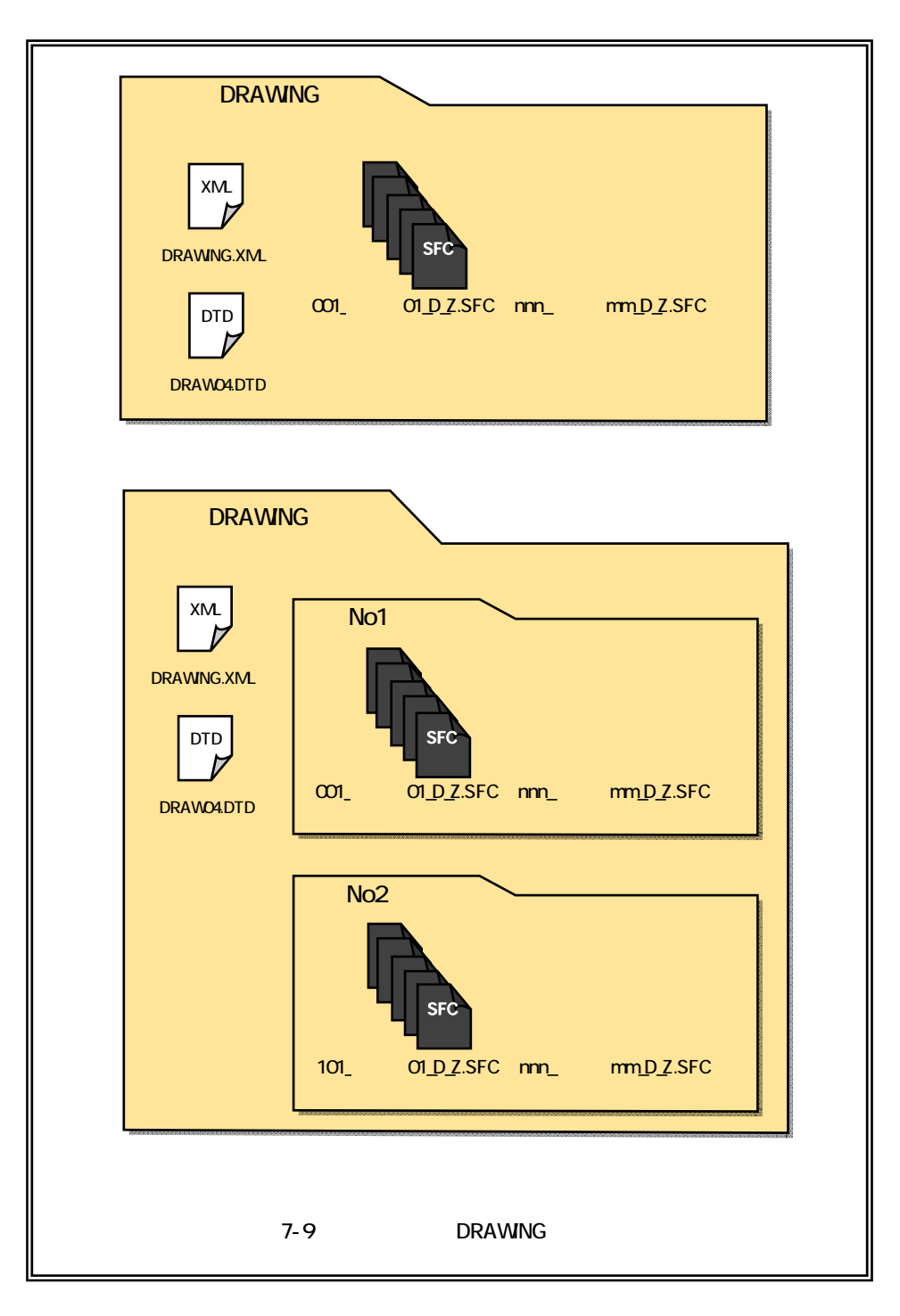

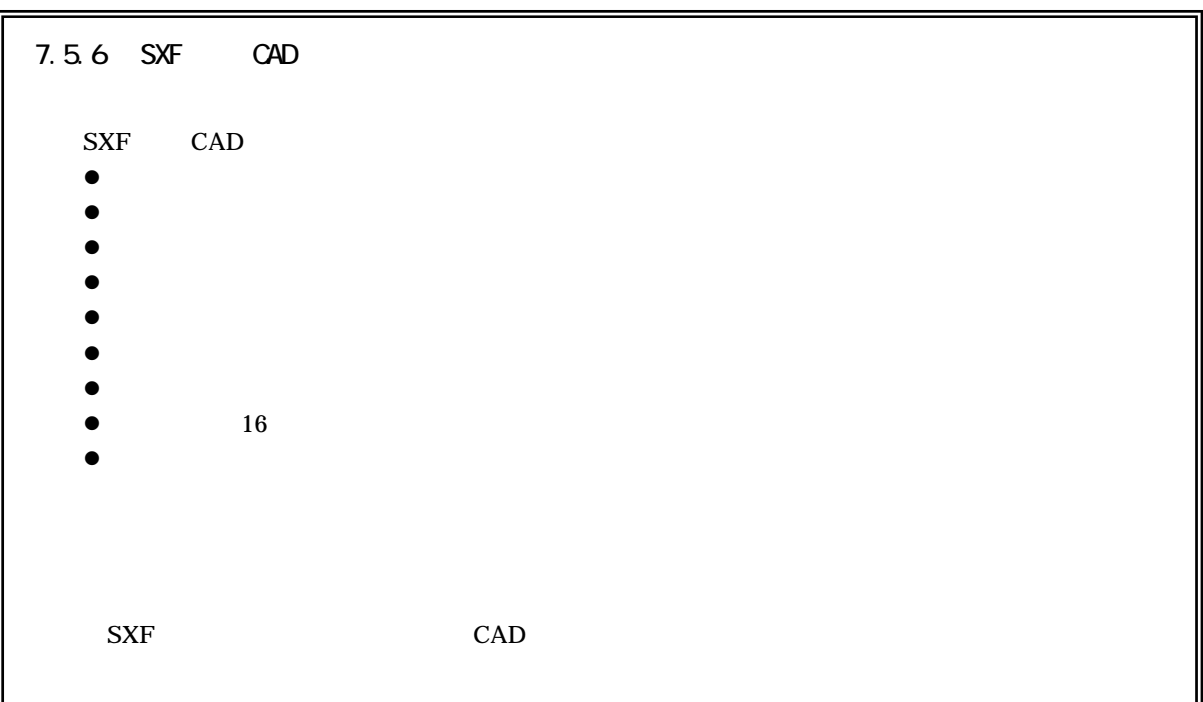

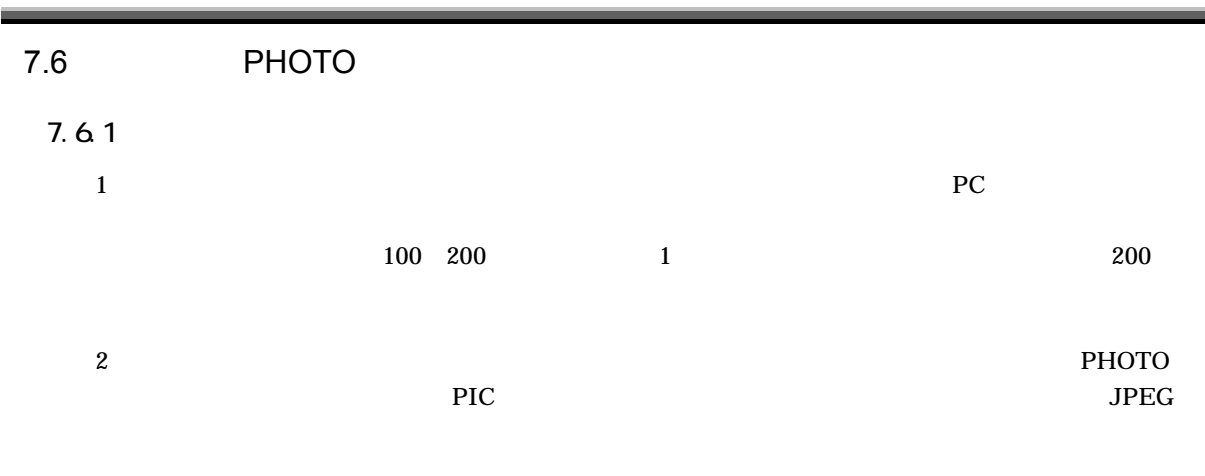

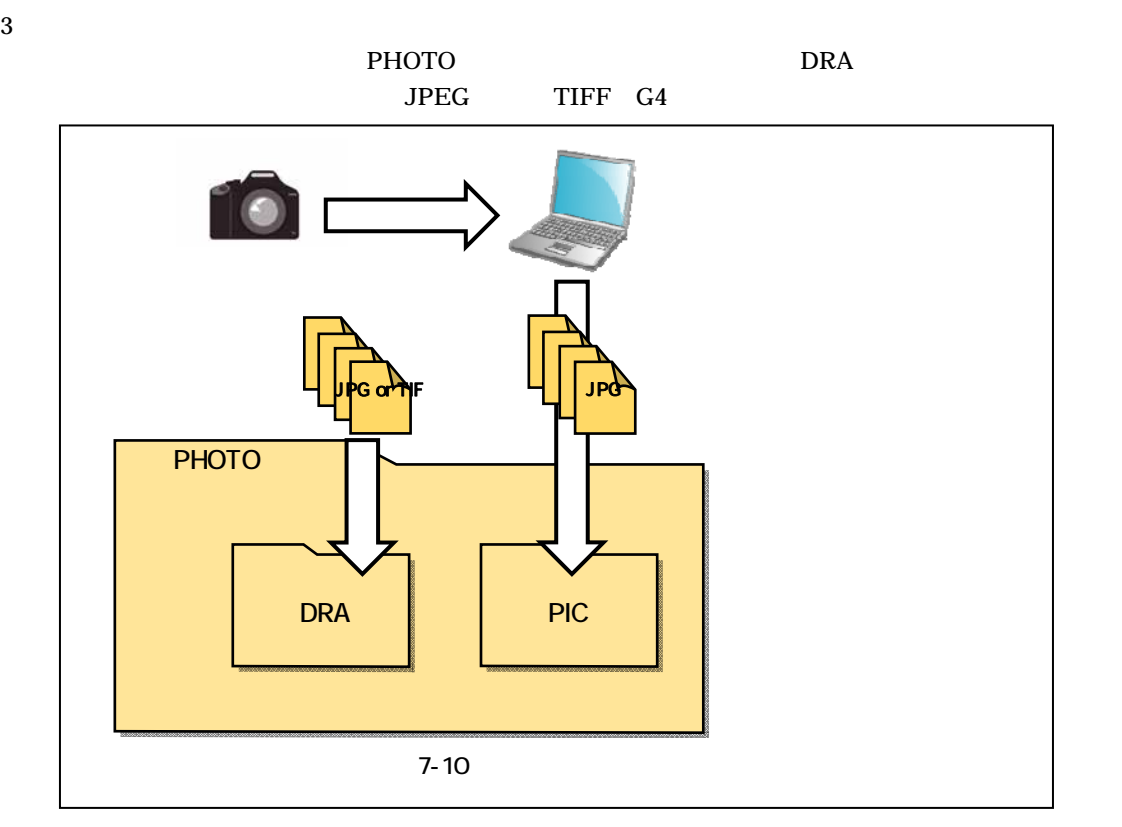

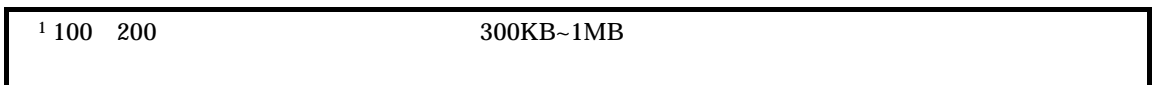

 $7.6.2$ 

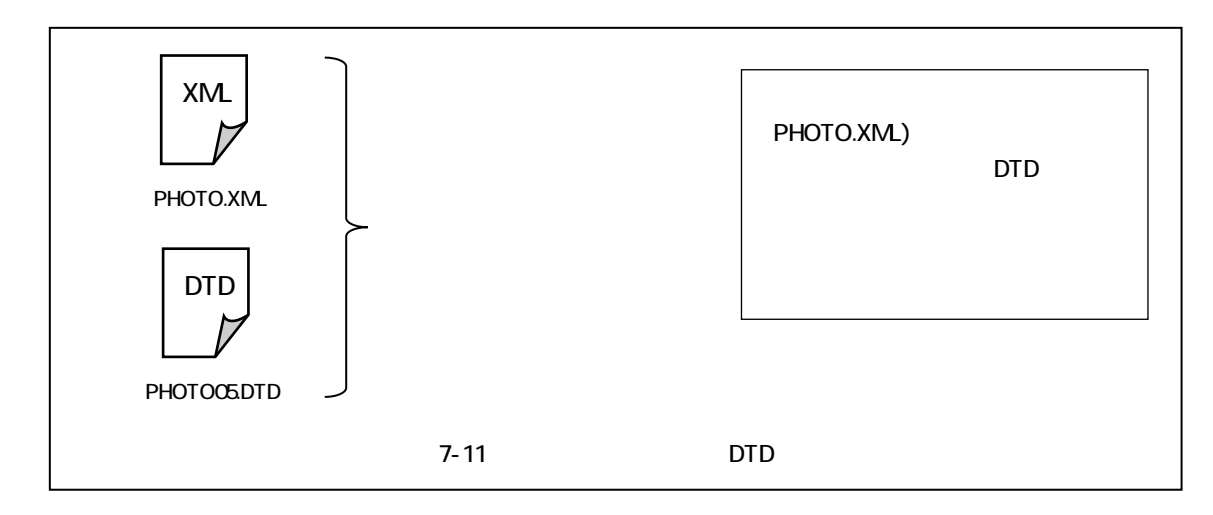

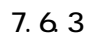

PHOTO\_XML

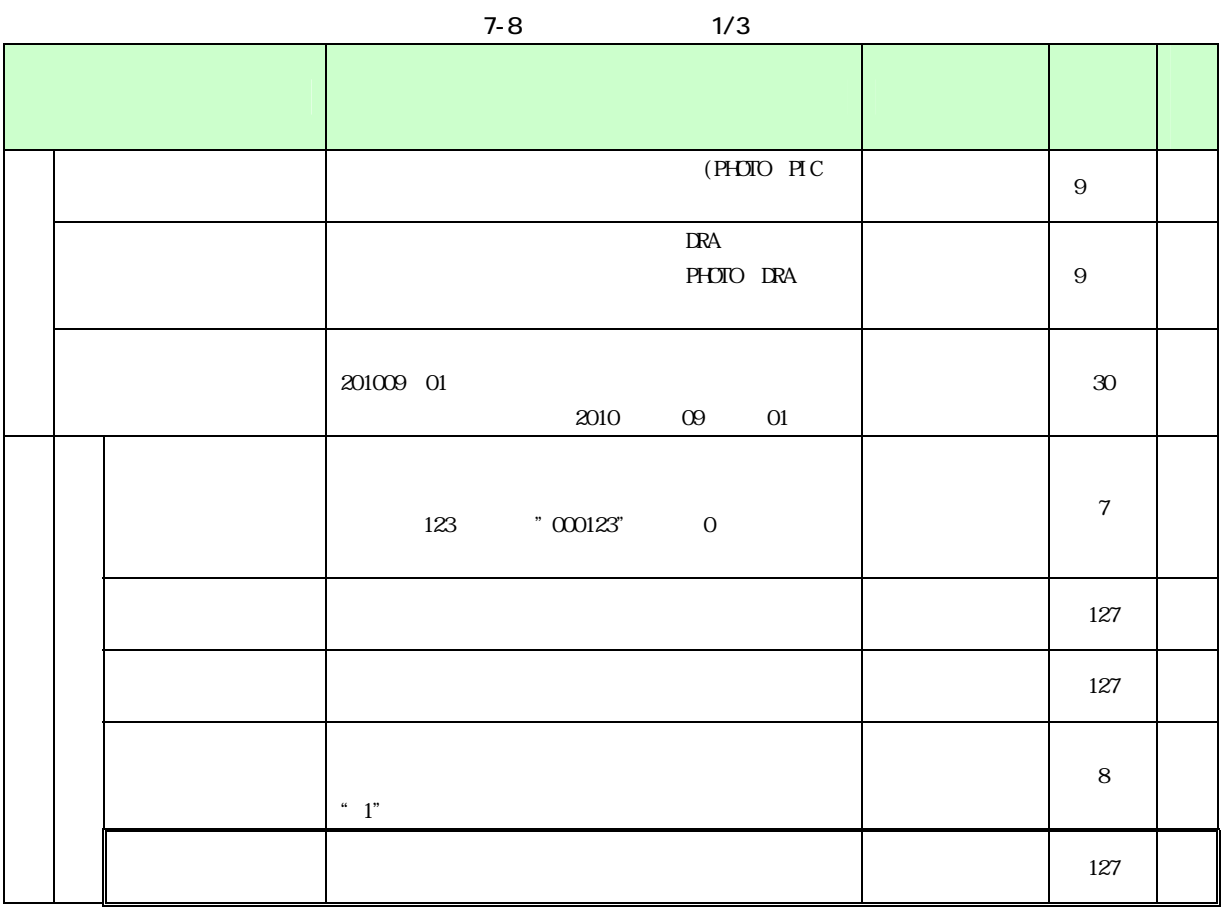

 $7-9$   $2/3$ 

|  |  |                  | $\,$ 8 $\,$ |  |
|--|--|------------------|-------------|--|
|  |  |                  | $127\,$     |  |
|  |  | $\boldsymbol{2}$ | $127\,$     |  |
|  |  | $\,3$            | $127\,$     |  |
|  |  | $\overline{4}$   | $127\,$     |  |
|  |  |                  | $127\,$     |  |
|  |  |                  | $127\,$     |  |
|  |  |                  | $127\,$     |  |
|  |  |                  | $127\,$     |  |
|  |  |                  | $127\,$     |  |
|  |  |                  | $127\,$     |  |

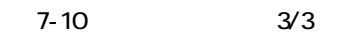

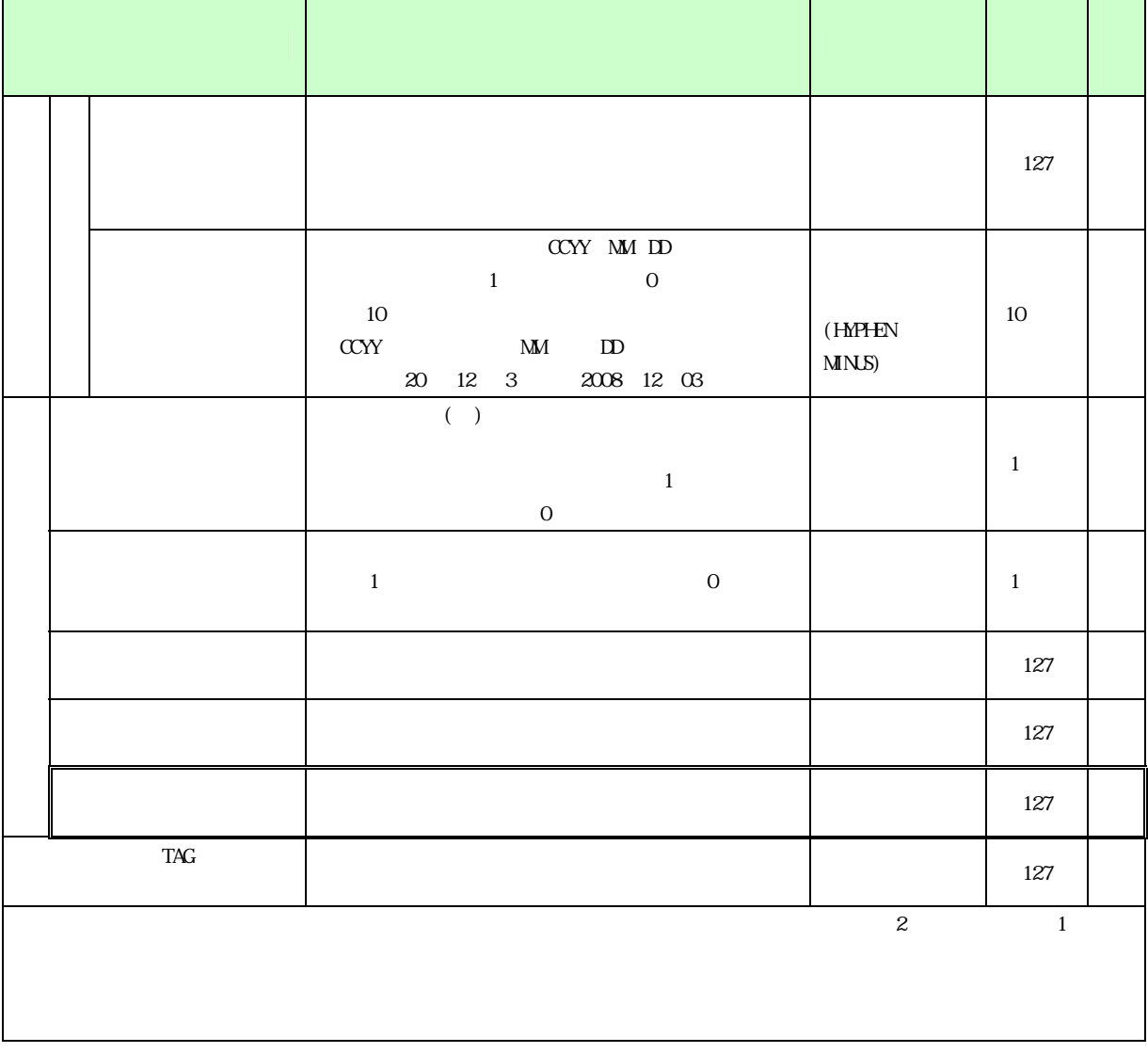

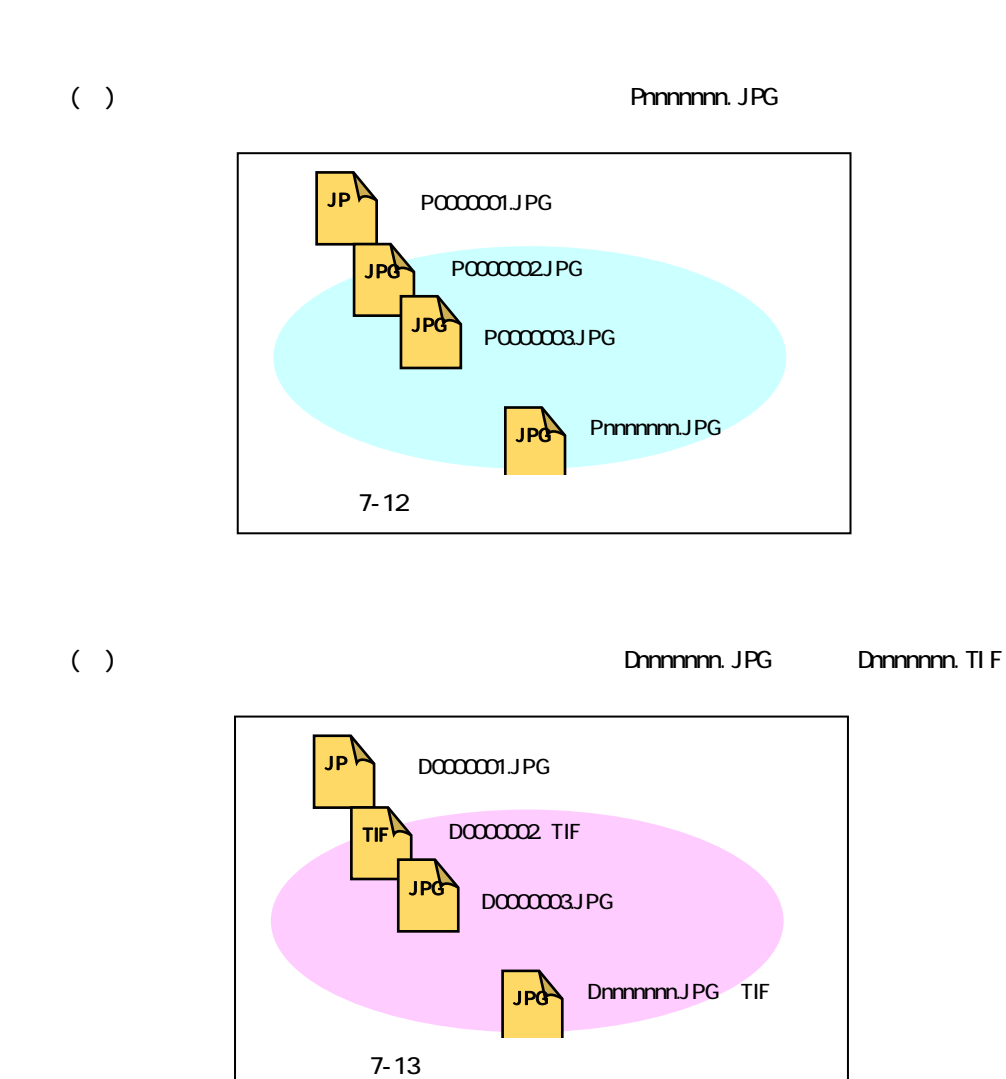

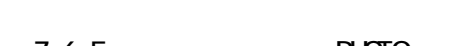

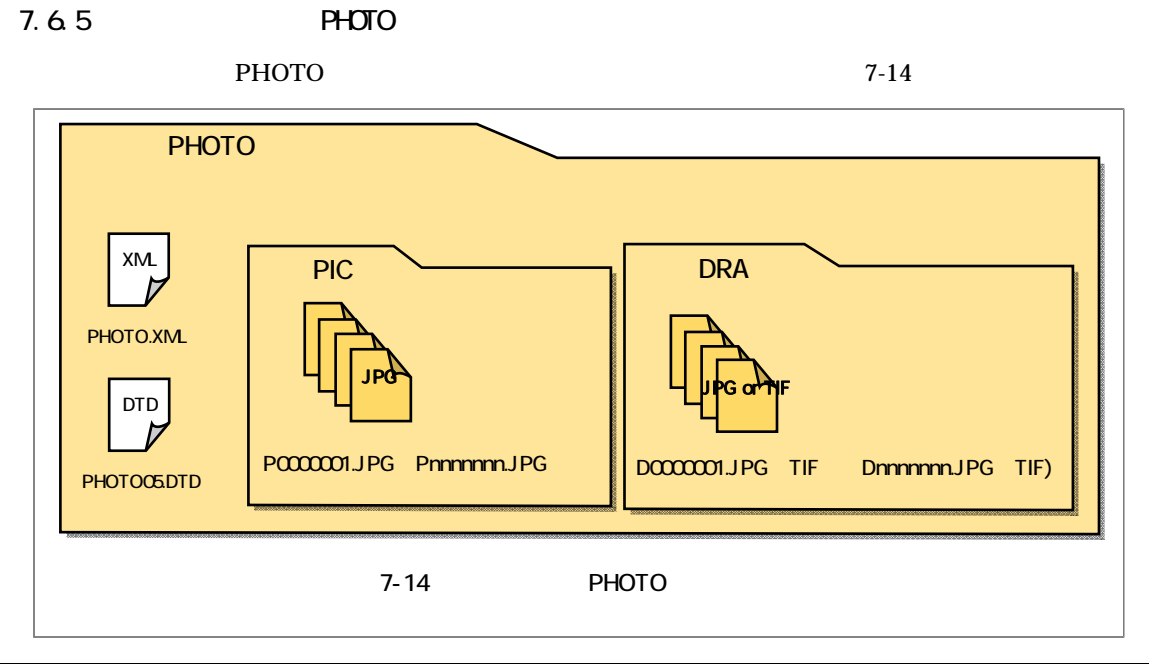

 $($  )H18.1

7.7 SURVEY

SURVEY

CSV XML XLSX

PDF  $\overline{P}$ 

# 7.7.1 SURVEY

 $50$  SURVEY  $7-15$ 

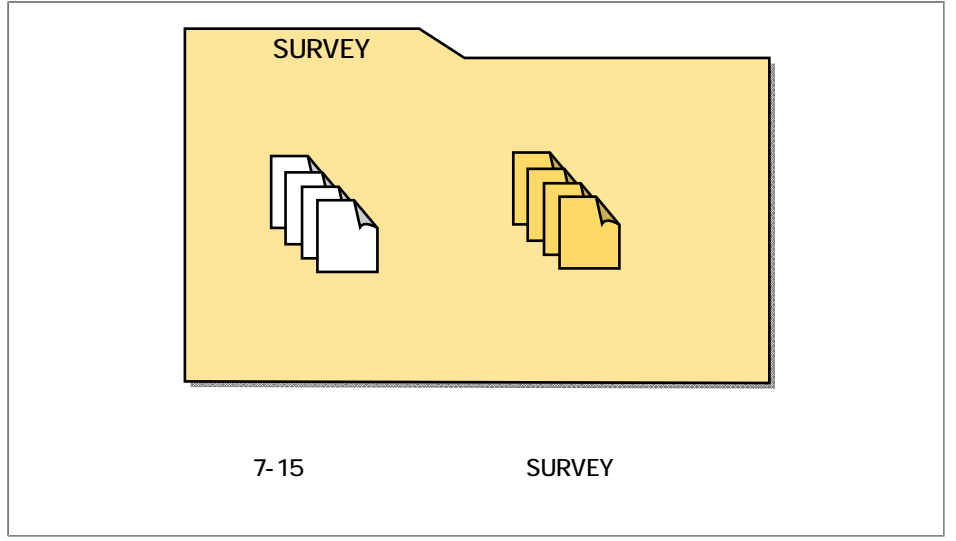

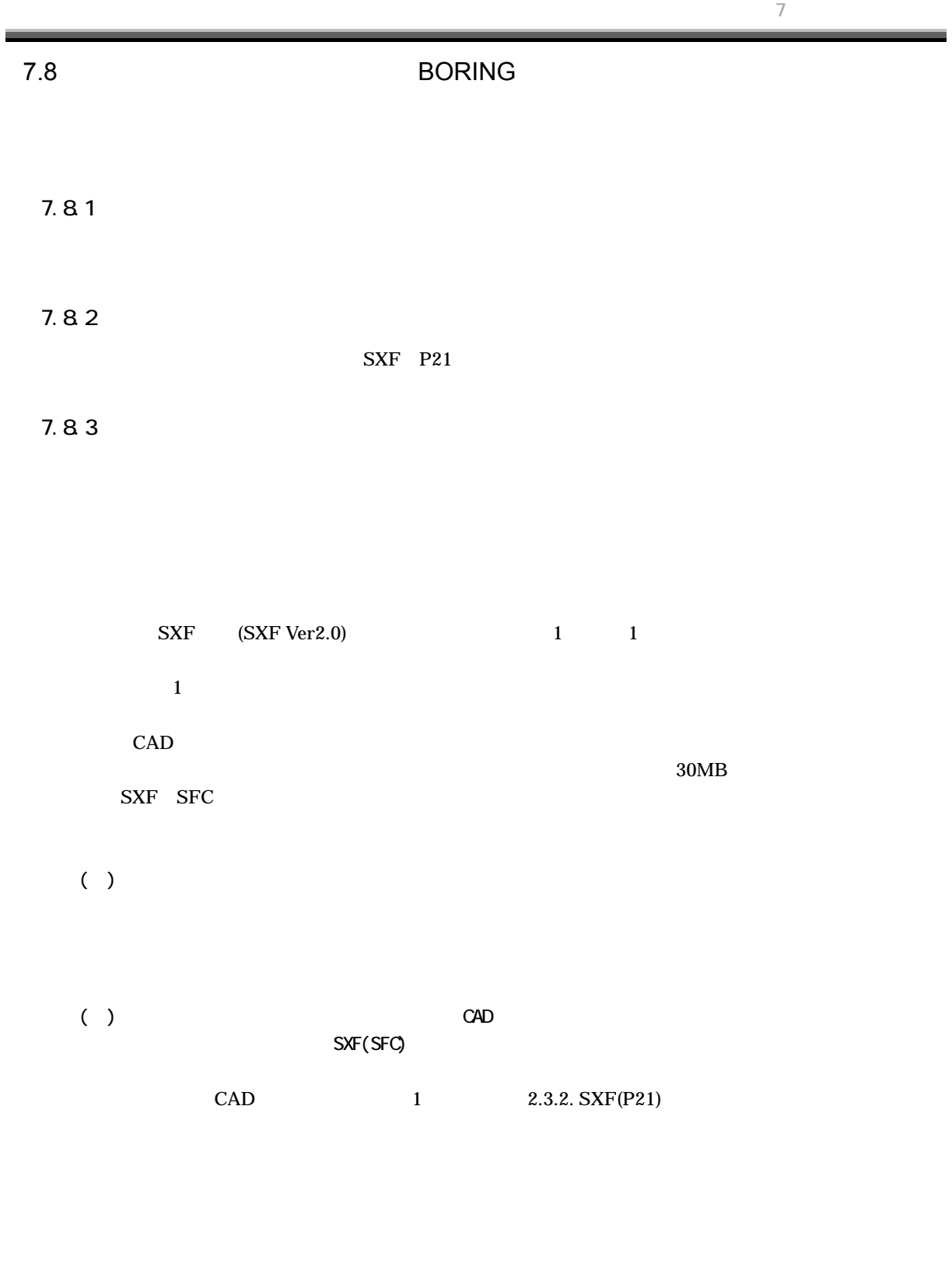

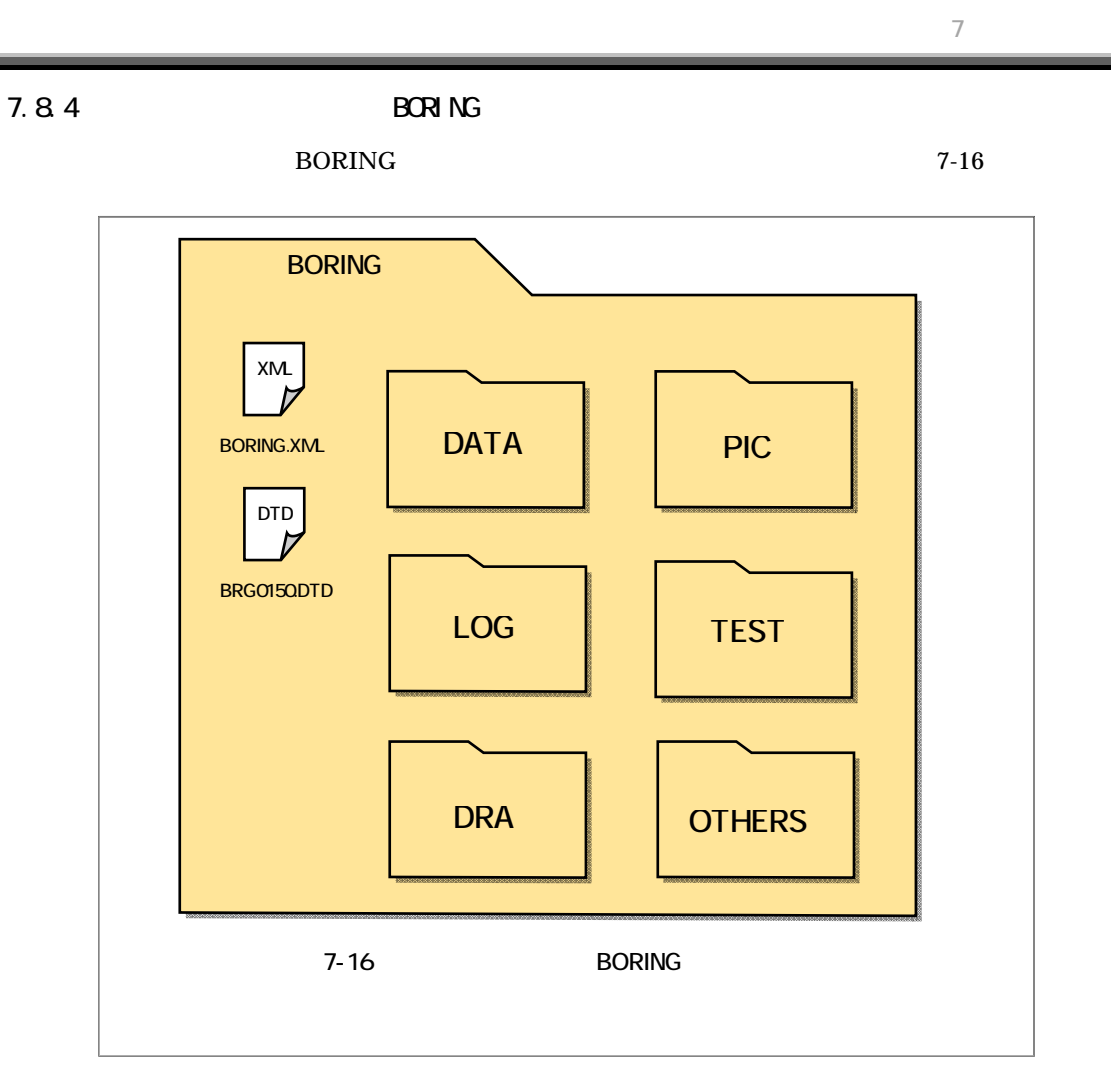

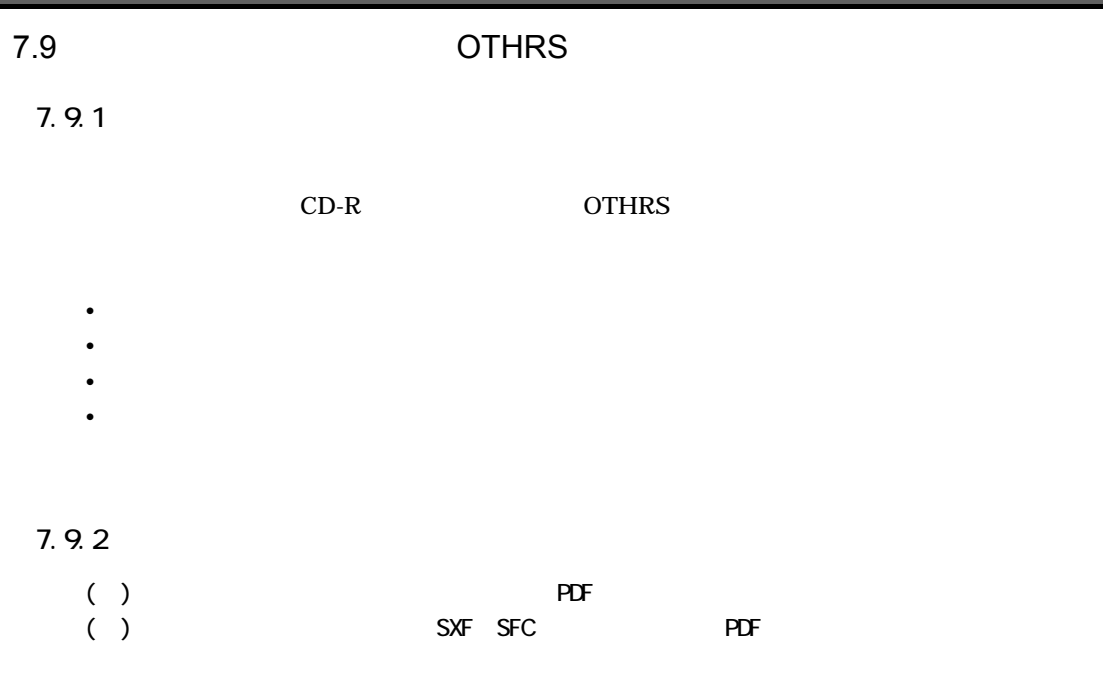

 $7.4.1.$ **CAD** 

| 7.9.3 |                               |                |     |                       |
|-------|-------------------------------|----------------|-----|-----------------------|
|       |                               |                |     |                       |
| ( )   |                               | 10             |     |                       |
|       | $003,010,200 \times 3,10,200$ | 2 <sub>3</sub> |     |                       |
|       |                               |                | 020 | $\underline{O}1.$ PDF |

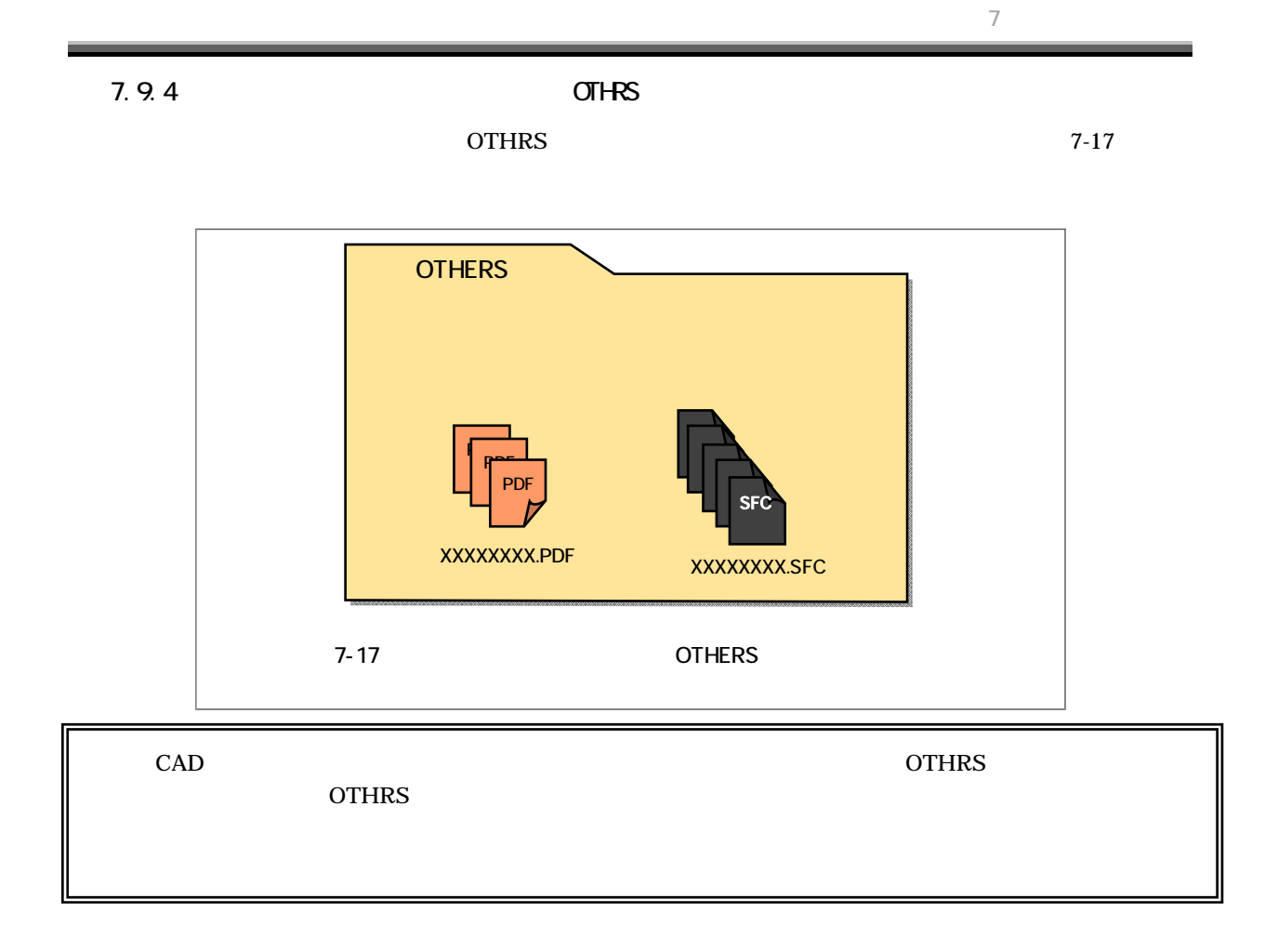

 $XSL<sub>1</sub>$  1

INDE\_D03.XSL REP03.XSL

 $XML<sup>-1</sup>$ 

電子納品要領(案)では、各管理ファイルのスタイルシートの作成は任意となっていますが、北海道に

 $7-18$ 

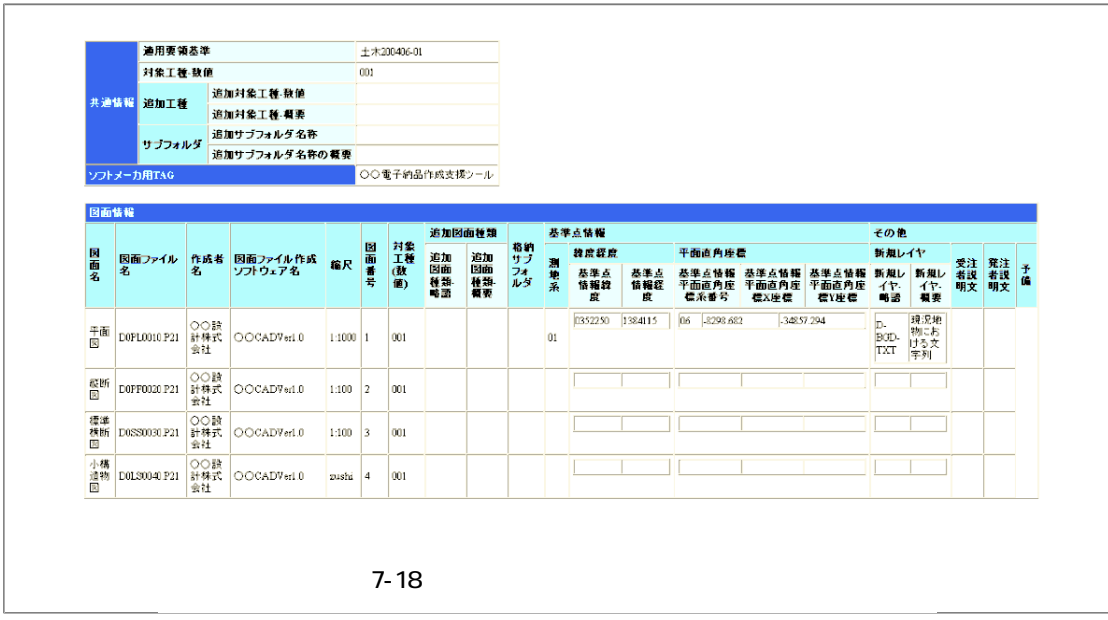

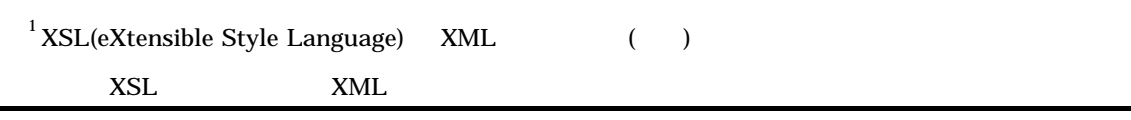

# $7.11$  $7.11.1$  $CD-R$  $($  )  $\Omega$ -R  $\Omega$ (i) CAD SXF CAD ジング・プレータ SXF CAD ジング・プレータ  $($  ) CD-R  $($  $( )$   $\oplus$   $R$  $( )$  OD-R  $\overline{1}$

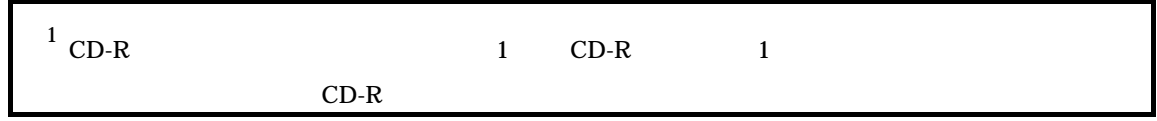

 $7.11.2$ 

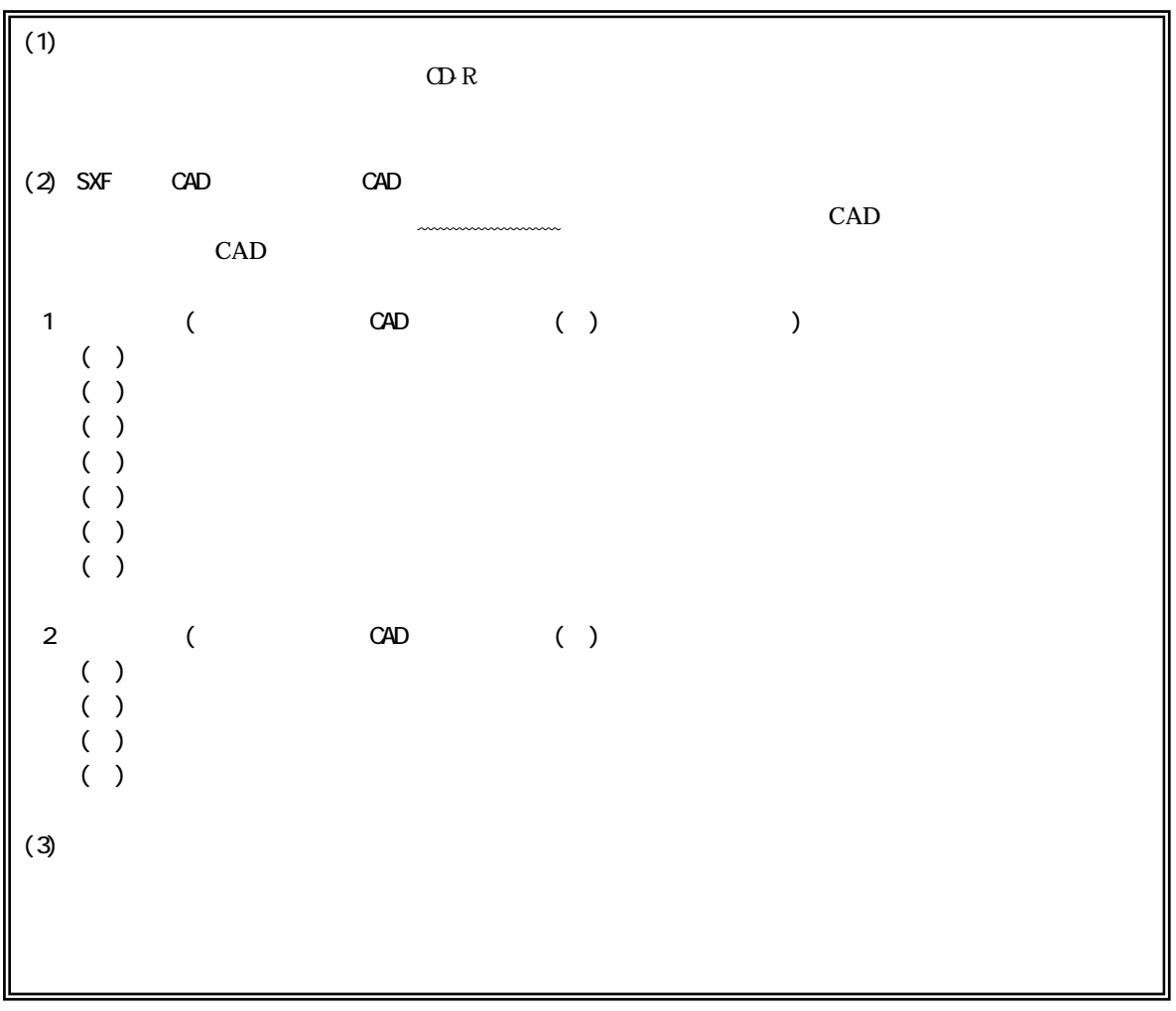

# 7.11.3 CD-R

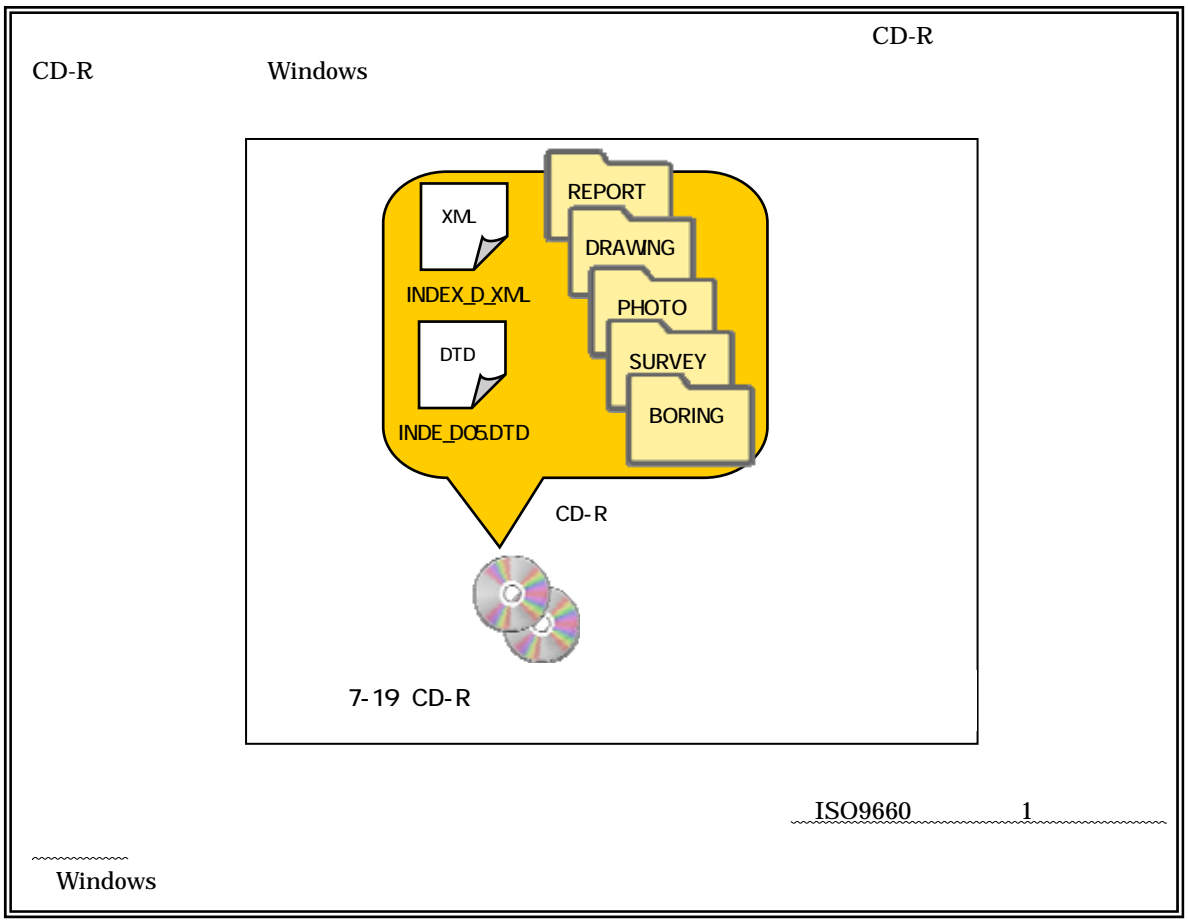

# 7.11.4

 $CD-R$ 

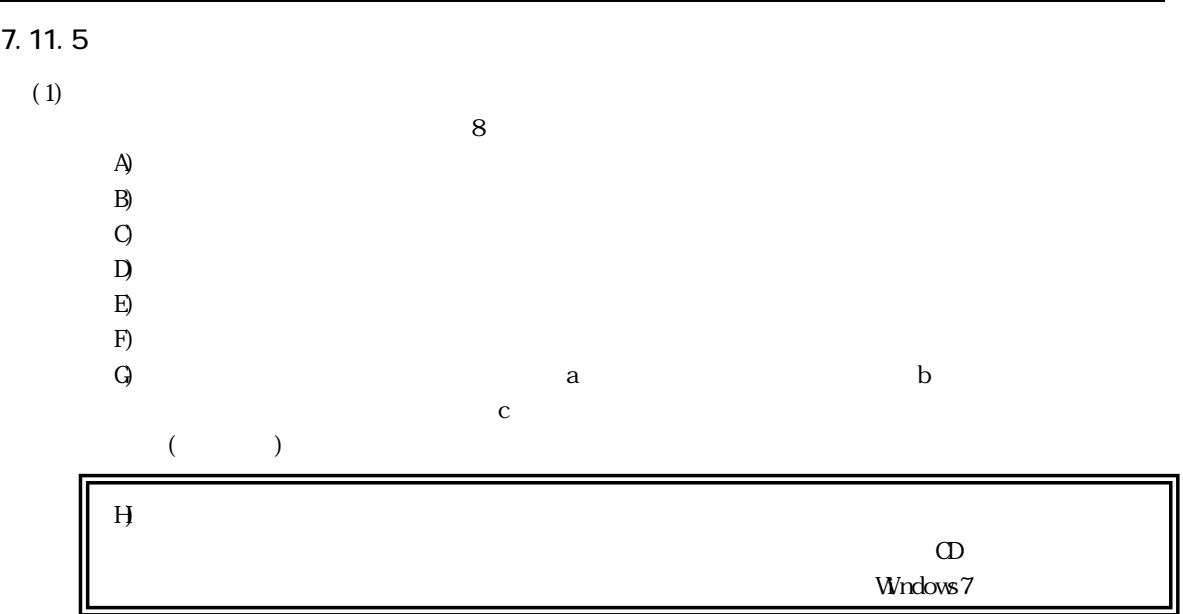

7.電子成果品の作成

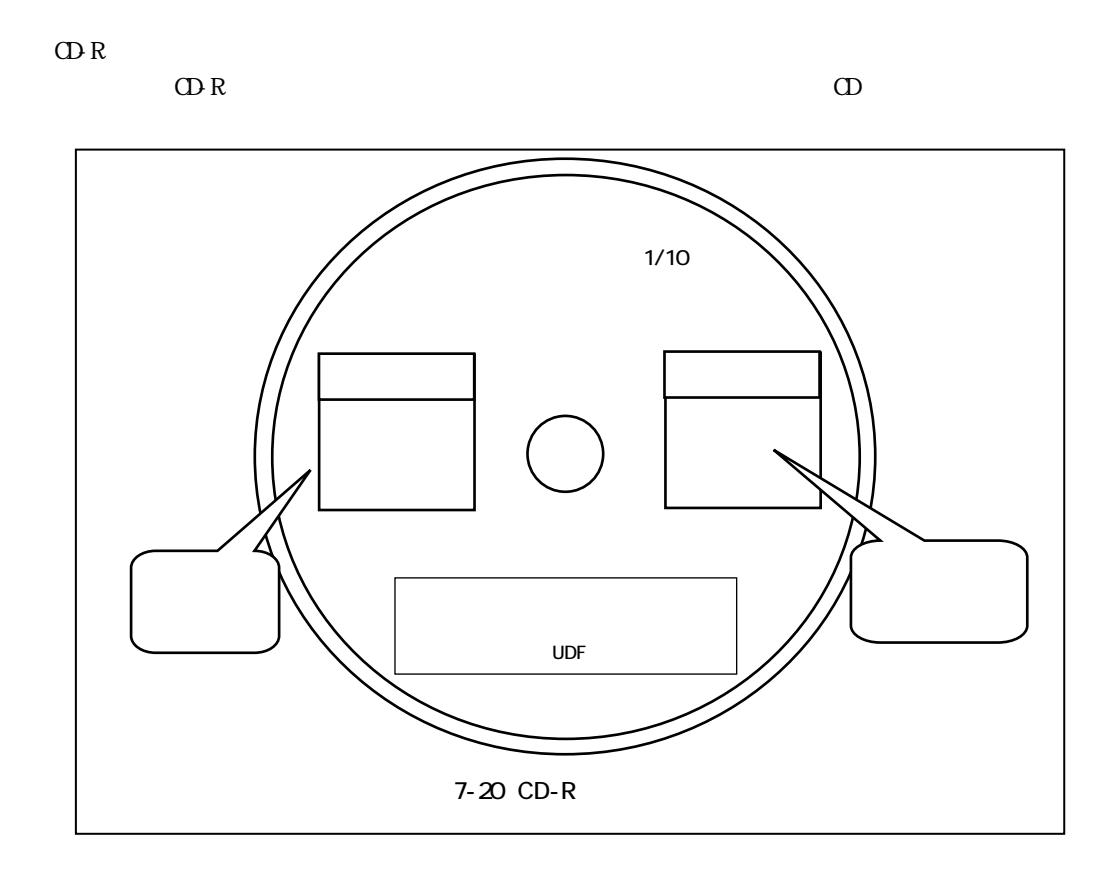

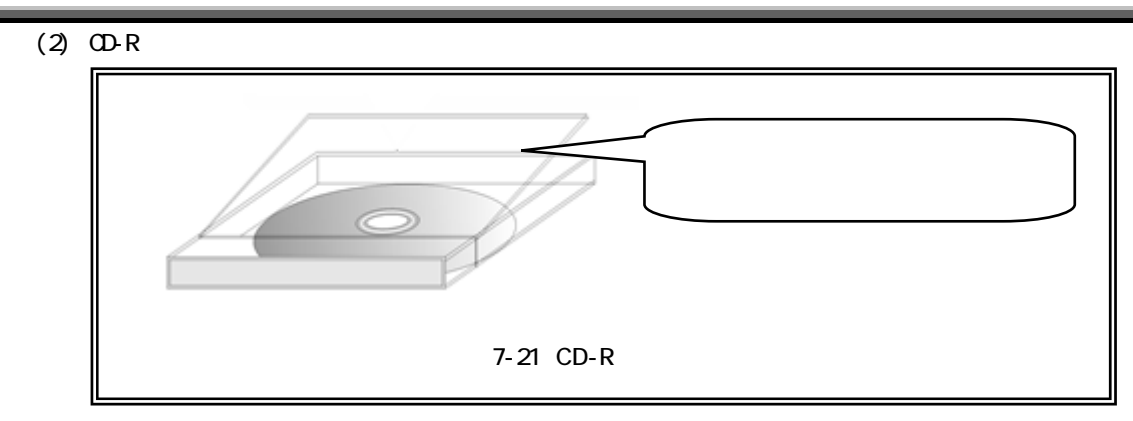

# $7.11.6$  CD-R

 $1 \tCD-R$ INDEX\_D.XML

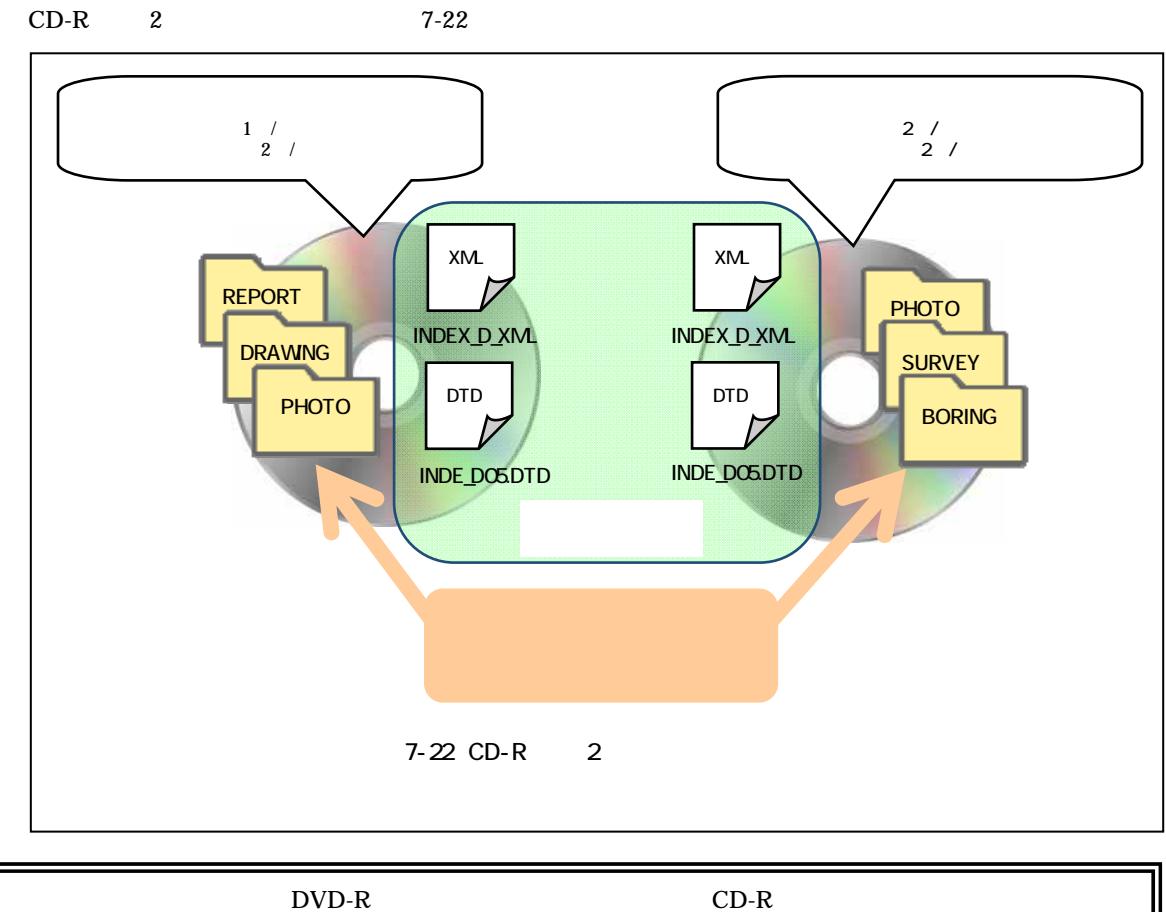

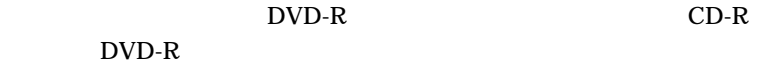

# 7.11.7

7-7

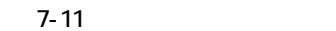

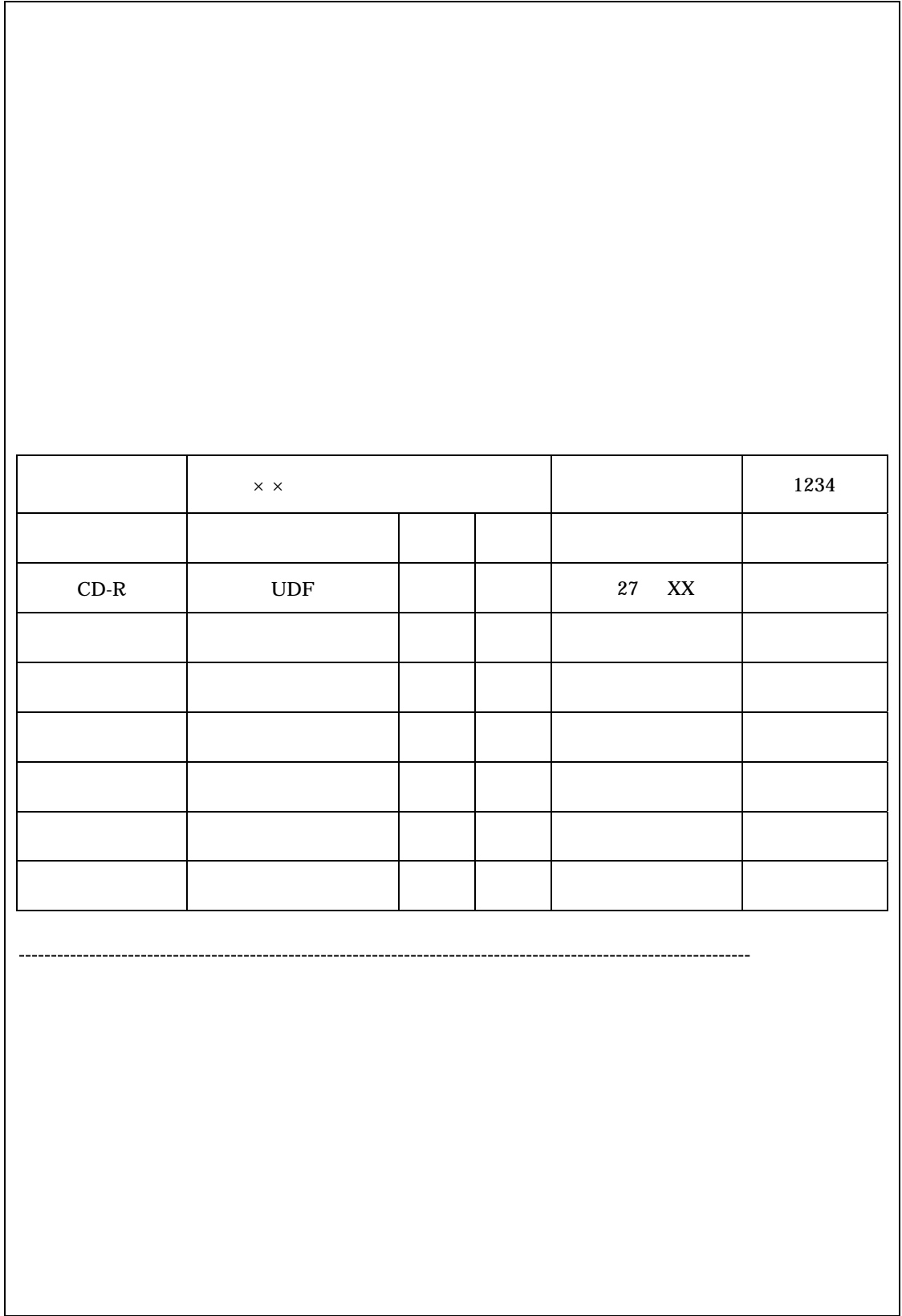

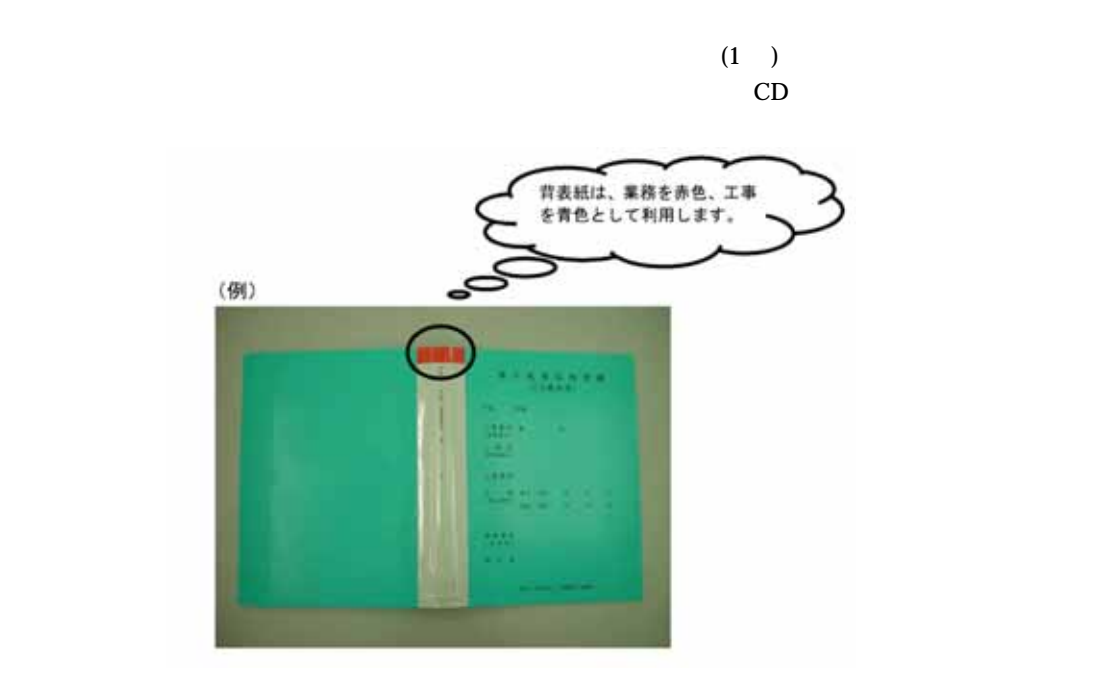

 $(1)$ 

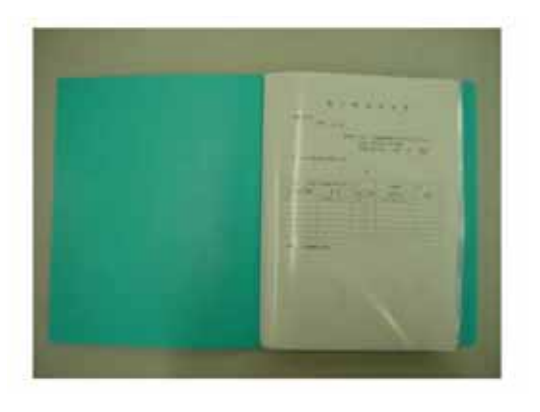

(2)  $CD-R$ 

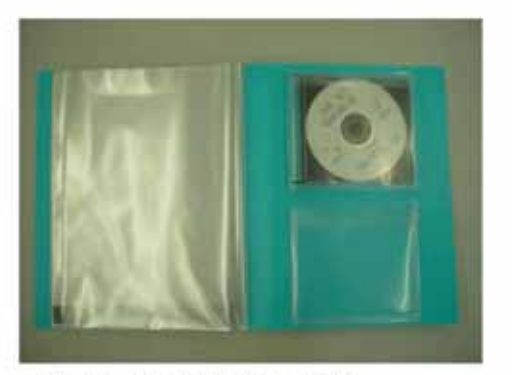

・スリムケースには何も記載しません。

 $(3)$ 

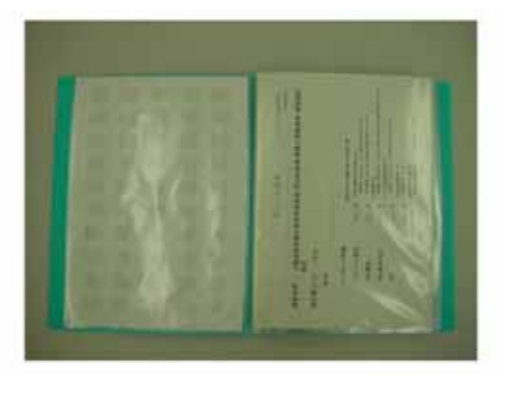

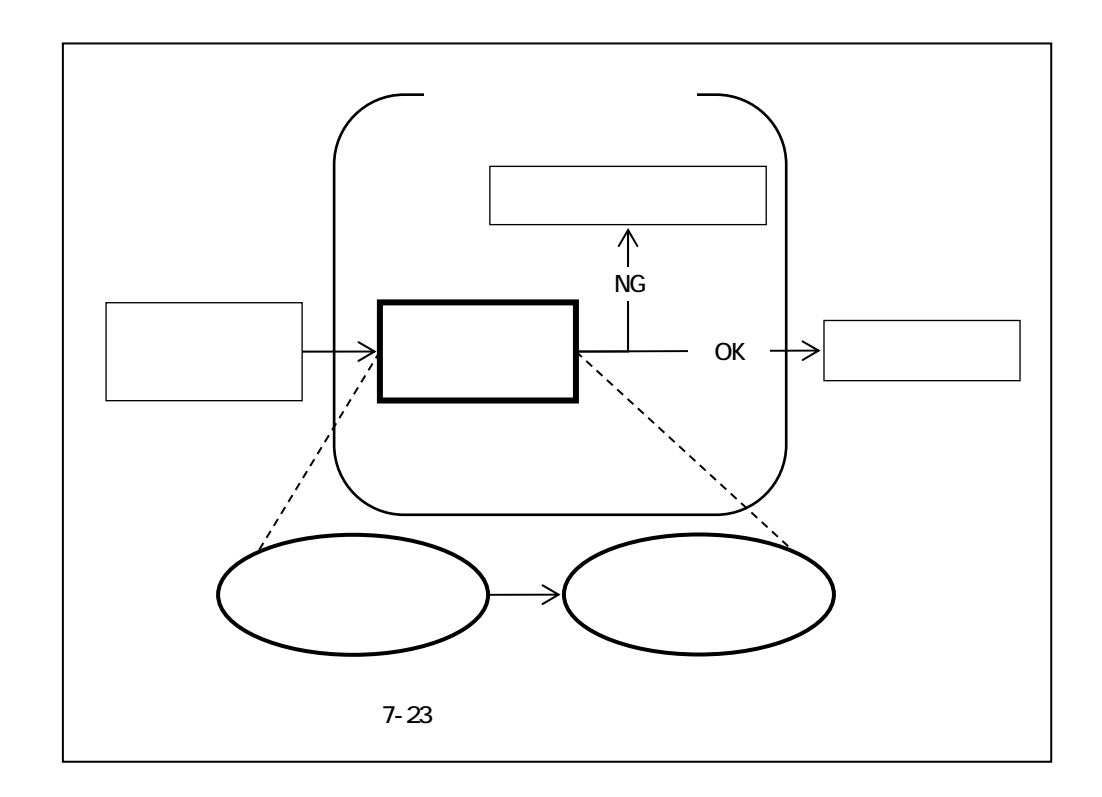

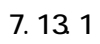

 $CD-R$ 

7.132

7.13<sup>3</sup>

 $XML$ 

# $7.13.4$

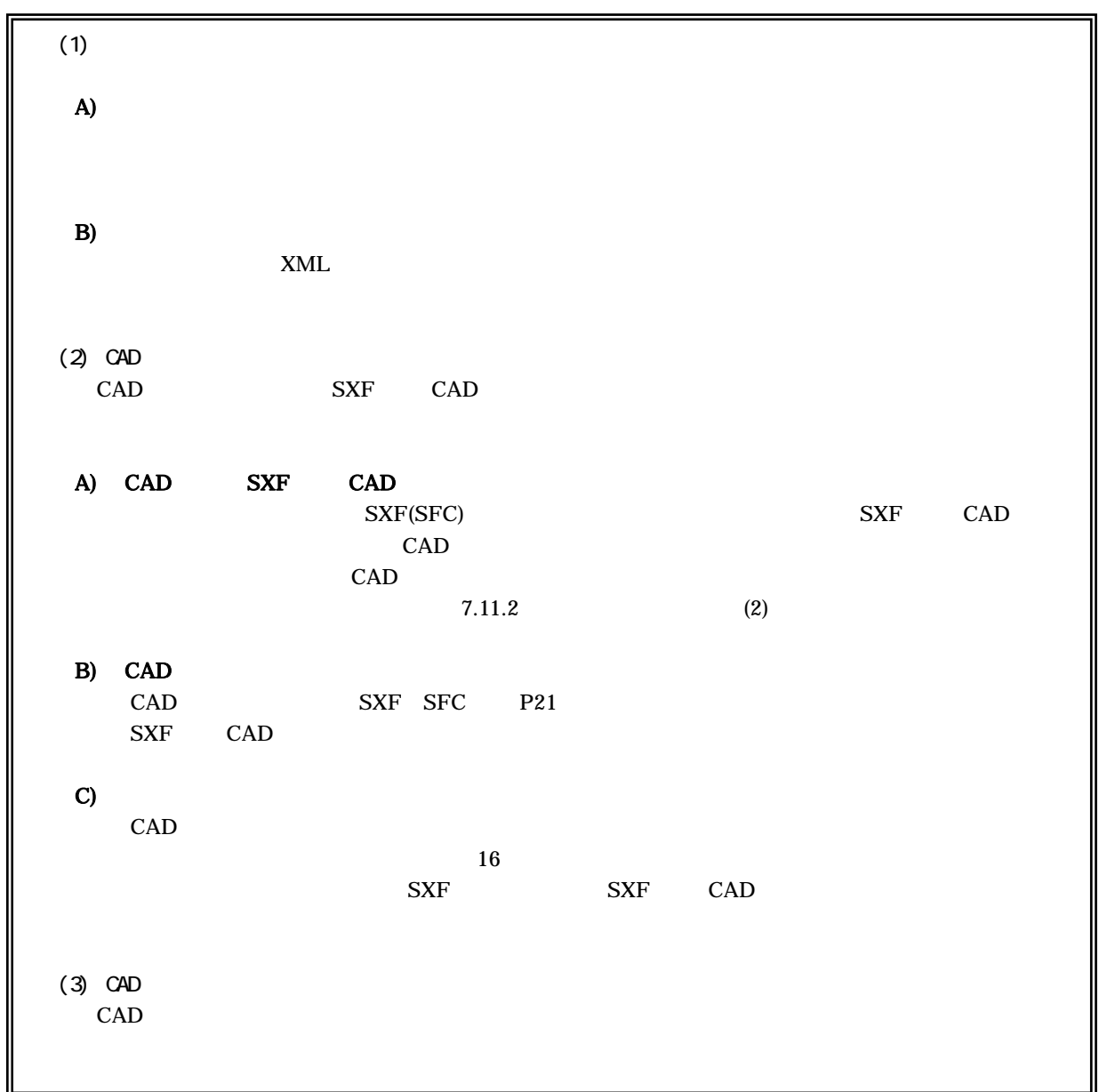

8 成果品の検査

9 参考資料

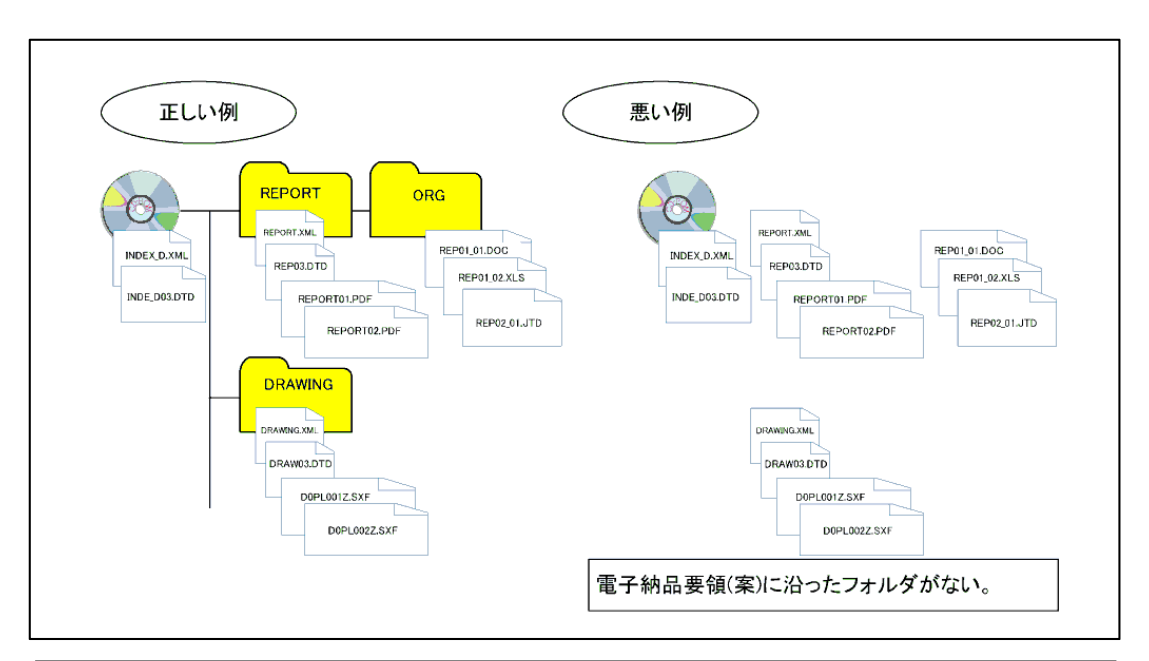

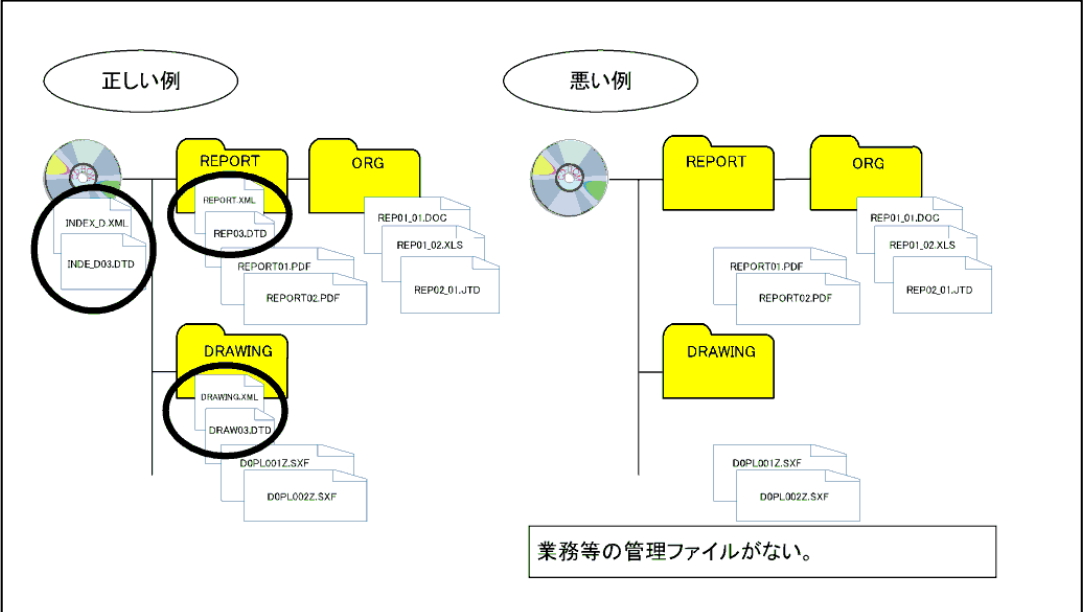

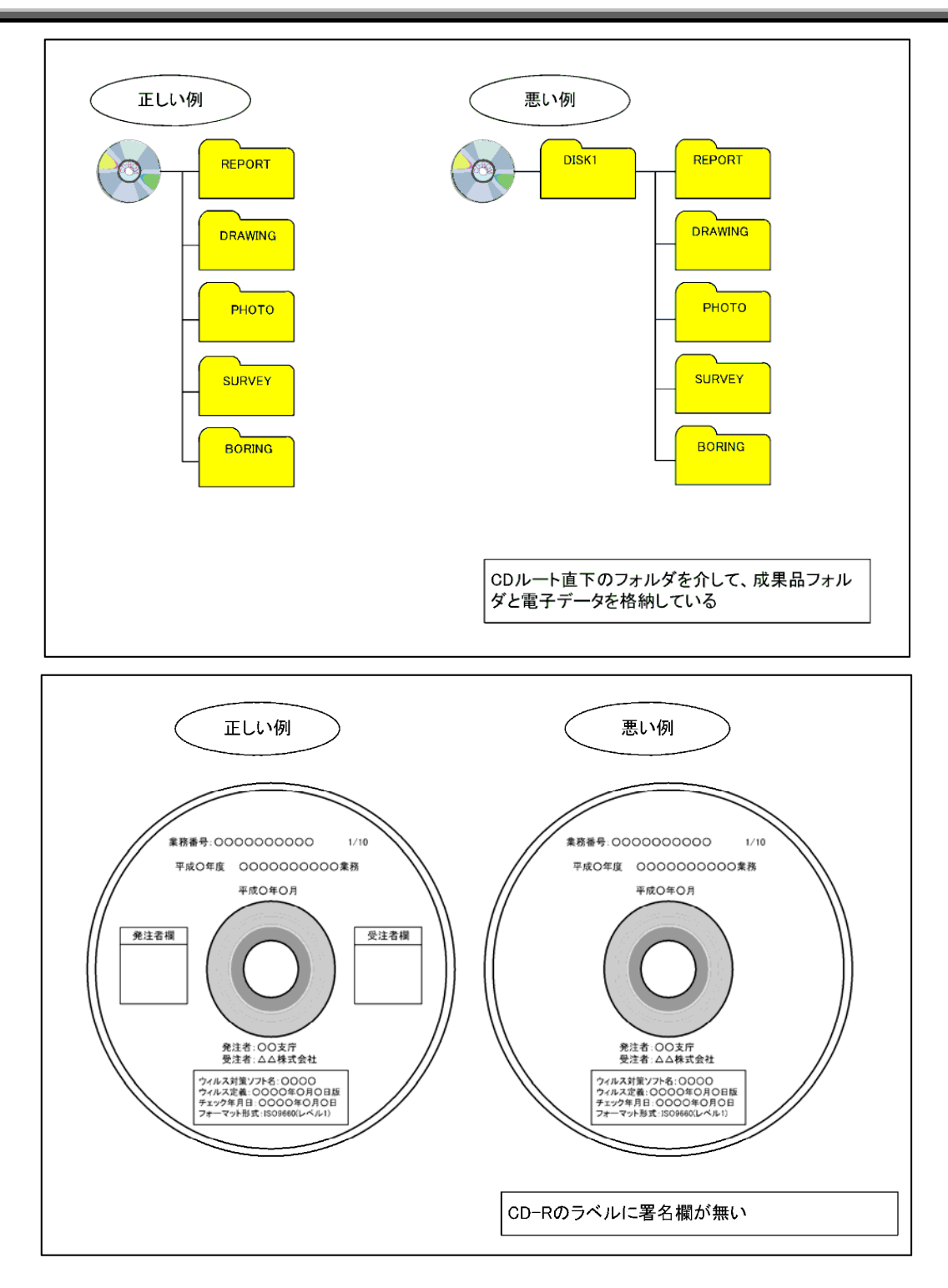

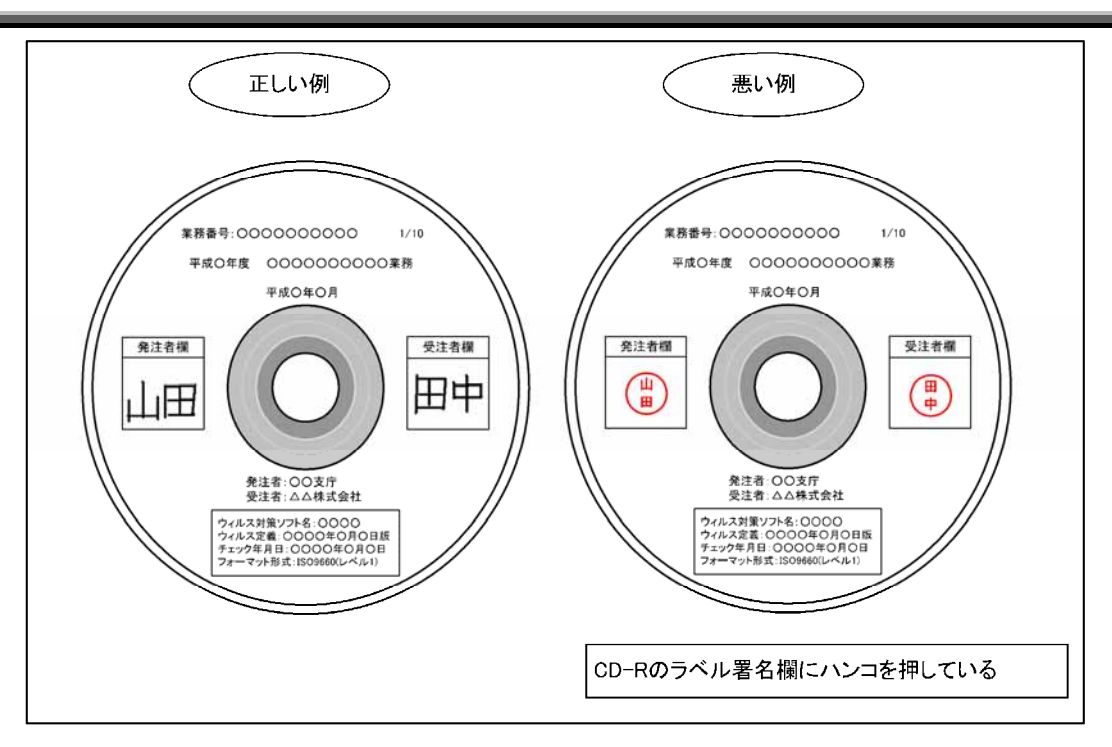

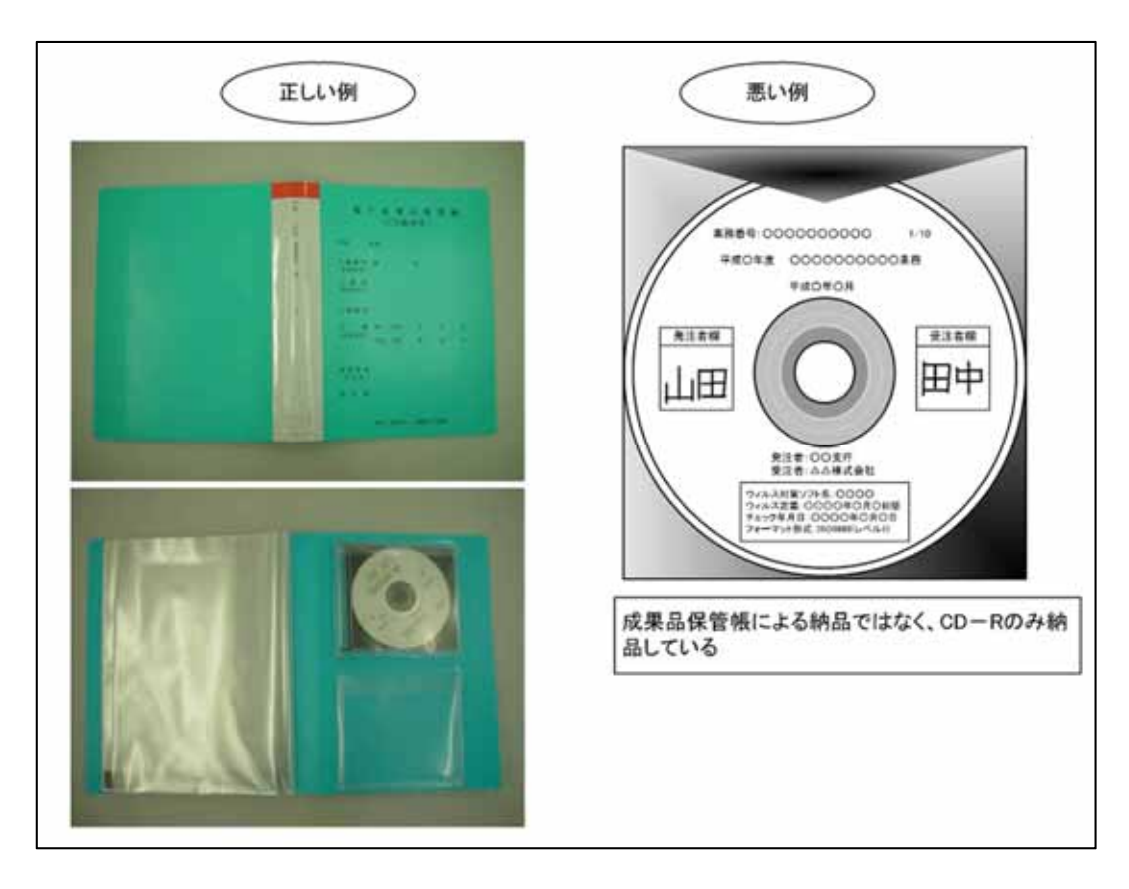

CAD ( ) SXF SFC

# 9.2.1 CAD

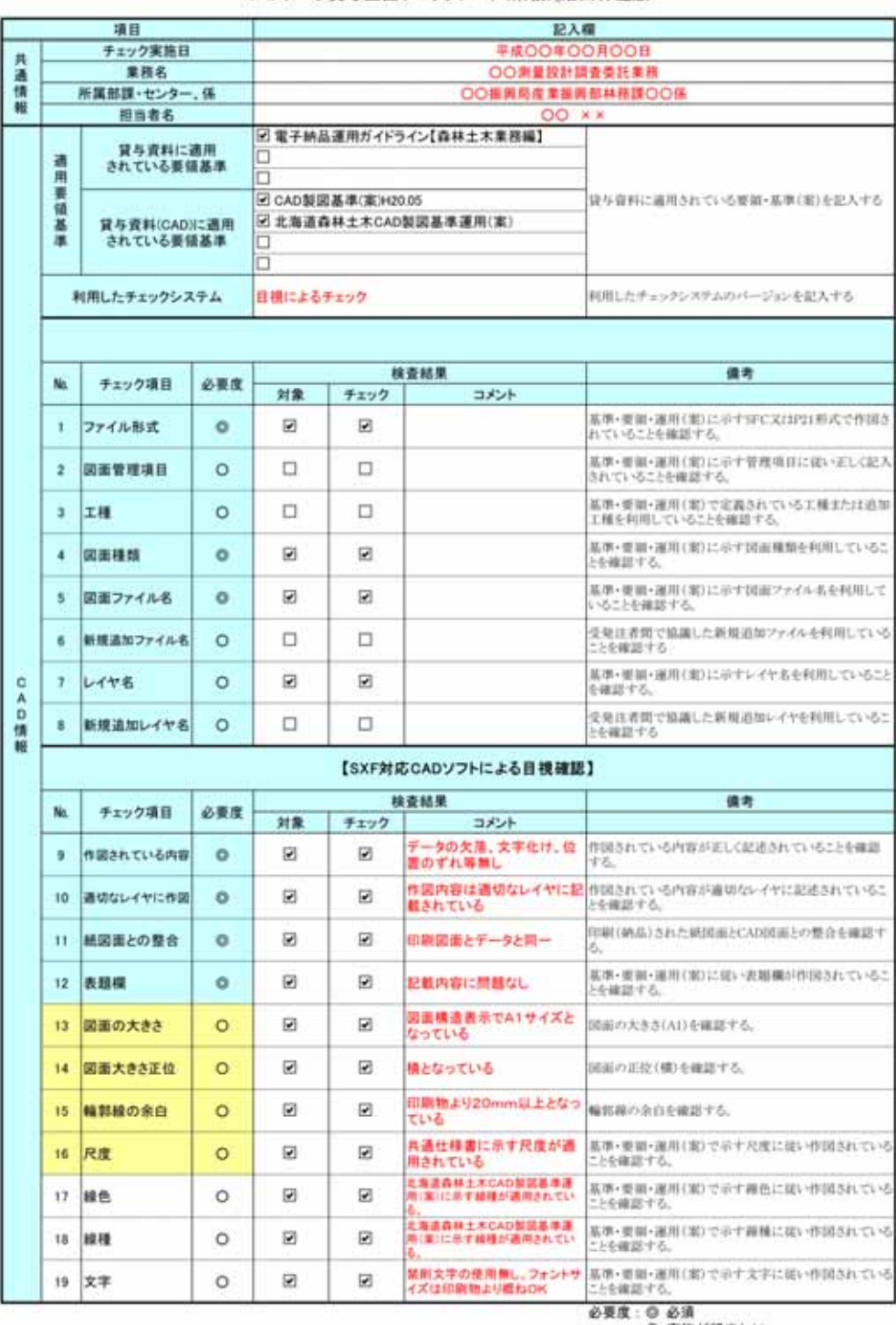

CADデータ貸与図面チェックシート(業務)」治山林道版

O 実施が望ましい<br>△ 任意

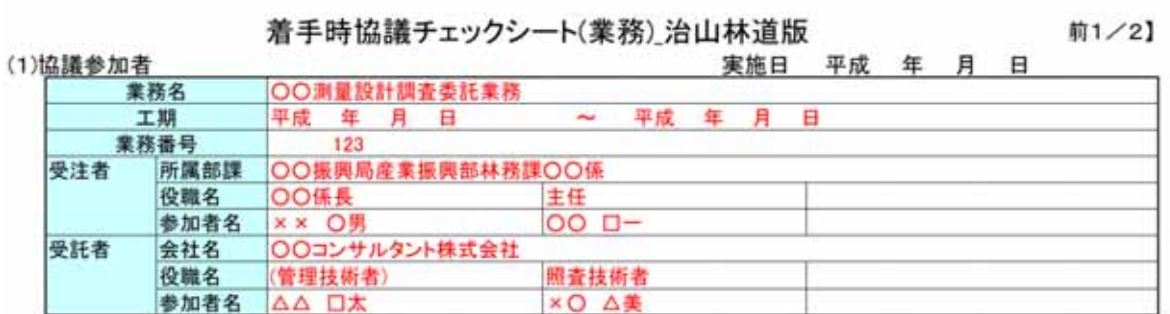

.<br>Voq

### (2)適用要領·基準類

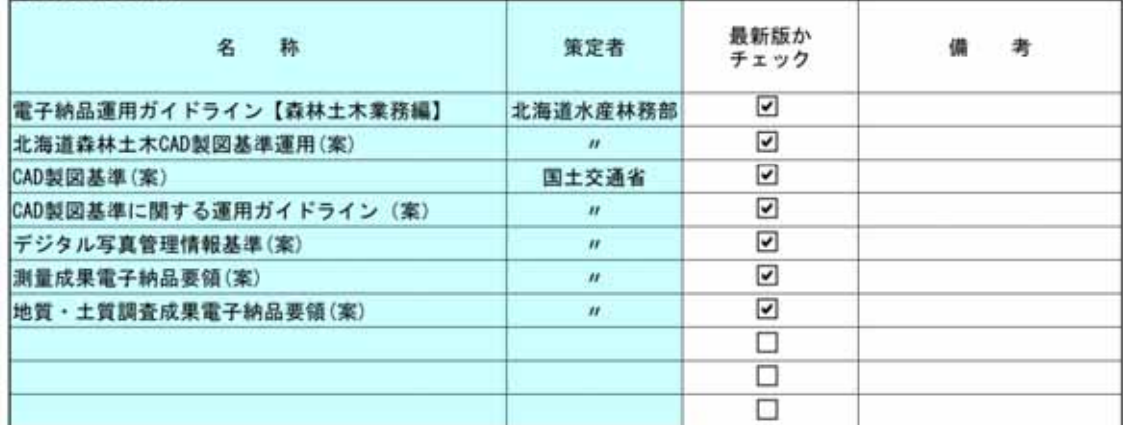

※国土交通省の基準・要領は、国土交通省のホームページ (http://www.cals-ed.go.jp/cri\_point/) で最新版を確認<br>してください。

# (3)インターネットアクセス環境、利用ソフト等

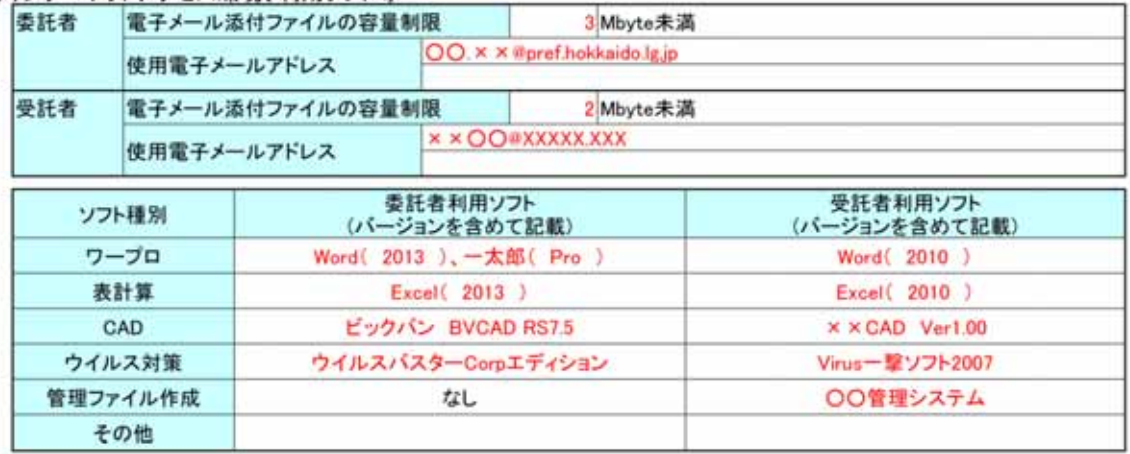

#### (4)業務中の情報共有

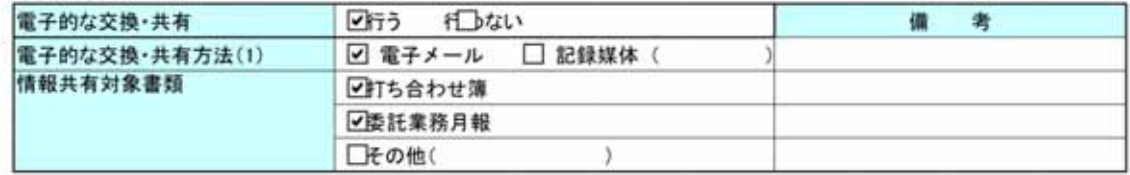

# 【着手前2/2】

(5) 電子納品対象項目

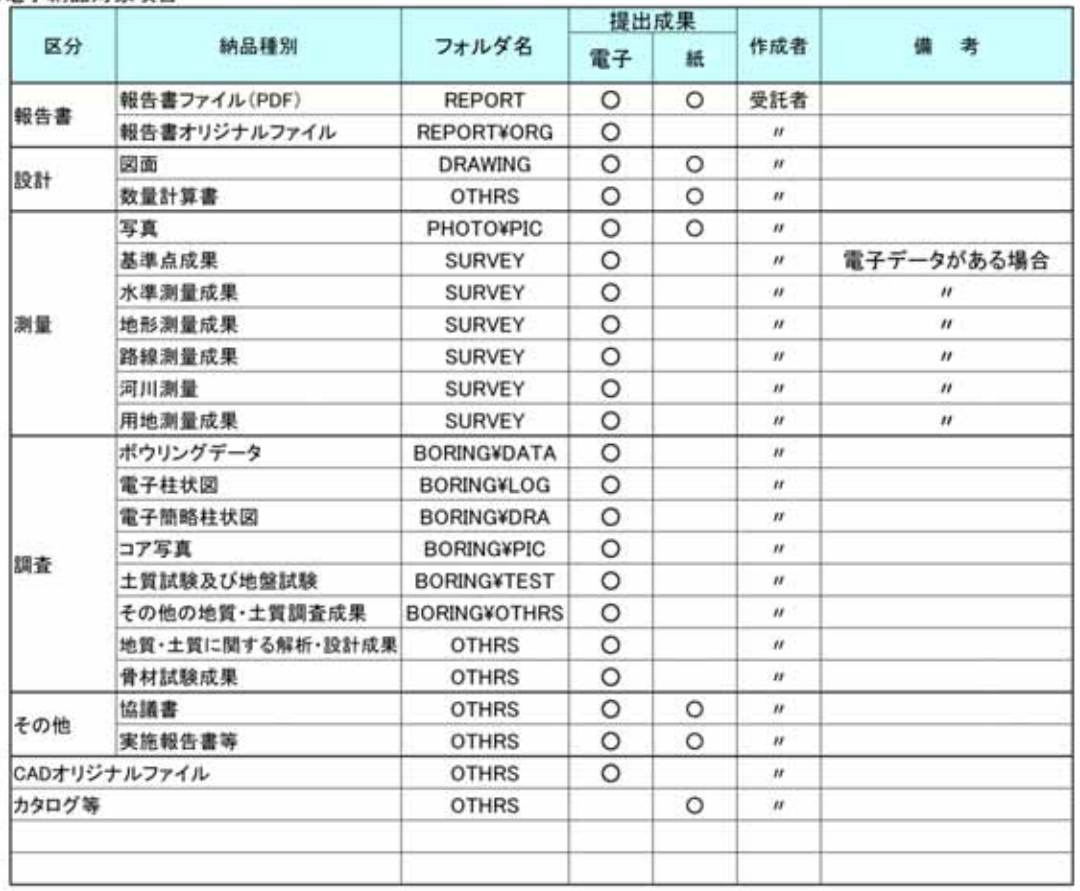

※1 納品種別は必要に応じ加除してください。

# (6)スタイルシートの電子納品

スタイルシートの電子納品 図行う 「」わない

#### (7)CADデータに関する協議

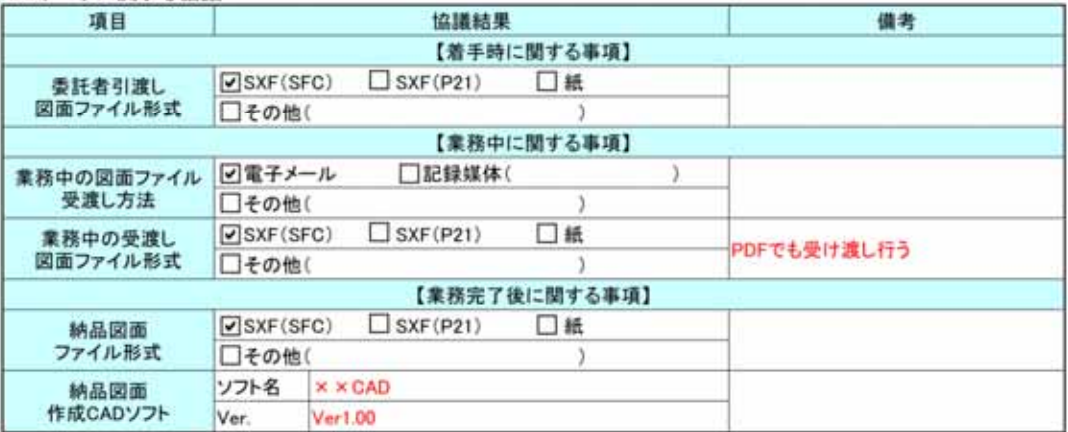

(8)その他

・追加で電子化が難しい書類があった場合は速やかに協議を行い電子納品対象外の合意を得る。

# 検査前協議チェックシート(業務)」治山林道版

実施日 平成 年 月 日

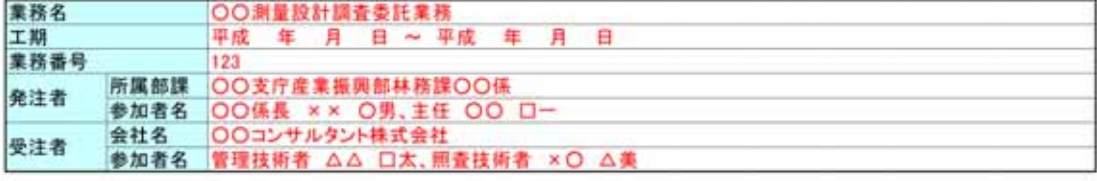

(1)検査場所·予定日時

(2)電子成果品により検査を行う書類の範囲

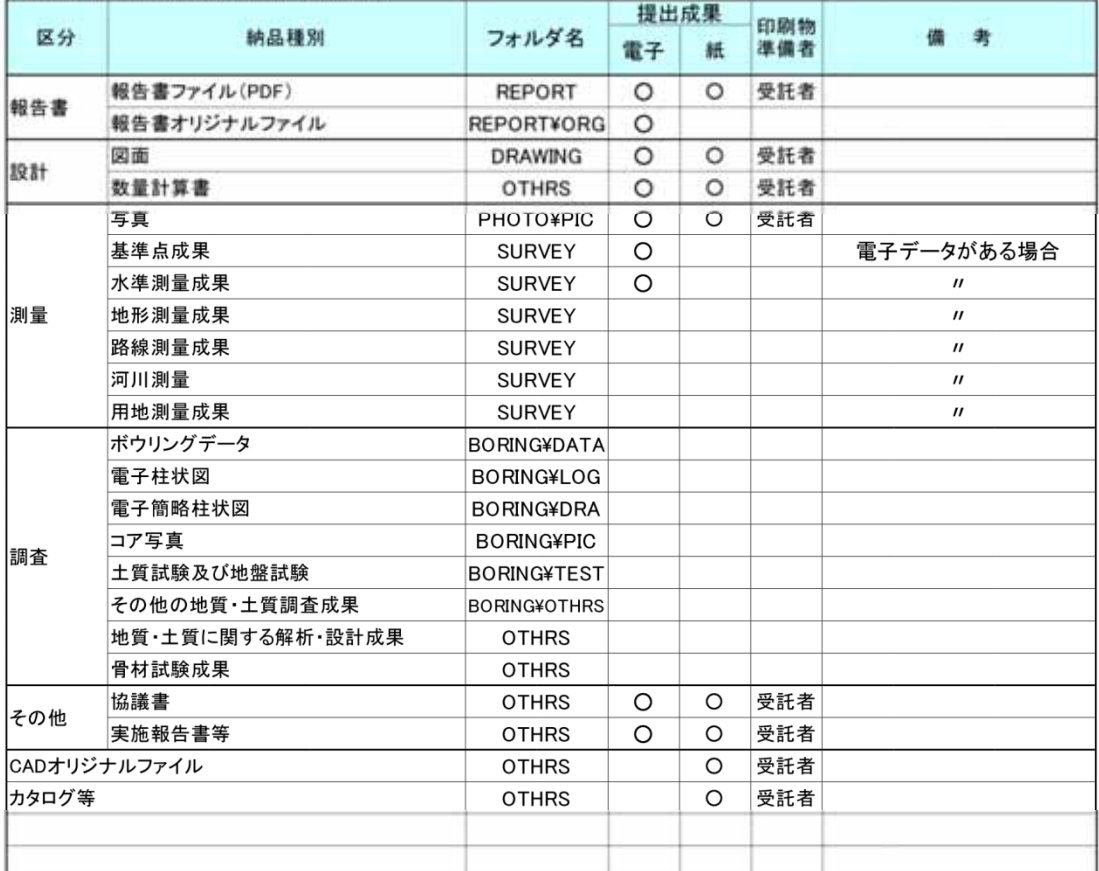

※1 納品種別は必要に応じ加除してください。

#### (3)検査時使用機器

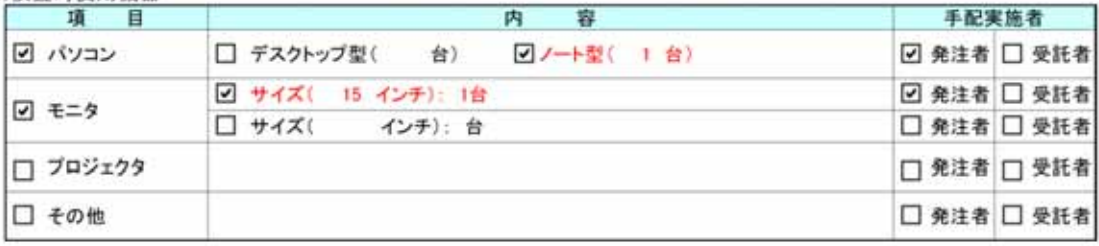

(4)その他

#### 納品時チェックシート(業務)\_治山林道版

【納品時1/2】

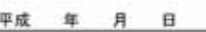

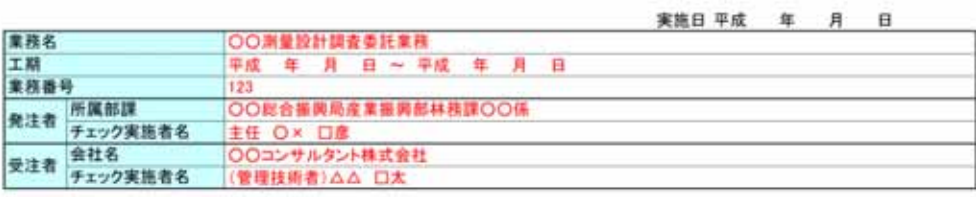

#### (1)電子媒体の外観確認

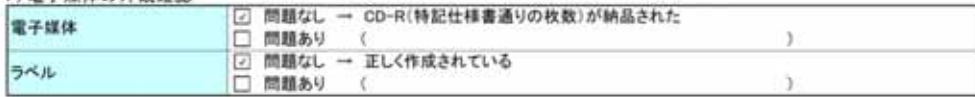

#### (2)ウイルスチェック

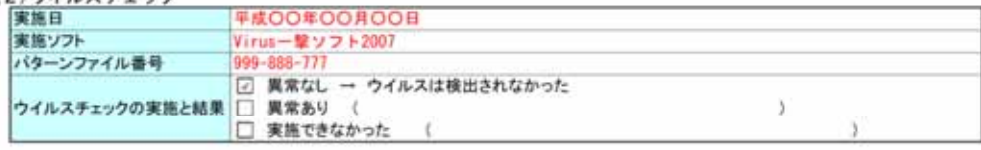

#### (3)必要なものが全てあるか確認

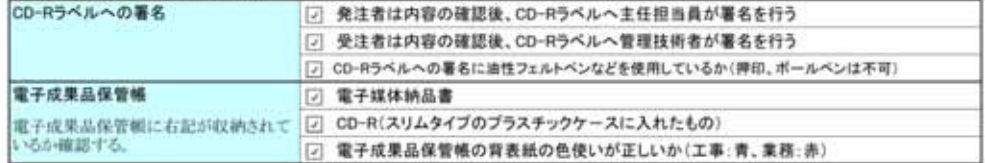

#### (4) 電子成果品の内容の確認

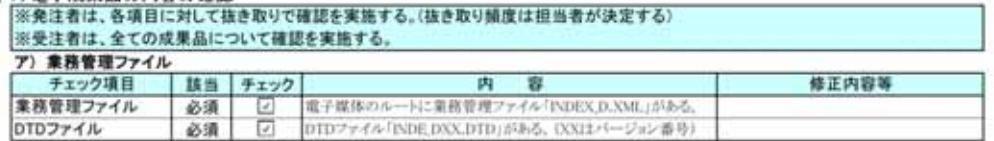

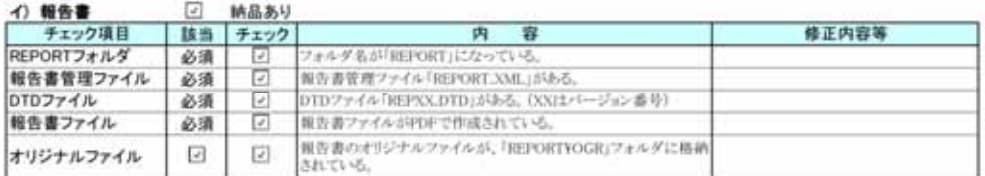

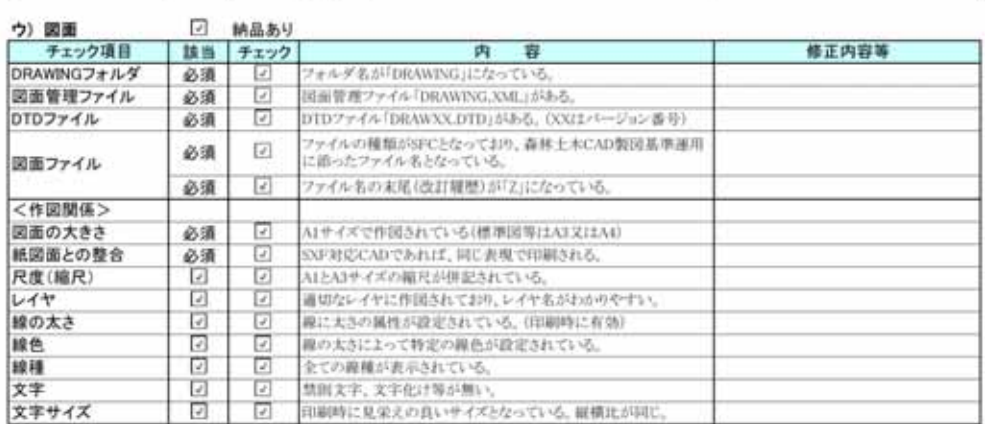

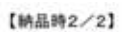

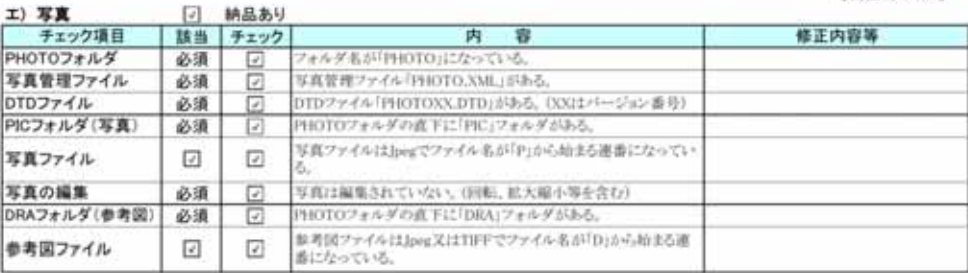

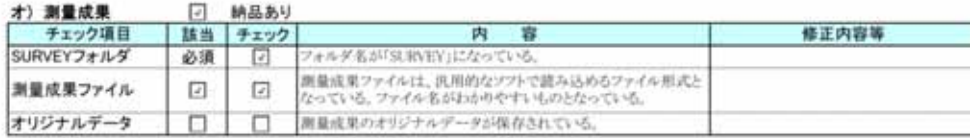

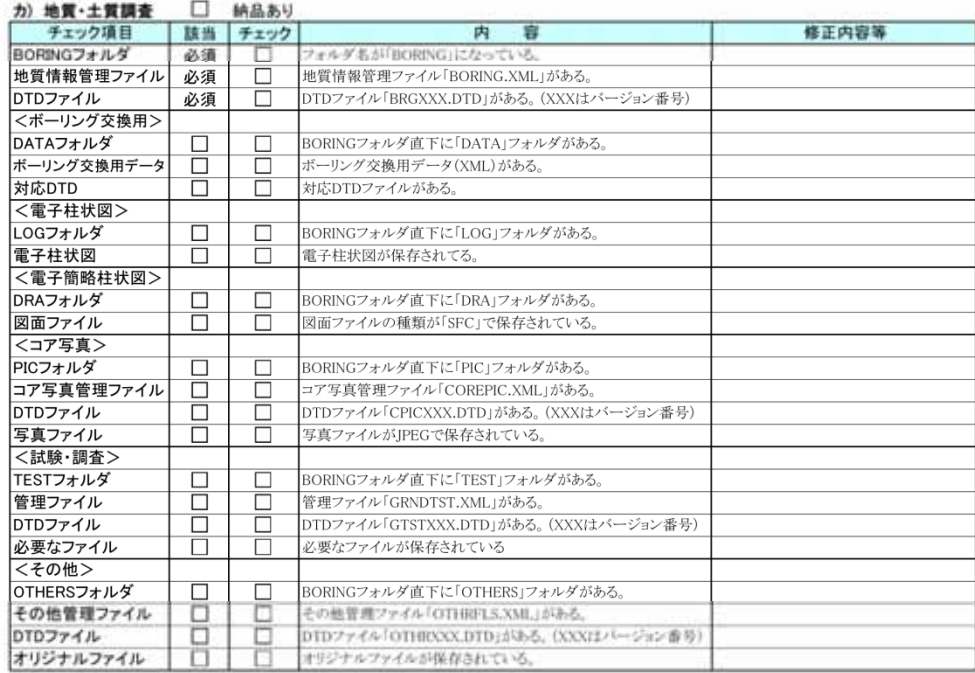

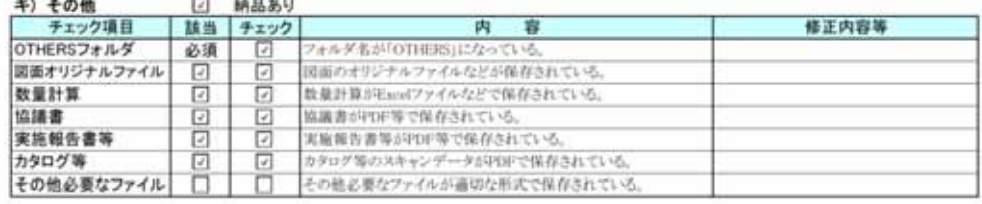

(5)その他

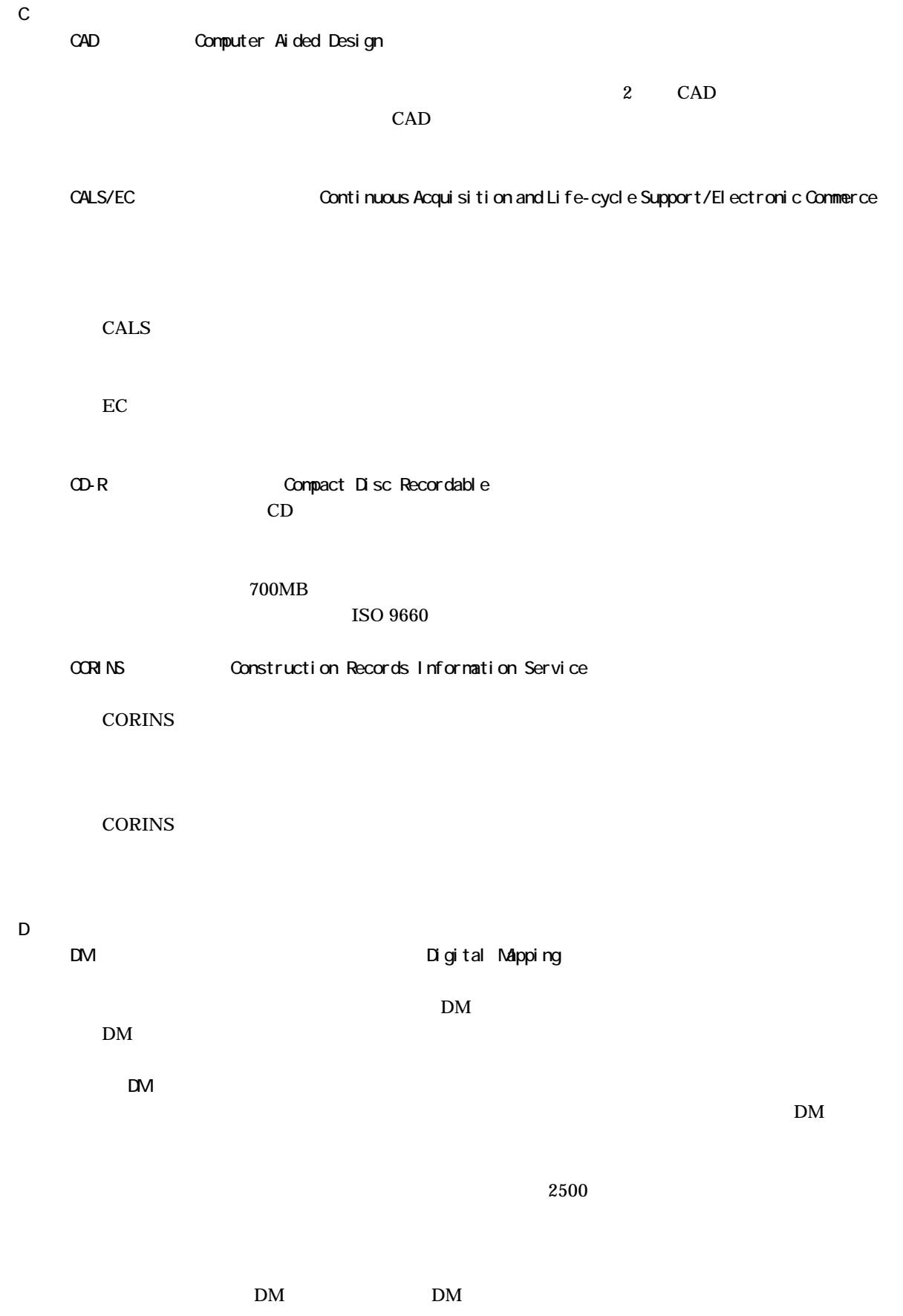

9.参考資料

DTD(ディーティーディー、Document Type Definition) XML 等で文書を記述する際、タグを利用して、データの要素・属性、構造(見出し、段落等)を定 義するものです。(※XML⇒「XML」の項、参照。 【G】 GIS (ジーアイエス、Geographical Information System) 【J】 JPEG(ジェーペグ、Joint Photographic Experts Group) 静止画像データの圧縮方式の一つです。ISO により設置された専門家組織の名称がそのまま使われ 方式によりばらつきはありますが、圧縮率はおおむね 1/10 1/100 程度です。 【P】 PDF(ピーディーエフ、Portable Document Format) PDF は、1993 年に、米国のアドビ システムズ社が策定、発表した電子文書のファイルフォーマッ トです。現在 PDF は、電子文書のデファクトスタンダード(事実上の標準)となっています。インタ ーネット上での文書公開では多くの電子文書が PDF 形式で配布されています。 PDF の特長は電子文書の画面表示及び印刷が、特定の OS、アプリケーションに依存せず、どのパ PDF のビューアソフトである Acrobat Reader が無償配布されているほか、PDF の仕様はアドビシ ステムズの Web サイトで公開され、フォーマットの規定内容が完全に公開されていること、フォーマ ットの無償利用が許可されていることから、他のソフトウエア会社からも PDF 文書を作成するソフト また、(財)日本規格協会から PDF の規定内容が翻訳、公開されています(標準情報 TR X 0026:2000 【S】 SXF(エスエックスエフ、Scadec data eXchange Format) 異なる CAD ソフト間でデータの交換ができる共通ルール(中間ファイルフォーマット:交換標準) です。 CAD データ交換標準開発コンソーシアム」において開発されました。 この交換標準はコンソーシアムの英語名称である SCADEC Standard for the CAD data Exchange format in the Japanese Construction field)にちなみ、SXF 標準と呼ばれています。 SXF のファイル形式は、国際規格である STEP/AP202(通称 STEP/AP202)に準拠し、電子納品 で採用されている、拡張子「.P21」の STEP ファイル(P21 ファイルと呼びます)と、国内でしか利 用できないファイル形式である SFC ファイル(Scadec Feature Comment file の略、SFC ファイルと

 $\mathbf{DM}$ 

 $3 \t3 \t3$ 

http://psgsv.gsi.go.jp/koukyou/kakutyou\_dm/index.htm

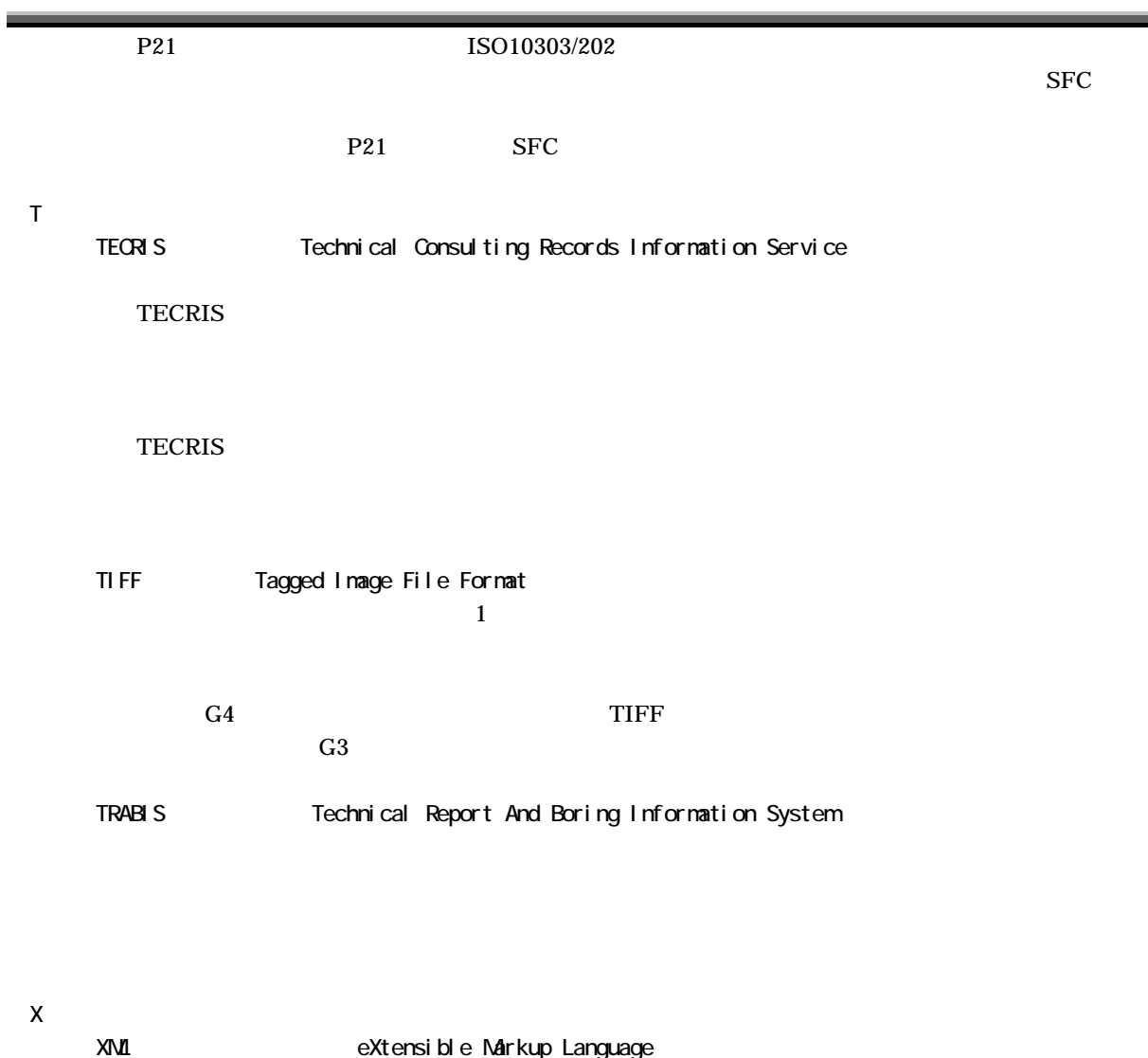

1998 2 W3C WWW

 $XML$ 

 $\rm DTD$ XML<br>XML DTD DTD

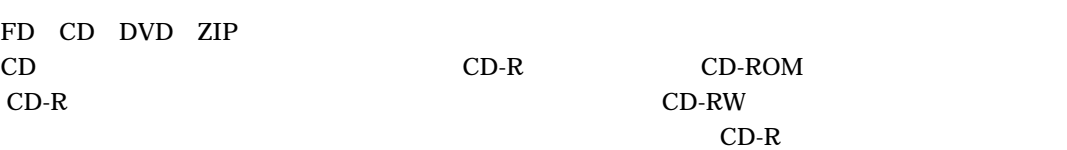

2000  $\blacksquare$ 

 $1$  $2000$ 

 $1/50,000$ 

世界測地系は、GPS 等の高精度な宇宙測地技術により構築維持されています。

DNS  $\blacksquare$ SMTP POP

 $NSS$  5MTP

「測量法及び水路業務法の一部を改正する法律」が、平成 13 6 20 日に公布され、平成 14 4

POP **the system of the system of the system of the system of the system of the system of the system of the system of the system of the system of the system of the system of the system of the system of the system of the sys**
TrueType - ...<br>TrueType

Macintosh Windows

Apple Microsoft

 $\emph{CAD}$ 

 $CAD$ 

 $1$ 

9.参考資料

 $24$  3 1  $27$   $7$   $1$   $1$